जीव शास्त्र

## खण्ड दो

# १. जीव-जगत में विविधता

यह तो तुम जानते ही हो कि तुम्हारे सब मित्रों के पास दो हाथ, दो कान, दो आँख या एक नाक है । सबके सिर पर बाल और सबकी उँगलियों पर नाखून हैं । सभी नाक से साँस लेते हैं, आँखों से देखते हैं और मुँह से खाते हैं। चोट लगने पर सबको दर्द होती है और सबके घावों से लाल रंग का खून निकलता है। दौड़ने पर सब हाँफने लगते हैं और प्यास लगने पर सबकी इच्छा पानी पीने को होती है । कोई अच्छा चुटकुला सुनकर सबको हँसी आ जाती है और दुःखी होने पर सबकी आँखों में आँसू आ जाते हैं।

आपस में इतनी समानता होने पर भी क्या तुम्हें भिन्न-भिन्न मित्नों को पहचानने में कोई मुश्किल होती है ? आओ, यह पता करें कि तुम्हारे मित्रों की पहचान करने का क्या आधार है ? अपने सबसे पास बैठे हुए दो मित्रों पर गौर करो । उनके बीच पाए जाने वाले कम से कम पंद्रह अंतरों को नीचे दिखाई तालिका के अनसार लिखो। (१)

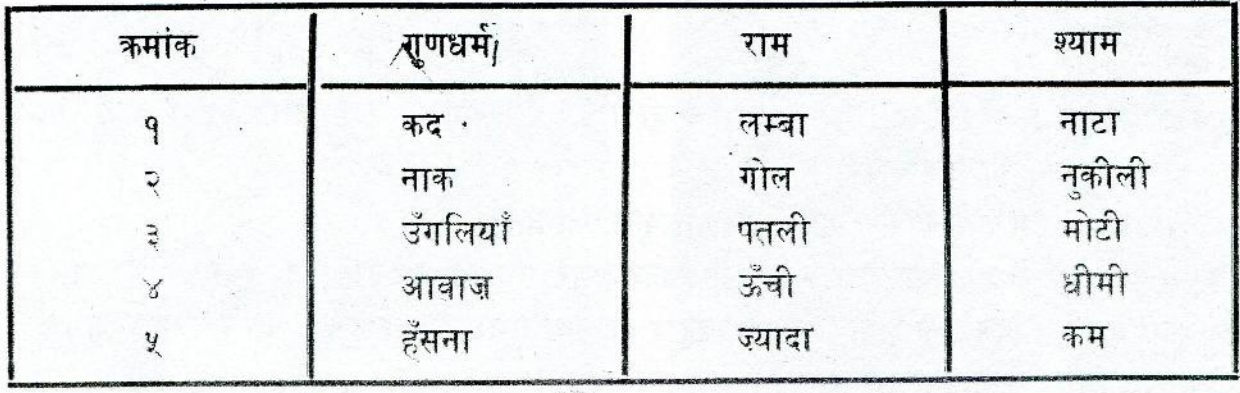

दो मित्रों के बीच अंतर

क्या तुम अपनी कक्षा, शाला, गाँव या जिले में से कोई एक ऐसा व्यक्ति ढूँढ सकते हो जो हबह तुम्हारे जैसा हो – ऐसा व्यक्ति जिसकी ऊँचाई, आक्वति, भार, रंग, व्यवहार इत्यादि विलकुल तुम्हारे समान हों ? (२)

तुम्हें शायद इस खोज में सफलता न मिले। जिनका रंग तुम्हारे जैसा है, उनका कद या भार शायद तुमसे भिन्न हो । जिनका कद, भार या रंग तुम्हारे समान है, उनके हँसने या चलने का तरीका

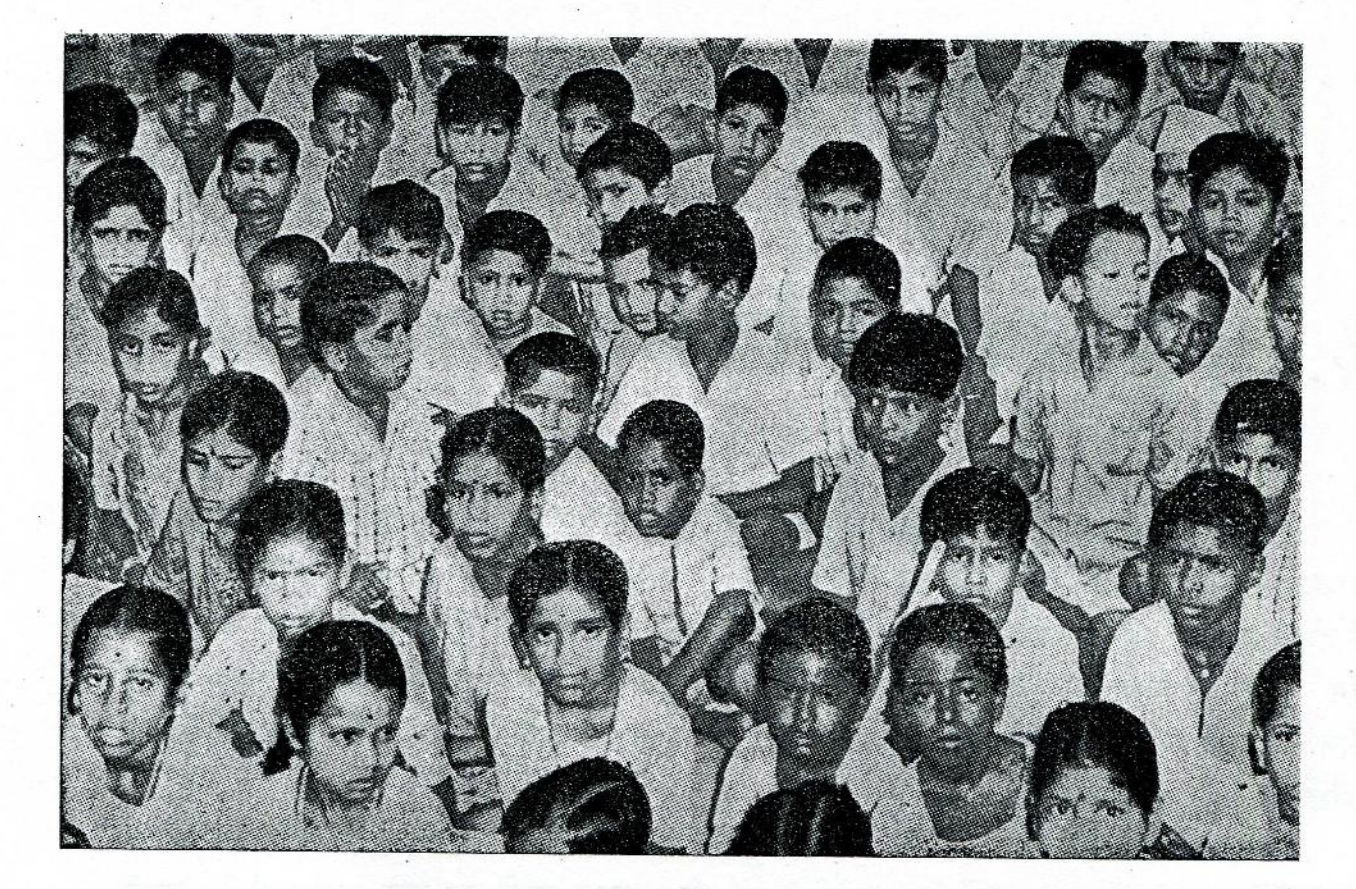

चित्न-१

तुमसे भिन्न हो सकता है ।और मुखाक्नति तो सबकी अलग-अलग होती ही है (उदाहरण के लिए चित्न-१ को देखो ) ।

तुमने ऊपर देखा कि एक जैसे अंग होने के बावजूद भी किन्हीं दो व्यक्तियों में अनेक प्रकार के अंतर होते हैं।

क्या इस प्रकार की विविंधता केवल मनुष्यों में ही पाई जाती है या अन्य जीवित वस्तुओं में भी ? इस प्रश्न का उत्तर तुम कैसे ढूँढोगे ?.

क्या तुम्हारे गाँव में कोई दो ऐसे कुत्ते हैं जो बिलकुल एक जैसे हों ? (३)

चित्न-२ में कुत्तों के दो शारीरिक गुणधर्मों (कान और पूँछ की लम्बाई) की तुलना करने के तरीके सुफाए गए हैं। कुत्तों के शरीर और व्यवहार के अन्य गुणधर्मों की तुलना करने के लिए तूम और कौन-कौन से तरीके अपनाओगे ? (४)

कोई दो कुत्ते चुनो और उनमें पाए जाने वाले दस अंतरों को ऊपर जैसी तालिका में लिखो । ( ५ ) द्रम्हारे गाँव में नीम, आम, बबूल, पीपल या इमली के अनेक पेड़ होंगे । क्या किसी एक जाति के सब पेड़ हूबहू एक जैसे होते हैं∂? लगभग समान दिखने वाले किसी एक जाति के दो पेड़ चुन लो और उनको ध्यान से देखो। क्या दोनों पेड़ों की ऊँचाई, मुख्य तने की मोटाई, आकृति, शाखाओं के ्रं फैलने **का ढंग** और पारस्परिक कोण, घेरा इत्यादि एक समान हैं ? (६ )

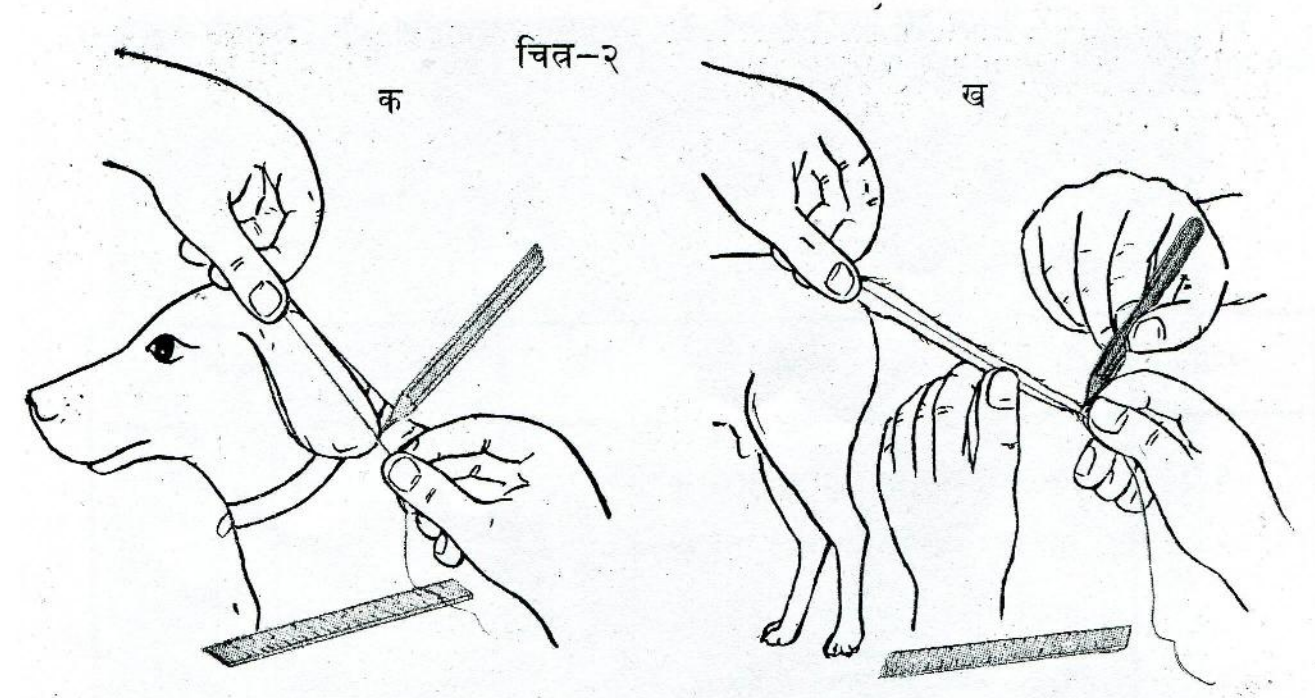

दोनों पेड़ों के सम्बंध में निम्नलिखित प्रश्नों के उत्तर दो। (७)

- नीचे से पहली और दूसरी शाखा के बीच कितना फासला है  $($ चित्न-३ क $)$  ?  $(\bar{a})$  .
- जिस स्थान से पहली शाखा निकलती है वहाँ मुख्य तने की परिमिति कितनी  $(\overline{a})$ है (चित्न-३ ख) ?
- पहली शाखा किस दिशा में उग रही है (उत्तर, दक्षिण इत्यादि) ?  $\langle \pi \rangle$

चित्न–३

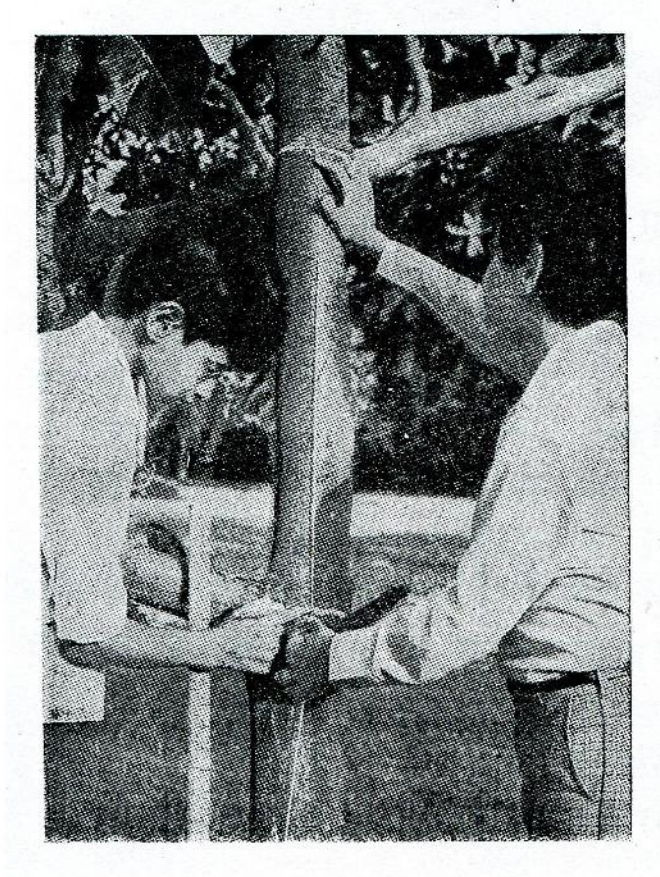

क

 $\mathcal{N}$ 

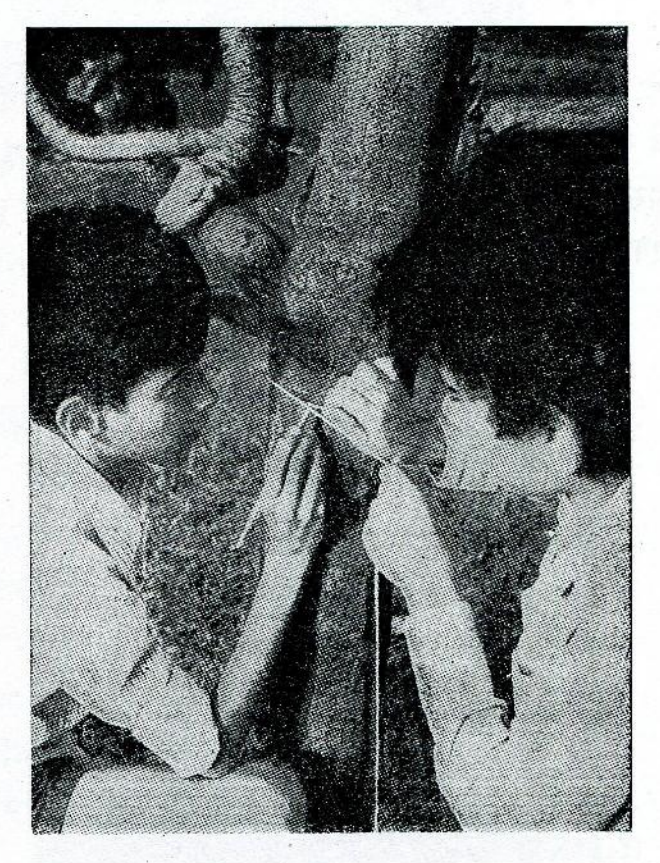

दोनों पेड़ों के बारे में तुम इस प्रकार के कई और प्रश्न पूछ सकते हो। दोनों पेड़ों के बीच पता किए गए छह अंतरों को तालिका में लिखो। (८)

दो पेडों के बीच अंतर

पेड का नाम………….

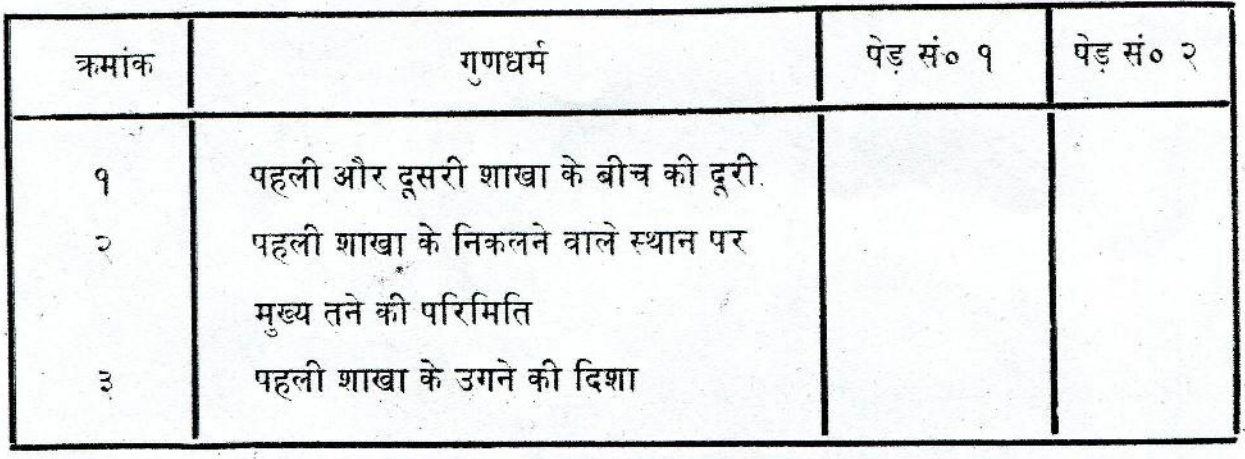

अब तक प्राप्त अनुभव से तुम्हें पता चल गया होगा कि एक जाति के सब जानवरों या पेड़-पौधों में चाहे एक समान दिखने वाले अंग क्यों न हों, परंतु कोई भी दो जानवर या पेड़-पौधे ह़बह़ एक जैसे न होंगे । इस प्रकार को असीमित विविधता जीव-जगत का एक रोचक पहलु है ।

अब प्रश्न उठता है कि क्या एक जंतु या पेड़-पौधे का कोई विशेष अंग उसी प्रकार के अन्य अंगों के समान होगा या नहीं ? नीम या आम जैसे पेड़ों में अनगिनत पत्तियाँ होती हैं। दूर से देखने पर ये सब पत्तियाँ एक जैसी ही दिखती हैं। पर क्या यह वास्तव में सच है ? क्या तुम एक पेड़ की दो ऐसी पत्तियाँ ढूँढ सकते हो जो बिलकुल एक समान हों ? आओ, इस प्रश्न का उत्तर पाने के लिए एक प्रयोग करें ।

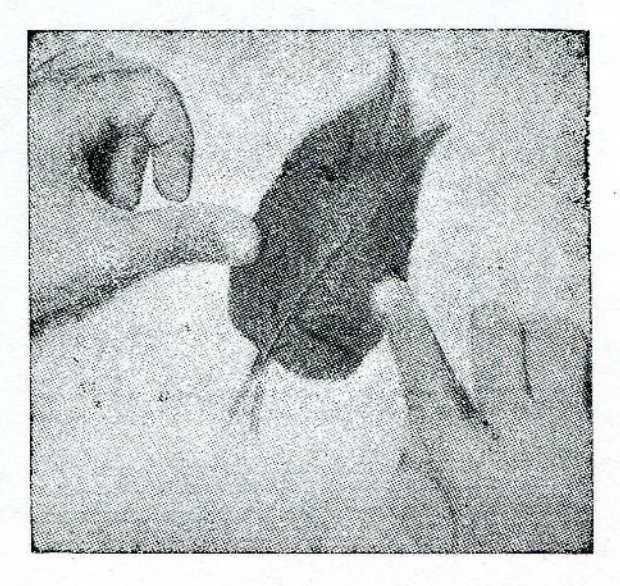

चित्न–४ (क)

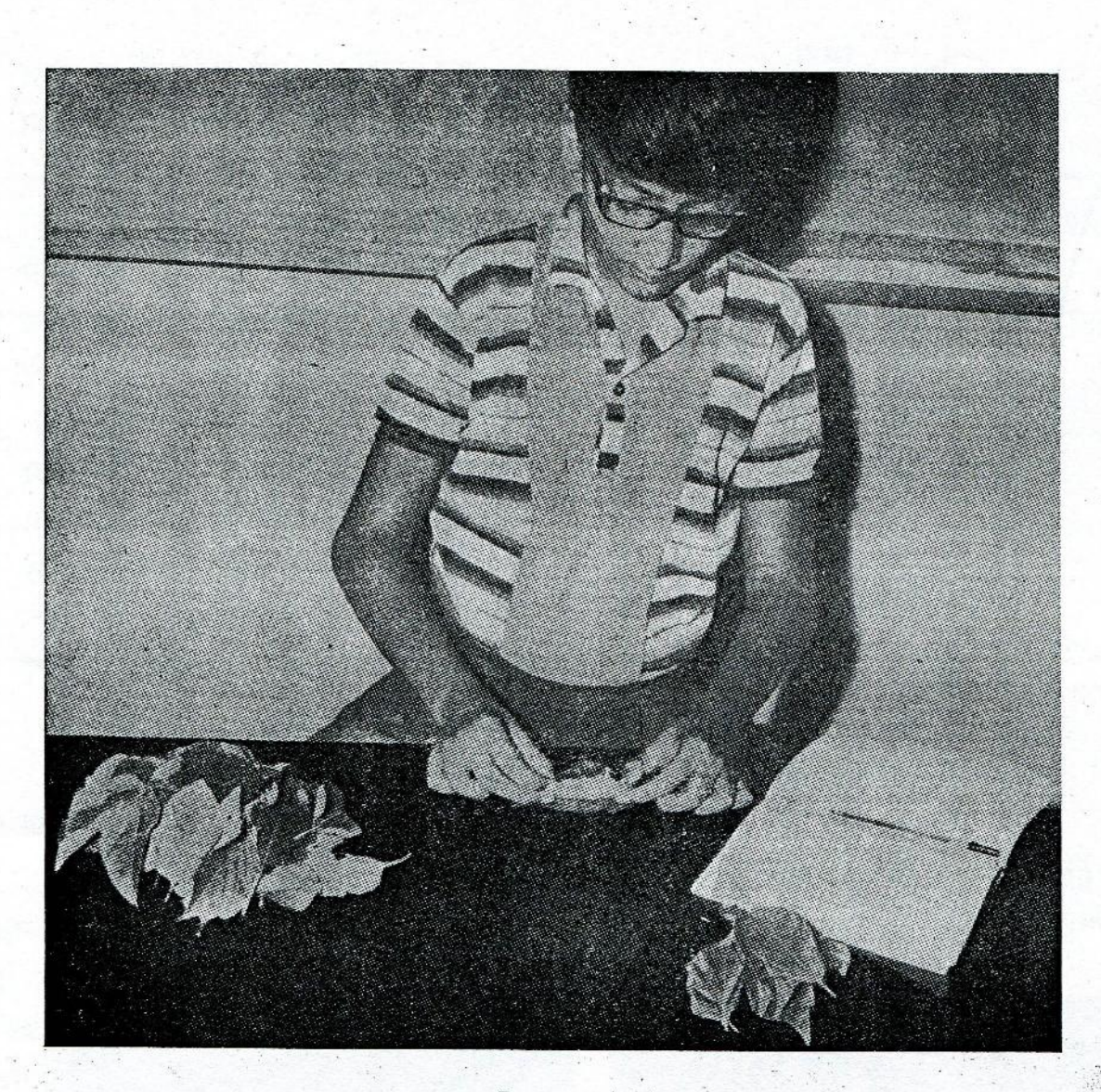

चित्न-४ (ख)

तुम किसी एक पेड़ या भाड़ी की लगभग सौ पत्तियाँ तोड़ लाओ। अब इनमें से कोई एक पत्ती उठा लो । फिर बारी-बारी प्रत्येक पत्ती को इस पत्ती के ऊपर रख कर पता करो कि क्या यह इसके हूबहू समान है या नहीं। ( ६)

अगर तुम्हें दो एक जैसी पत्तियाँ मिलें तो अपने शिक्षक को दिखाओ । (१०)

इस प्रयोग से क्या निष्कर्ष निकला ? (११)

सरसरी निगाह से देखने पर सब बच्चों की उँगलियाँ एक जैसी दिखती हैं। आओ, इस विषय का एक प्रयोग द्वारा अध्ययन करें। इस प्रयोग में किसी साथी की मदद से तुम अपने दाएँ हाथ की तर्जनी (अँगूठे के बगल की उँगली) के निम्नलिखित तीन माप लो । ('१२)

- (क) पहली कटान से उँगली के सिरे तक की दूरी (चित्न-६ क)
- (ख) दूसरी कटान पर उँगली की परिमिति
- तीसरी कटान पर उँगली की परिमिति (चित्न-६ ख)  $(\pi)$

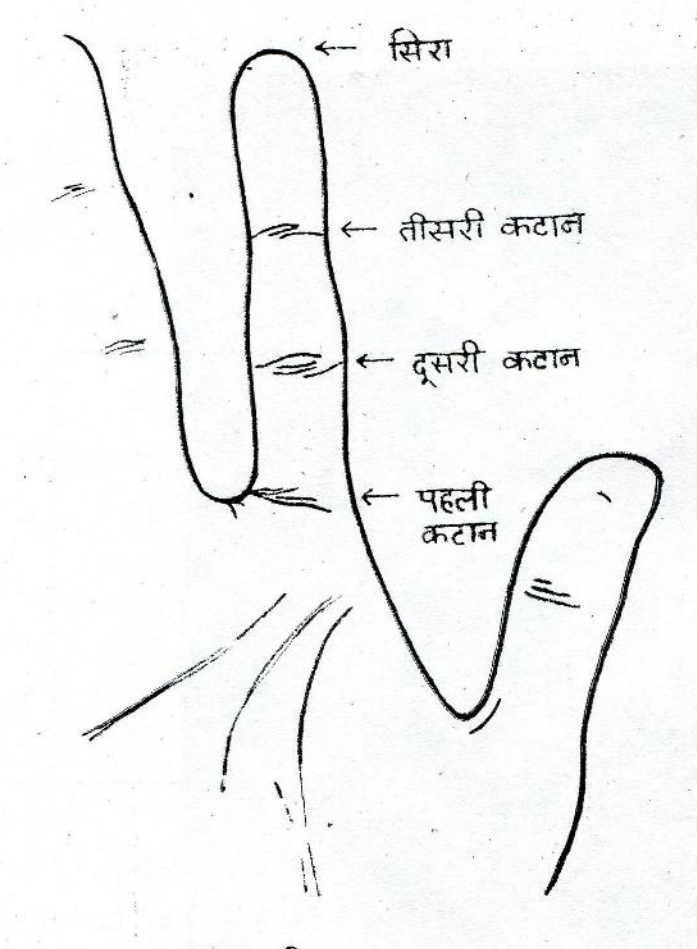

सब बच्चों की दाईं तर्जनियों के तीनों मापों को इकट्ठा करने का एक सरल तरीका नीचे दिया जा रहा है-

प्रत्येक गुट के सब बच्चे एक दूसरे की तर्जनियों के तीनों माप लेकर अपनी-अपनी पुस्तिकाओं में तालिका के रूप में लिख लें। इस प्रकार प्रत्येक बच्चे के पास अपने गुट के साथियों के माप हो जाएँगे। फिर बारी-बारी प्रत्येक गुट का एक प्रतिनिधि खड़ा होकर अपने सब साथियों के माप बोलता जाए और अन्य सारे विद्यार्थी उन्हें लिखते जाएँ। ऐसा करने पर प्रत्येक विद्यार्थी के पास अपनी कक्षा के सब विद्यार्थियों के माप इकट्ठे हो जाएँगे।

चित्न –५

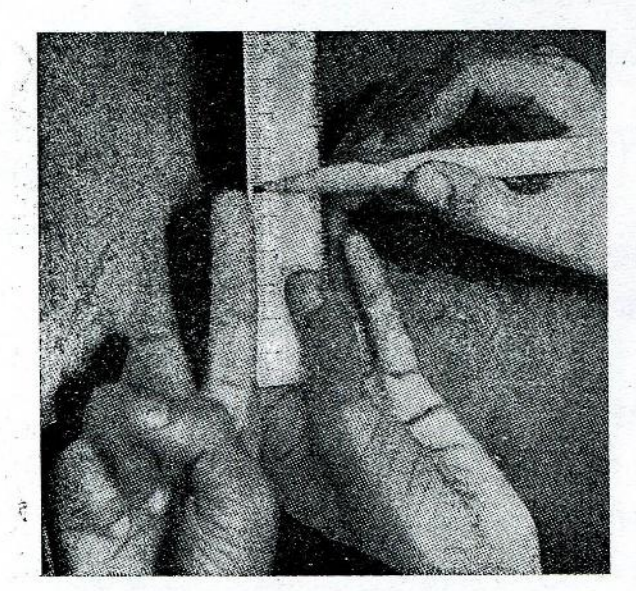

क

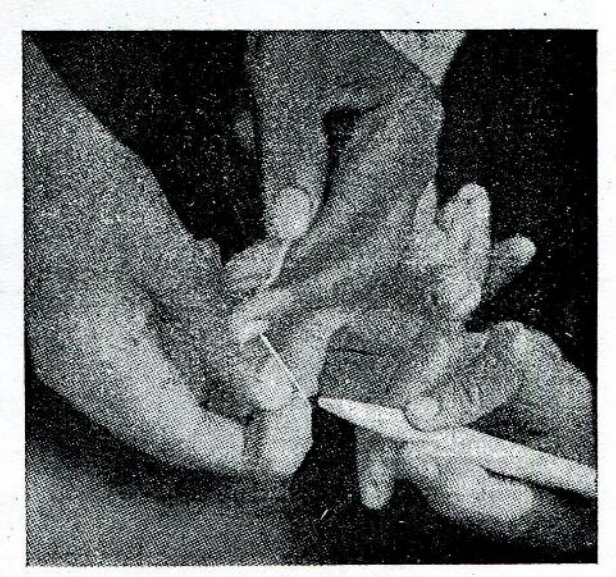

ख

चित्न–६

तजनी के तीन माप

| कमांक विद्यार्थी का नाम | पहली कटान से सिरे<br>तक की दूरी | दूसरी कटान पर<br>परिमिति | तीसरी कटान पर<br>       परिमिति |
|-------------------------|---------------------------------|--------------------------|---------------------------------|
|                         |                                 |                          |                                 |
|                         |                                 |                          |                                 |

क्या कोई दो ऐसे बच्चे हैं जिनके तीनों माप एक समान हैं ? (१३)

यदि तुमको दो ऐसे बच्चे मिलें तो उनके तीनों मापों को दोहराओ। क्या अब भी उनके माप समान हैं ? (१४)

तूमने देखा होगा कि हस्ताक्षर करने के स्थान पर लोग अक्सर अपने अँगूठे की छाप लगा देते हैं । क्या हस्ताक्षरों के समान ही प्रत्येक व्यक्ति के अँगूठे की छाप भी भिन्न होती है ? अपनी अभ्यास-

 $33$ 

पुस्तिका में अपने अतिरिक्त किन्हीं अन्य पाँच विद्यार्थियों के दाएँ अँगूठों की छाप बारी-बारी लगवा लो। (१५)

ध्यान रहे कि छाप लगवाने से पहले अँगूठा बिलकुल साफ़ हो और छाप लगाते समय फिसल न जाए, अन्यथा छाप साफ़ नहीं आएगी।

अब इन छापों को लेंस की मदद से ध्यान से देखो । क्या कोई दो ऐसी छाप हैं जो बिलकुल एक समान हों ? (१६)

कोई दो छाप चुन लो और उनमें दिखने वाले सब अंतरों को लिखो। (१७)

#### गृहकार्य

१. एक जोड़ी के दोनों बैल यदि एक ही रंग के हों तो भी किसान दोनों को अलग-अलग

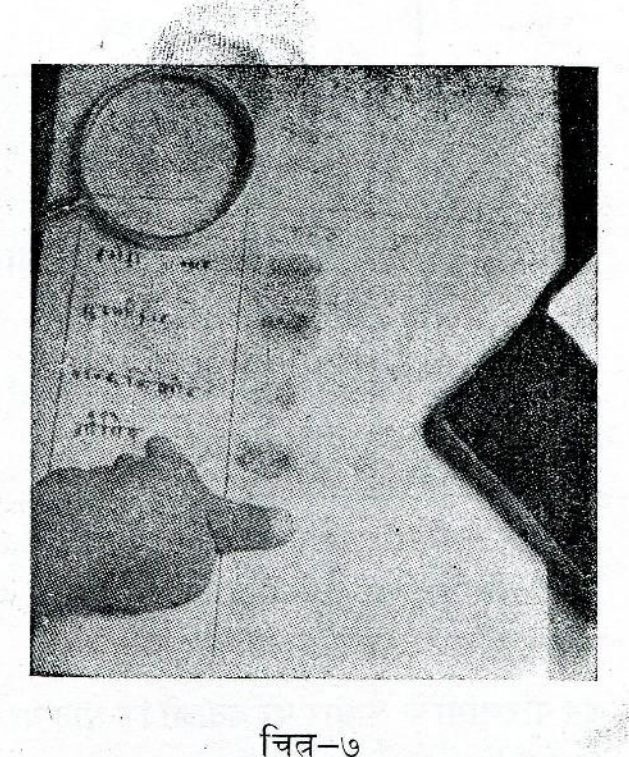

नाम से जानता है और पहचानता है। क्या तुम जानते हो कि किसान बैलों के किन गुण-धर्मों के आधार पर यह बता पाता है ? किसी एक जोड़ी बैल के दोनों बैलों को गौर से देखो और उनके बीच के पाँच अंतरों को लिखो ।

- २. तुम्हारी कक्षा में क्या कोई ऐसा विद्यार्थी है जिसके दाएँ हाथ की पाँचों उँगलियाँ कमशः तुम्हारे दाएँ हाथ की उँगलियों के वरावर लम्बी हैं ? नापकर पता लगाओ ।
- धान, गेहूँ, ज्वार, बाजरा, मक्का या गन्ने ३. के किसी खेत में जाओ। एक ही जाति के लगभग समान दिखनेवाले दो पौधों को चुन लो और नीचे दिखाई तालिका को भरो ।

पौधे का नाम ।

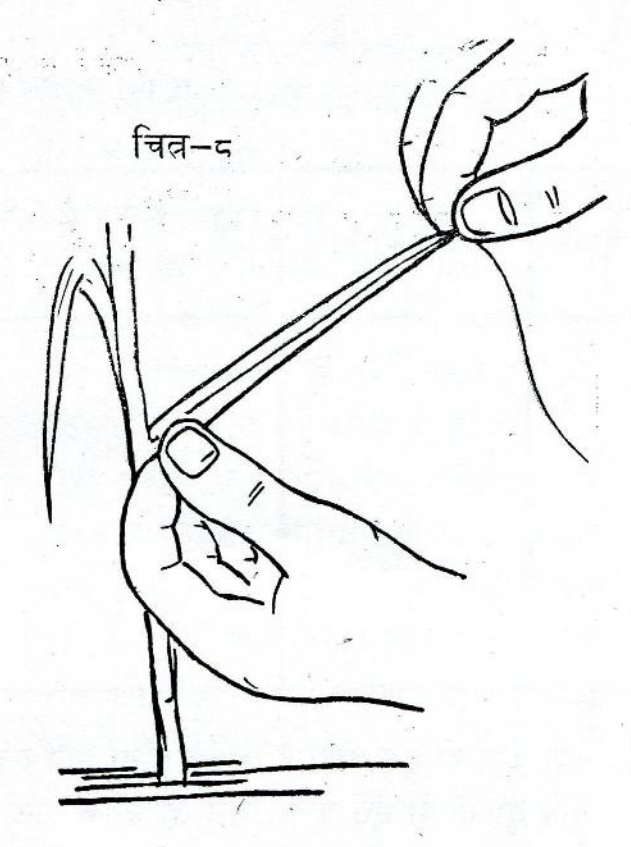

दो पौधों के बीच अंतर

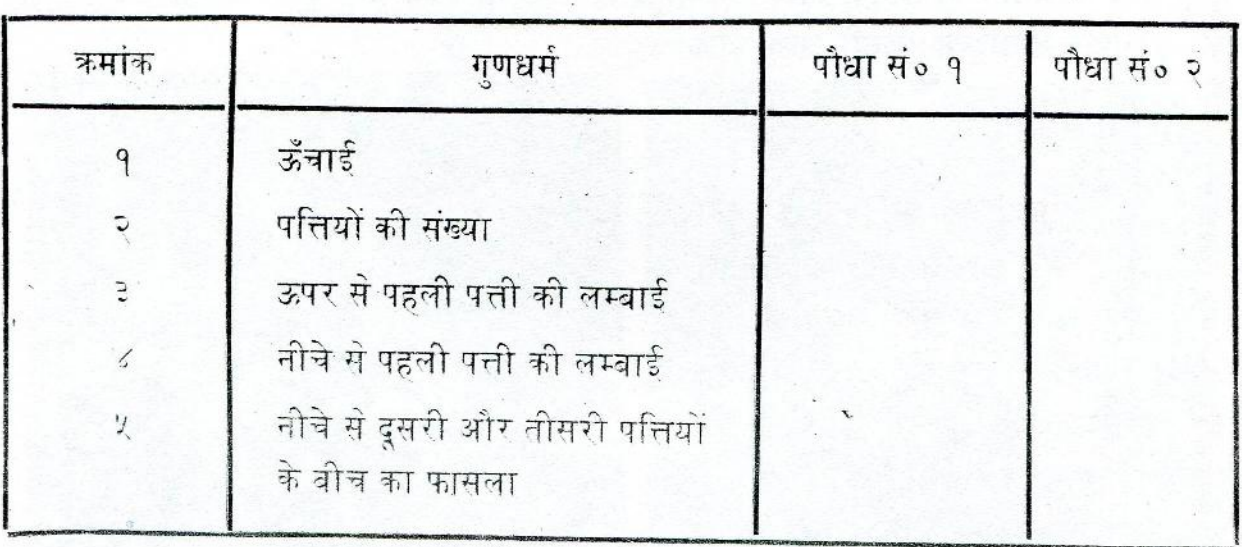

इन दोनों पौधों की तुलना के लिए तीन और गुणधर्म चुनो और उनको भी इसी तालिका में भरो।

इन परिणामों के आधार पर बताओ कि धान या गेहूँ के क्या कोई दो ऐसे पौधे होंगे जिनमें आपस में कोई अंतर न हो ।

- एक पेड़ पर दो कौवे इकट्ठे बैठे थे। देखने में दोनों बिलकुल एक जैसे लगते थे। कहीं से उड़ता  $\lambda^*$ हुआ एक तीसरा कौवा उनके पास आया । उसने दोनों में से एक को चोंच मारी जिसपर वह उसके साथ उड़कर कहीं चला गया। दूसरा कौवा वहीं बैठा रहा। तीसरे कौवे ने उन दोनों में से अपने मित्र को कैसे पहचाना ?
- कोई एक लम्बा फल चुनो उदाहरणतः, भिंडी, केला, इमली, लौकी। हम यह जानना चाहते ५. हैं कि किसी ऐसे फल के ढेर में क्या कोई दो बिलकुल ह़बह़ एक जैसे हैं। यह पता करने के लिए तुम्हारे विचार में किन-किन गुणधर्मों को चुनना चाहिए और क्यों ?

क्या केवल एक ही गुणधर्म (उदाहरणतः, लम्बाई) का अध्ययन करने से ऊपरवाले प्रश्न का सही उत्तर मिल जाएगा ?

विविधता

तालिका

निष्कर्ष

तुम्हारे विचार में कम से कम कितने गुणधर्म आवश्यक होंगे ? क्यों ?

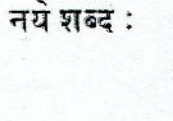

समानता तर्जनी गुणधर्म

# २. वाड

आम, जामुन, शरीफ़ा, संतरा इत्यादि फलों को खाकर हम इनके बीजों या गुठलियों को फेंक देते हैं। तूमने अक्सर देखा होगा कि वर्षा की एक या दो बौछारों के बाद इन बीजों में सेअंकुर फूट आता है। धीरे-धीरे अंकूर एक छोटा-सा पौधा बन जाता है और बड़ा होने पर फूल-फल से लदा पेड । ।इस किया में अंकूर की ऊँचाई (या लम्बाई), मोटाई और भार में कितना विशाल अंतर आ जाता है । लेकिन क्या एक पत्थर का टुकड़ा भी इसी प्रकार बढ़ सकता है ?

बीज और पत्थर के इस अंतर से तुम्हें जीवित वस्तुओं के किस गुणधर्म का पता चलता है ? (१) वीज की ही तरह तुमने एक नवजात बछिया को भी बढ़ते देखा होगा । किस आश्चर्यजनक गति  $\leq$ से बढ़कर यह बछिया एक बड़ी दूधारू गाय बन जाती है। एक नन्हा बच्चा भी बढ़ते-बढ़ते बीस-पच्चीस वर्षों में प्रौढ़ व्यक्ति बन जाता है । वृद्धि के फलस्वरूप उसके कद और भार में कई गुना अंतर आ जाता है ।

जीवित वस्तुएँ कैसे बढ़ती हैं और उनके बढ़ने के लिए किन परिस्थितियों की आवर्श्यकता होती है ? आओ, इन बातों का पता लगाने के लिए कुछ प्रयोग करें ।

### वद्धि और उसका मापन

प्लास्टिक के दो प्यालों में खेत की मिट्टी भर लो। प्रत्येक में सेम का एक बीज मिट्टी की सतह से लगभग १ से० मी० नीचे बो दो । मिट्टी को पानी से गीला कर दो और दोनों प्यालों को ऐसे स्थान पर रख दो जहाँ उन्हें पर्याप्त रोशनी मिलती रहे।

तीन-चार दिनों में अंकुर मिट्टी की सतह से बाहर निकलने लगेगा । जिस दिन अंकुर का सिरा पहली बार बाहर दिखे उस दिन को '१-दिन' कहा जाएगा । इस दिन की तारीख को अपनी अभ्यास-पूस्तिका में लिख लो । आने वाले दिन ऋमशः '२-दिन', '३-दिन', '४-दिन' इत्यादि कहलाएँगे ।

जिस दिन अंकुर मिट्टी की सतह से बाहर निकले (अर्थात १-दिन), उसी दिन से दोनों पौधों की मिट्टी की सतह से ऊँचाई नापना शुरू करो । ऊँचीई नापने के लिए दिन का कोई भी समय अपनी सूविधानुसार पक्का कर लो । पहले दस दिनों तक ( १-दिन से १०-दिन तक ) प्रतिदिन उसी समय पर दोनों पौधों की ऊँचाई नापो । अगले दस दिनों तकं (११-दिन से २०-दिन तक) एक-एक दिन छोड़कर पूर्वनिश्चित समय पर ऊँचाई नापो। ऊँचाई के सब पाठ्यांकों को अगले पृष्ठ पर दिखाई तालिका के अनुसार लिखते जाओ । (२ )

यदि पौधा सीधी रेखा में न उग रहा हो तो उसकी ऊँचाई नापने के लिए एक डोरी का उपयोग करना पड़ेगा। यदि वृद्धि सीधी रेखा में हो रही हो तो पैमाना ही यथेष्ट है (चित्न-९)।

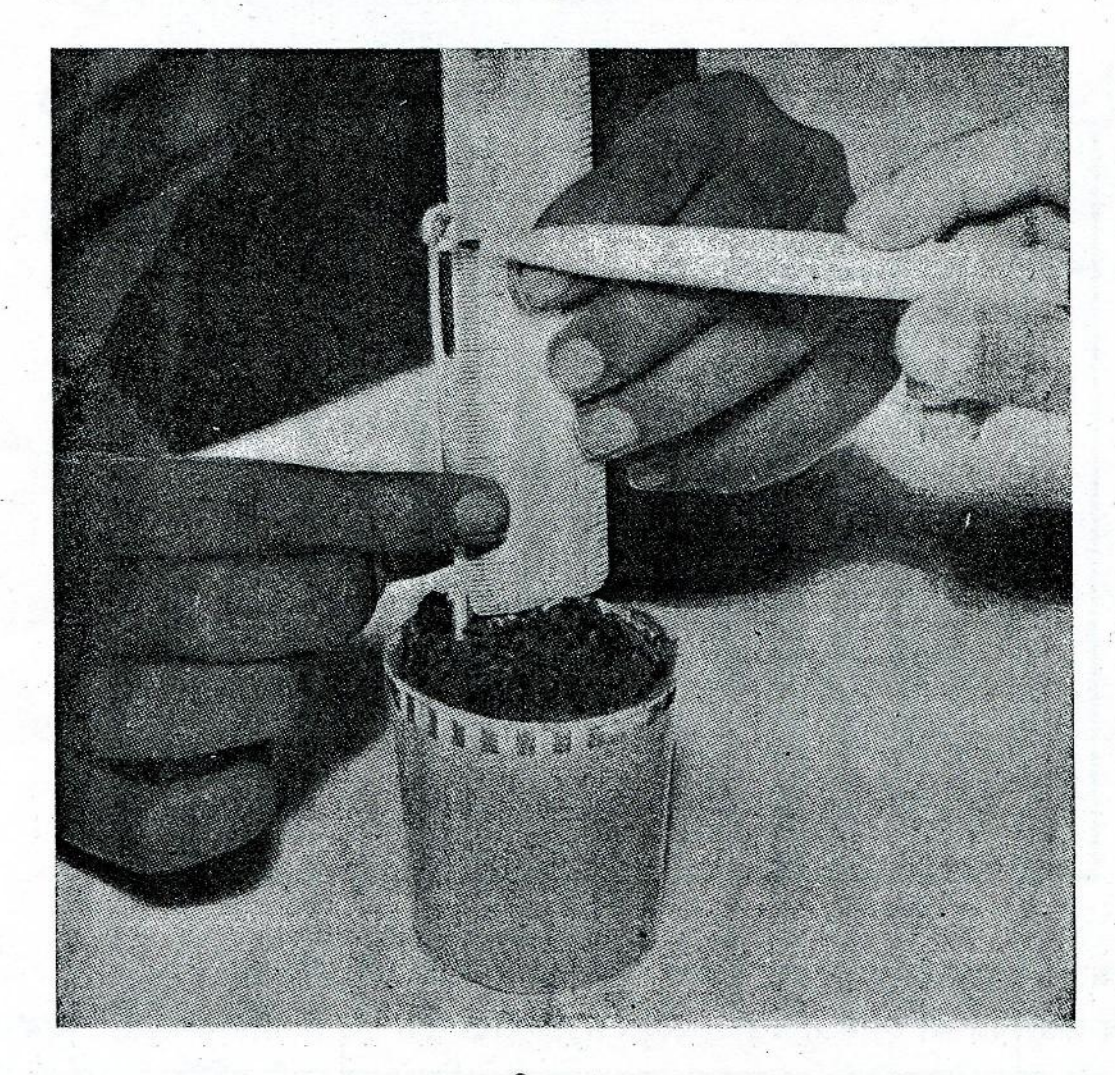

चित्न–६

ध्यान रहे कि प्रयोग के दौरान पौधों को कोई नुकसान न पहुँचे और न ही पानी की भी कमी होने पावे, अन्यथा पौधे सूख कर मर जाएँगे।

चित्न-१० में दिखाए तरीके के अनुसार वृद्धि के दिन और पौधों की ऊँचाई के बीच सम्बंध दिखाने के लिए एक लेखाचित्न बनाओ । (३ )

क्या दोनों पौधों की ऊँचाई समान गति से बढ़ती है ? यदि नहीं, तो उनमें क्या अंतर है ? (४) दोनों पौधों के बीजों को एक साथ बोया था। तब भी इनकी वृद्धि में अंतर क्यों है ? सोचकर बताओ। (५)

सेम के पौधे की वद्धि बीज बोने की तारीख................... अंकुर के मिट्टी से बाहर निकलने की तारीख**ः** 

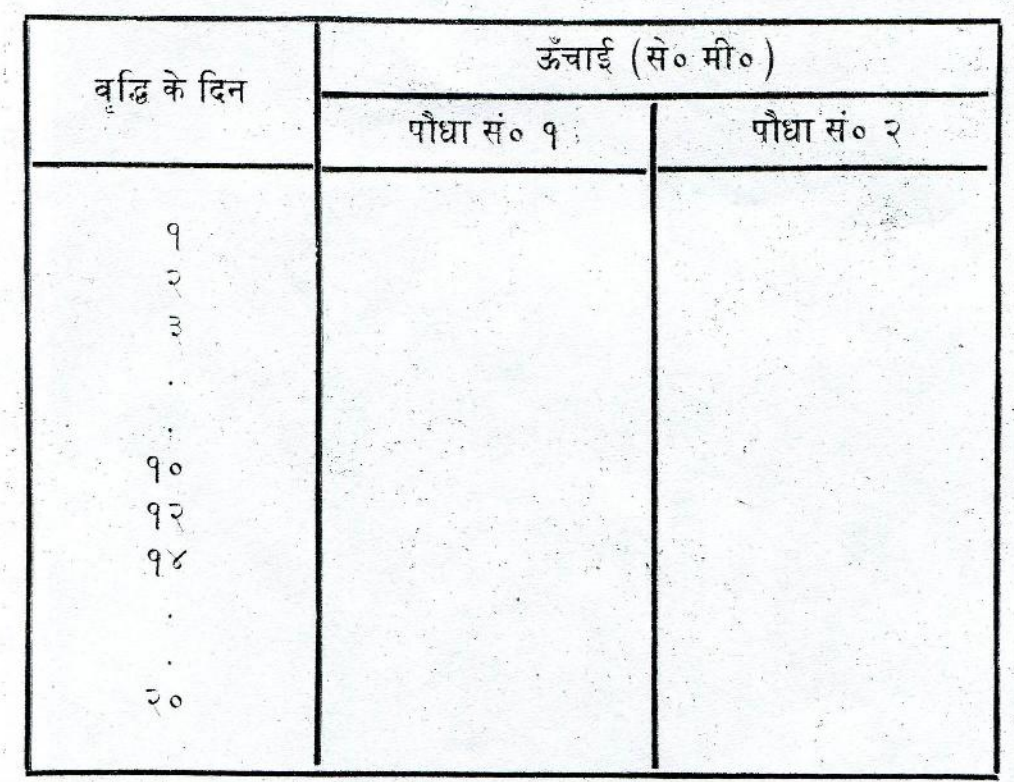

इस अंतर के आधार पर तुमने जीव-जगत की विविधता के बारे में क्या सीखा ? (६ )

अपने लेखाचित्न को ध्यान से देखो । क्या सेम का पौधा सदा एक ही गति से बढ़ता है अथवा वृद्धि की गति बदलती रहती है ? इस प्रश्न का उत्तर पाने के लिए ऊपर वाली तालिका के आँकड़ों की मदद से हर चार दिन में होनेवाली वृद्धि पता करो और उसे अगले पृष्ठ पर दी गई तालिका में लिखो । (७)

०-दिन से ४-दिन के दौरान हुई वृद्धि की तुलना कमशः ४-दिन से ८-दिन, ८-दिन से १२-दिन इत्यादि के बीच हुई वृद्धि से करो । क्या पौधा सदा एक ही गति से बढ़ता है ? ( ८ )

किन चार दिनों में सेम के पौधे की ऊँचाई सबसे अधिक तेजी से बढ़ी ? और किन चार दिनों में सबसे कम? (९)

अपने लेखाचित्न को देखकर बताओ कि क्या ऊँचाई में वृद्धि सदा होती रहती है या कुछ समय के बाद लगभग रुक-सी जाती है ? (१०)

यदि किसी जीवित वस्तु की वृद्धि कभी न रुके तो क्या परिणाम होगा ? (११)

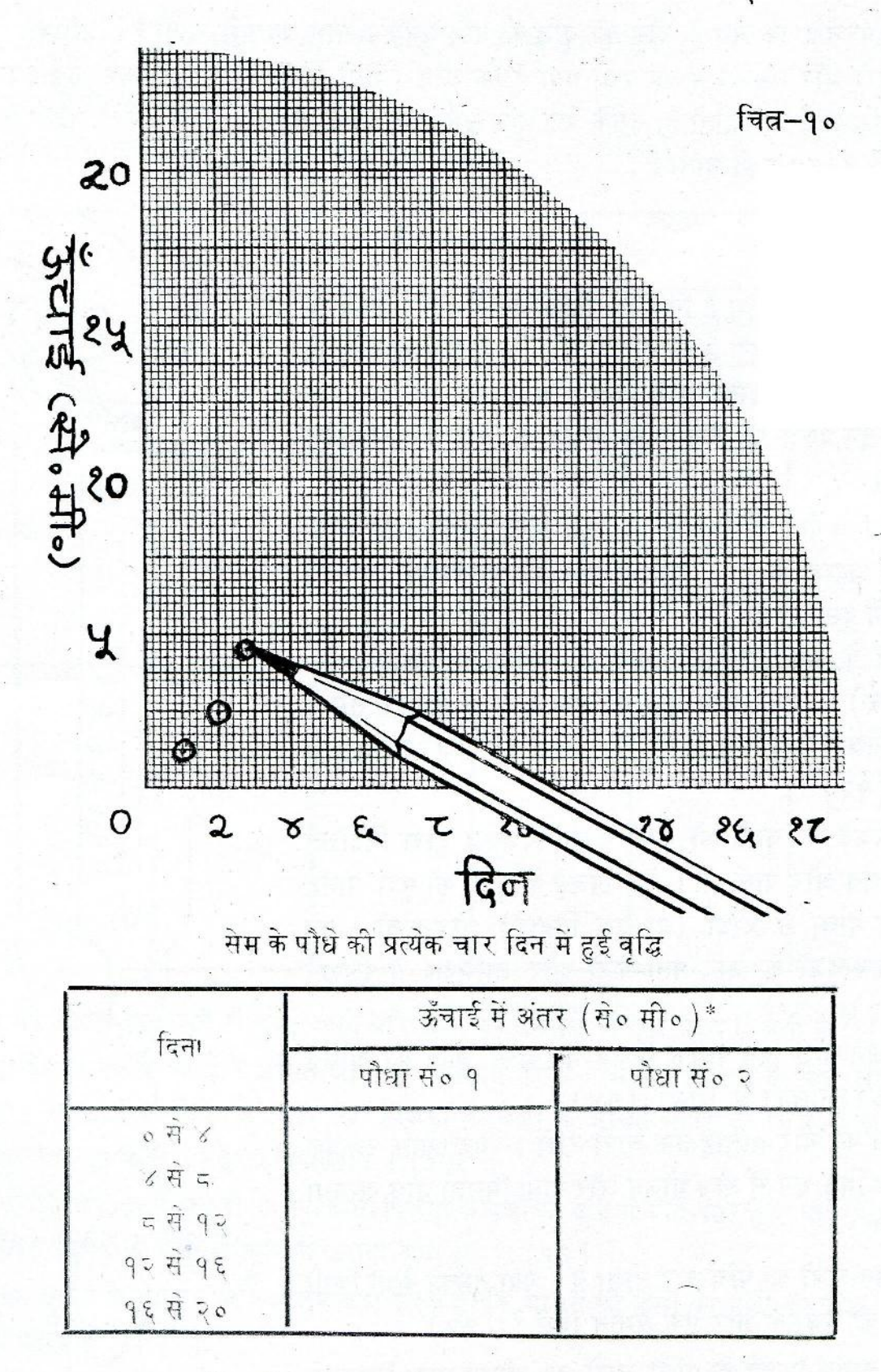

\*उदाहरणत:, ४-दिन से <mark>द-दिन के बीच हुई वृद्धि</mark><br>ヽヽ (आठवें दिन की ऊँचाई ) 一 (चौथे दिन की ऊँचाई )

तुमने ऊपरदेखा कि सेम के पौधे की वृद्धि की गति समय के साथ बदलती रहती है । अधिकतर पौधों, जानवरों और मनुष्यों में यह देखा गया है कि जन्म (पौधों में अंकुरण) के एकदम बाद कुछ समय तक वृद्धि धीरे-धीरे होती है, उसके बाद कुछ सर्मय तक तेजी से, और फिर या तो बहुत ही धीरे हो जाती है या रुक ही जाती है।

#### भोजन और वद्धि

क्या तुमने कभी सोचा है कि पेड़, पौधों, पशुओं और मनुष्यों की वृद्धि के लिए भोजन जरूरी है या नहीं ? यदि किसी जीवित वस्तू को भोजन न मिले तो क्या उसकी वृद्धि होगी ? वृद्धि और भोजन में क्या सम्बंध है ? इन प्रश्नों के उत्तर पता करने के लिए निम्नलिखित प्रयोग करो ।

एक ही दिन पैदा हुए मुर्गी के १० चूजे लो। इनकी आयु तीन-चार दिन से ज्यादा न हो। इनमें से पाँच को एक पिंजड़े (क) में और पाँच को दूसरे पिजड़े (ख) में रखो । प्रयोग शुरू करने से पहले दोनों पिजड़ों के चूजों पर कमांक लगा दो (उदाहरणत: क-१, क-२, ………क-४) । अब प्रत्येक चूजे को स्प्रिंग ुला से तोलो । तोलने की विधि चित्न-११ में दिखाई गई है। भारों को एक तालिका में लिख लो । (१२)

'क' पिंजड़े के चूजों को मुर्गी पालन-विशेषज्ञ द्वारा निर्देशित मात्ना में भोजन और पानी दो। 'ख' पिंजड़े के चूजों को पूरा पानी, पर निर्देशित मात्रा से आधा (या एक तिहाई) भोजन दो । हर सातवें दिन इन चूजों के भार पता करो और तालिका में लिखते जाओ । (१३)

हर तोलने वाले दिन प्रत्येक पिंजड़े के पाँचों चूजों का औसत भार पता कर तालिका में लिखो। (१४)

इस कम को चार सप्ताह तक जारी रखो। यह ध्यान रहे कि चर्जो को नियमित रूप से रोज भोजन और पानी मिलता जाए,अन्यथा वे मर जाएँगे।

तुमने इन चूजों को पाँच बार तोला है। क्या तुमको कभी किसी पिंजड़े में पाँचों चूजों के भार एक समान मिले ? (१५)

तुमको प्रत्येक पिंजड़े के पाँचों चूजों का औसत भार निकालने को कहा गया है। क्या तुम इसका कारण बता सकते हो ? इस

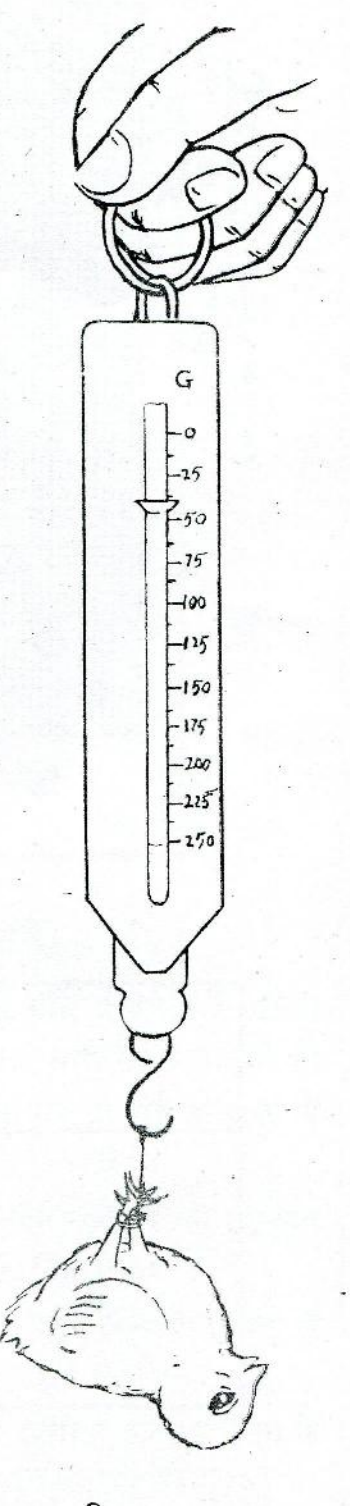

चित्न-११

चुजों के पैदा होने की तारीख……………………… 

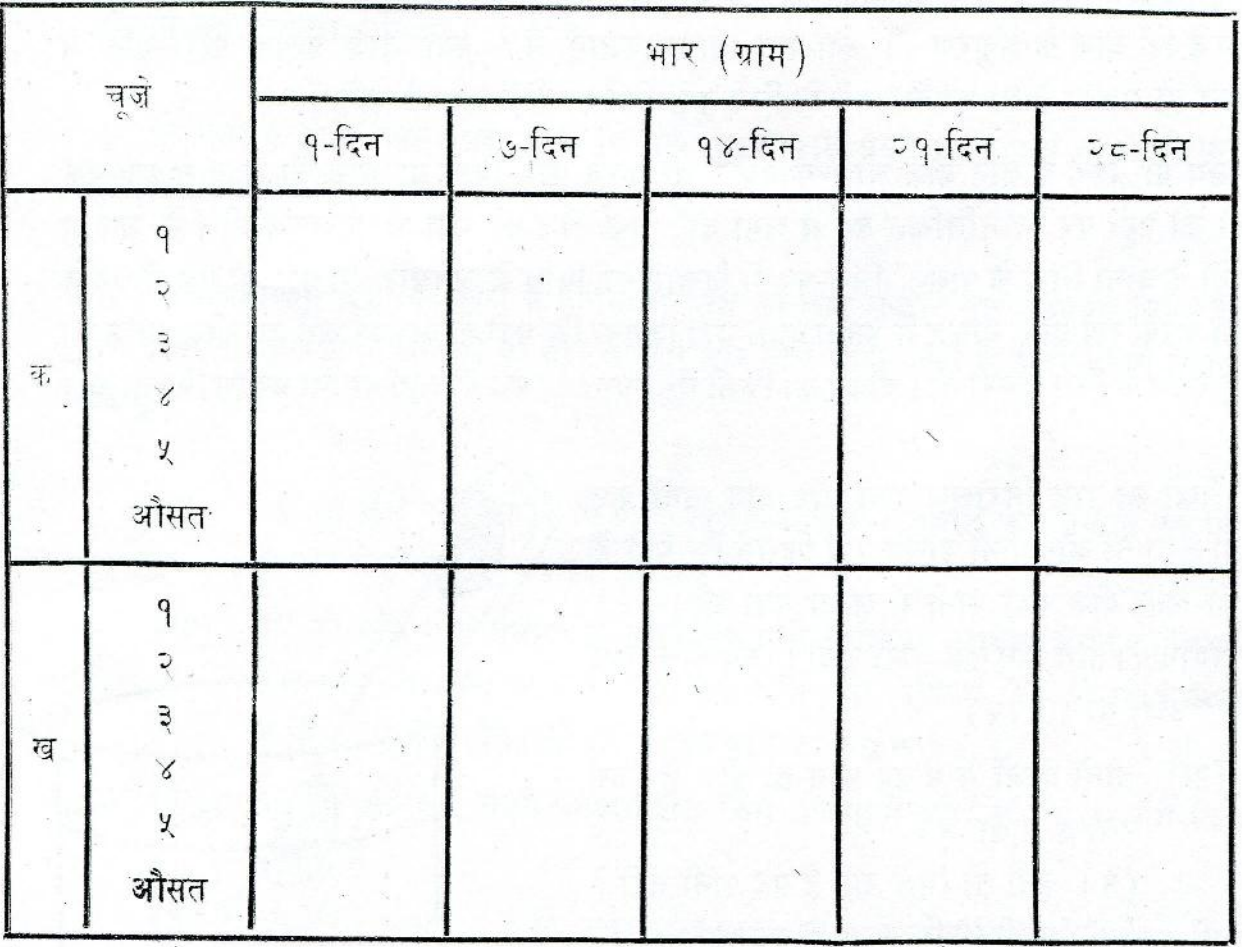

प्रकार की औसत निकालने से तुम्हें अपने परिणामों को समभने में क्या मदद मिलती है ? (१६)

प्रत्येक पिंजड़े के चूजों के औसत भार और वृद्धि के दिनों में सम्बंध दिखाने के लिए लेखाचित्न बनाओ। स्पष्टता के लिए 'क' और 'ख' पिजड़ों के चूजों के औसत भारों को भिन्न-भिन्न चिन्हों (उदाहरणतः, ⊝ और ∆ ) द्वारा दिखाओ । ( ੧७ )

लेखाचित्न देखकर बताओ कि क्या दोनों पिंजड़ों के चूजों की वृद्धि में कोई अंतर है या नहीं ? (१८) किस पिंजड़े के चूजों के भार में ज्यादा वृद्धि हुई ? (१९)

इस प्रयोग के आधार पर क्या तुम बता सकते हो कि भोजन की कमी का चूजों की वृद्धि पर क्या प्रभाव पड़ता है ? (२०)

जीवित वस्तुओं में भोजन और वृद्धि के बीच क्या सम्बंध है ? इस विषय पर अपने निष्कर्ष लिखो। (२१)

<sup>ँ</sup> अब तुम्हें स्पष्ट हो गया होगा कि जन्म के बाद जीवित वस्तुओं के आकार और भार में वृद्धि होती है । इस वृद्धि के लिए भोजन आवश्यक है ।

#### अंकूरण की आवश्यकताएँ

तुमने ऊपर सेम के बीज को अंकुरित होते और अंकुर से पूरा पौधा बनते भी देखा । क्या तुमको मालूम है कि बीज के अंकुरण की क्या-क्या आवश्यकताएँ हैं ? क्या बीज प्रत्येक परिस्थिति में अंकूरित हो सकता है या उसके उगने के लिए कूछ विशेष परिस्थितियाँ चाहिएँ ?

सेम या मक्के के तीन बीज लो । कागज नत्थी करने वाले पिनों या धागे की मदद से इन्हें एक लकड़ी की पट्टी पर निम्नलिखित ढंग से लगा दो : एक बीज को पट्टी के बिलकुल बीच में, शेष दो को पट्टी के दोनों सिरों के पास । चित्न-पु२ में दिखाई गई विधि के अनुसार इस पट्टी को एक बीकर में तिरछा करके रख दो। बीकर में इतना पानी भरो जितना कि पट्टी के बीच में लगे हुए बीज को आधा डुबाए रखने के लिए ज़रूरी हो । बीकर को किसी ऐसे स्थान पर रख दो जहाँ पर्याप्त प्रकाश मिलता रहे ।

बीजों का रोज निरीक्षण करो और यदि पानी कुछ कम हो जाए तो और पानी डालते रहो जिससे कि पट्टी के बीच में लगा बीज सदा पानी में आधा डूबा रहे।

प्रयोग को तीन दिन तक जारी रखो । अब नीचे लिखे प्रश्नों के उत्तर दो ।  $(33)$ 

- (क) लीनों बीजों में से वह कौन-सा बीज है जिसे पर्याप्त मात्रा में
	- (१) हवा तो मिल रही है पर पानी नहीं ?
	- (२) पानी तो मिल रहा है पर हवा नहीं ?
	- (३) हवा और पानी दोनों मिल रहे हैं ?
- (ख) तीनों बीजों में से कौन-सा बीज अंकुरित हुआ ?
- क्या पानी या हवा के अभाव में बीज उग  $(\pi)$ सकता है ? और दोनों के अभाव में ? सोच कर बताओ ।

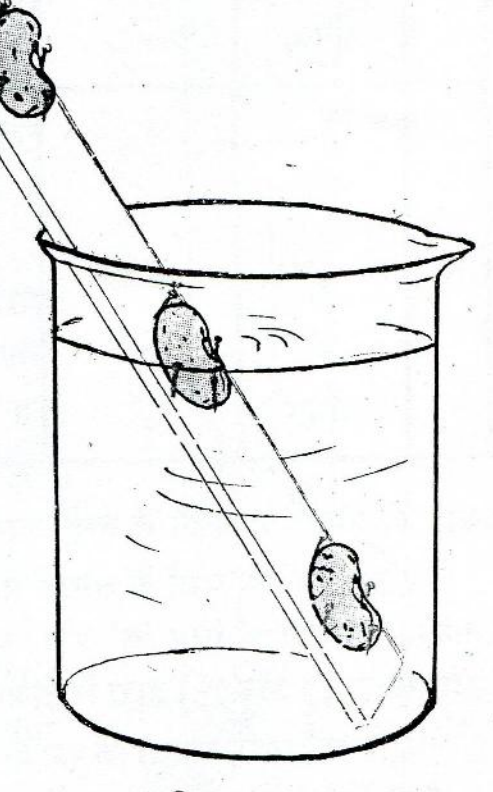

चित्न–१२

इस प्रयोग में तुमने देखा कि बीजों के उगने के लिए हवा और पानी दोनों आवश्यक हैं । अगले वर्ष तुम कुछ ऐसे प्रयोग करोगे जिनसे तुम्हें पता चलेगा कि पौधों व पशुओं की बृद्धि के लिए भोजन में और किन-किन पदार्थों का होना आवंश्यक है ।

गृहकाये

- १. इस अध्याय में तुमने पता किया था कि बीजों के अंकूरण के लिए हवा और पानी दोनों आवश्यक हैं। एक ऐसे प्रयोग का आयोजन करो जिससे यह पता चले कि बीजों के अंकुरण के लिए सूर्य का प्रकाश आवश्यक है या नहीं। बताओ, तुमने यह प्रयोग कैसे किया ? अपने अवलोकन और निष्कर्ष स्पष्टता से लिखो ।
- समाचारपत्नों में तुमने अक्सर पढ़ा होगा कि सूखा या आकाल पड़ने पर हजारों लोगों की मृत्यु २. हो जाती है । क्या तुम इसका कारण बता सकते हो ?
- ३. तुमने एक प्रयोग में चूजों के भारों में होनेवाली वृद्धि का चार सप्ताह तक अध्ययन किया है। उस प्रयोग में प्राप्त अपने आँकड़ों को गौर से देखो और नीचे लिखे प्रश्नों के उत्तर दो या निर्देशों को पूरा करो ।
	- यह तुम कैसे पता करोगे कि 'क' पिंजड़े के चूजों की वृद्धि चार सप्ताह तक एक  $(\overline{a})$ ही गति से होती है या बदलती रहती है ?
	- सेम की वृद्धि वाले प्रयोग में तुमने एक ऐसी विधि का उपयोग किया था जिससे (ख) इसी प्रकार के प्रश्न का उत्तर ढूँढा गया था। उस विधि से 'क' पिजड़े के चुजों के औसत भार में होनेवाली साप्ताहिक वृद्धि का पता करो ।
	- चूजों के भारों में सबसे ज्यादा वृद्धि किस सप्ताह में हुई ? और सबसे कम किस  $(\pi)$ सप्ताह में ?
	- ऊपरवाले प्रश्न (ग) का उत्तर क्या केवल वृद्धि के लेखाचित्न को देखकर मिल  $(\overline{\mathbf{F}})$ सकता है ? यदि हाँ, तो कैसे ?
	- सेम की ऊँचाई और चूजों के भार में वृद्धि वाले लेखाचित्नों की तुलना करो ।  $(\overline{\mathbf{F}})$ दोनों में क्या अंतर है ? दोनों में क्या समानताएँ हैं ?

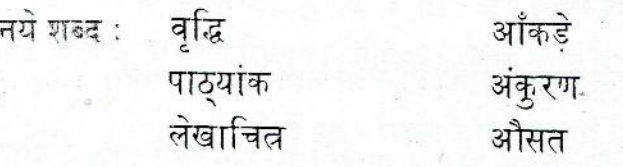

 $309$ 

## ३ विकास

पिछले अध्याय में तुमने ऊँचाई और भार को नापकर वृद्धि का अध्ययन किया । पर क्या अंकुरण के बाद पौधे और जन्म के बाद पशु केवल आकार में ही बढ़ते हैं ? क्या आकार में बढ़ने के साथ-साथ पौधों और पशुओं के शरीर और व्यवहार में अनेक प्रकार के परिवर्तन नहीं हीते ? आओ, इस प्रश्न पर गहराई से विचार करें ।

#### विकास क्या है ?

यदि बीज से निकलता अंकुर केवल लम्बाई और भार में ही बढ़ता रहे तो क्या शाखा, तना, पत्ती, फूल और फल वाला पौधा बन जाएगा ? (१)

पिछ्ले कुछ प्रयोगों में तुमने सेम के बीज से निकलता हुआ अंकुर और सेम का पूरा पौधा देखा है। अंकुर और पूर्ण-विकसित पौधे में क्या अंतर है ? ऐसे पाँच अंगों की सूची बनाओ जो एक पूर्ण-विकसित पौधे में मिलते हैं पर एक या दो दिन के अंकुर में नहीं । (२)

क्या तूम एक नवजात बच्चे और एक प्रौढ़ व्यक्ति के बीच अंतर बता सकते हो ? क्या दो-तीन महीने का बच्चा पच्चीस वर्ष के व्यक्ति के समान बोल और दौड़ सकता है ? क्या तुमने कभी दो-तीन महीने के लड़के के चेहरे पर मूँछ या दाड़ी और इसी आयु की लड़की के शरीर पर दूध पिलाने के स्तन देखे हैं ?

दो-तीन महीने के एक बच्चे और पच्चीस वर्ष के एक व्यक्ति के अंगों और व्यवहारों के बीच कम से कम पाँच अंतर लिखो। (३)

इसी प्रकार एक नवजात बछिया और तीन-चार साल की एक गाय को गौर से देखकर उनके बीच पाए जाने वाले अंतरों की सूची बनाओ। (४)

तुमने ऊपर देखा कि जीवित वस्तुएँ केवल आकार में ही नहीं बढ़तीं, परंतु वृद्धि के साथ-साथ उनमें कई नये अंगों और व्यवहार के नये लक्षणों का विकास होता है ।

इस अध्याय में तुम दो पौधों और एक जानवर का उदाहरण लेकर उनके विकास का बारीकी से अवलोकन करोगे। नीचे दिए प्रयोगों में तुम पता करोगे कि सेम और मक्के के बीजों से उनके पौधों का और मुर्गी के अण्डे से चूजे का विकास कैसे होता है ।

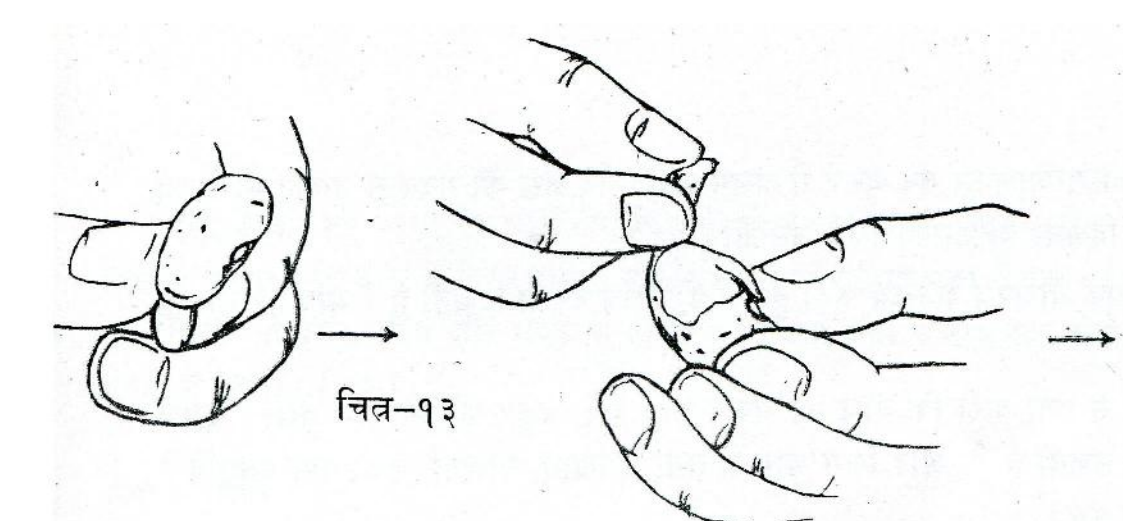

बीज को रचना

एक छोटे से बीज से पूरा पौधा बनते देखकर तुमने शायद सोचा हो कि क्या पौधे के विभिन्न अंग बीज के अंदर किसी तरह संजोए रहते हैं ? क्या यह सम्भव है कि यदि बीज को खोला जाए तो हमें पूर्ण-विकसित पौधे का सूक्ष्म रूप दिखेगा? निम्नलिखित विधि द्वारा पता करो कि वास्तविकता क्या है ।

सेम और मक्के के बीजों को गौर से देखो। इनके चित्न बनाओ। ( ५ ) नीचे लिखे प्रश्नों के उत्तर दो । (६)

- (क) अनुमान से बताओ कि सेम और मक्के के बीज कमशः फली और भुट्टे के साथ किन स्थानों से जुड़े रहते हैं। इन स्थानों को ऊपर बनाए चित्नों में अंकित करो⊤।
- (ख) सेम और मक्के के बीजों को लेंस से देखकर बताओ कि इनका अंकूर कहाँ से निकलता होगा।
- (ग) इन सब अनुमानों की पुष्टि कैसे करोगे ?

अब दोनों जाति के कुछ बीजों को चुनो और उन्हें एक तश्तरी या कटोरी में पानी डालकर भिगो दो । ध्यान रहे कि वे पानी में डूब न जाएँ । लगभग २४ से ३६ घंटों के बाद इनका नीचे दिए हुए तरीके से निरीक्षण करो।

तश्तरी में से सेम का एक भीगा हुआ बीज उठा लो और उँगलियों की मदद से उसका कत्थई रंग का छिलका हटाओ। शेष बीज का चित्न बनाओ। (७)

छिलका हटाने के बाद चित्न-१३ में दिखाए ढंग के अनुसार बीज पर उँगलियों से हल्का दबाव डालो । क्या परिणाम हुआ ?  $\,(\mathtt{s})\,$ 

तूम देखोगे कि सेम का बीज लगभग एक जैसे दिखने वाले दो भागों में बंटा हुआ है। ऐसे प्रत्येक भाग को बीजपत्र कहते हैं।

999

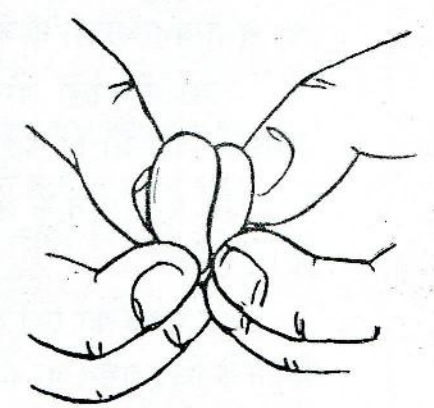

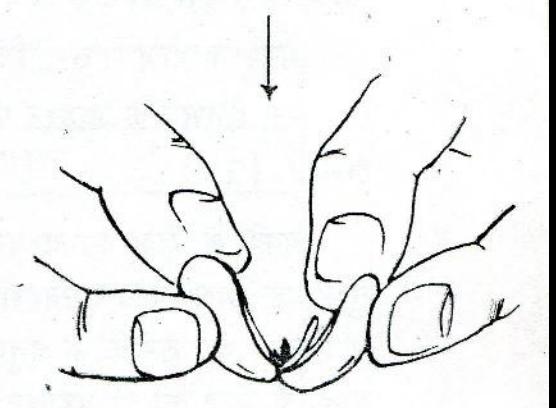

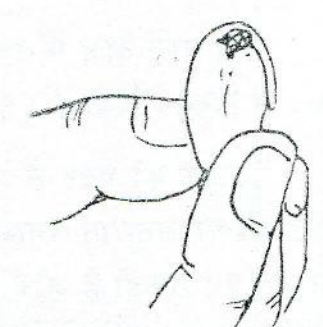

दोनों बीजपत्नों को सम्भालकर एक-दूसरे से अलग करो और लेंस की मदद से उनका निरीक्षण करो। तुम्हें जो कुछ दिखता है, उसका चित्न बनाओ। (९)

क्या तुम्हें किसी एक बीजपत्न के साथ जुड़ी हुई कोई विशेष रचना दिखती है ? यदि हाँ, तो वह क्या है ? (१०)

शिक्षक की मदद से पता करो कि बीज का अंकुर कहाँ है। अंकुर को ध्यान से देखो। इसके किस भाग से जड़ बन सकती है ? और किस भाग से तना, शाखाएँ, पत्तियाँ, फूल, फल इत्यादि ? अनुमान से बताओ। (११)

इस अंकुर में तुम्हें पूर्ण-विकसित पौधे के कौन-कौन-से अंग दिखाई देते हैं ? पौधे के उन अंगों की सूची बनाओ जो बीज में नहीं मिलते। (१२)

दोनों बीजपत्नों और अंकुर के ऊपर आयोडीन के हल्के घोल की दो-चार बूँदें डालो । अपने चित्न में दिखाओ कि कहाँ-कहाँ गहरा नीला या काला रंग पैदा हुआ। (१३)

इस अवलोकन के आधार पर बताओ कि बीज के किन भागों में मंड प्रचुर मात्रा में पाया जाता है।  $(98)$ 

अब मक्के का एक बीज तश्तरी में से उठा लो । सेम के बीज की बाहरी और आंतरिक रचना देखने के लिए तूमने जो कार्यवाही की थी, उसी कार्यवाही को मक्के के बीज के साथ दोहराओ। उँगलियों के दबाव से क्या मक्के के बीज के भी दो समान भाग हो गए ? (१५)

मक्के के बीज में तुम्हें कितने बीजपत्न दिखाई पड़े ? (१६)

इस अनुभव के आधार पर तुम्हें सेम और मक्के के बीजों के बीच किस विशेष अंतर का पता चला? (१७)

मक्के के बीज का अध्ययन करने के लिए तुम्हें एक भिन्न विधि अपनानी पड़ेगी । चित्न-१४ में दिखाए गए तरीके के अनुसार ब्लेड के द्वारा मक्के के बीज को दो बराबर भागों में काट दो । प्रत्येक भाग को लेंस से ध्यानपूर्वक देखो और उसका चित्र बनाओ । (१८)

क्या तुम्हें बीज में मक्के का पूरा पौधा सूक्ष्म रूप में दिखाई दिया ? (१९)

शिक्षक की मदद से मक्के का अंकूर ढूँढो । इसे देखकर अनुमान लगाओ कि इसके किस भाग से जड़ बन सकती है और किस भाग से पौधे <mark>के</mark> मिट्टी से बाहर रहने वाले अंग । (२०)

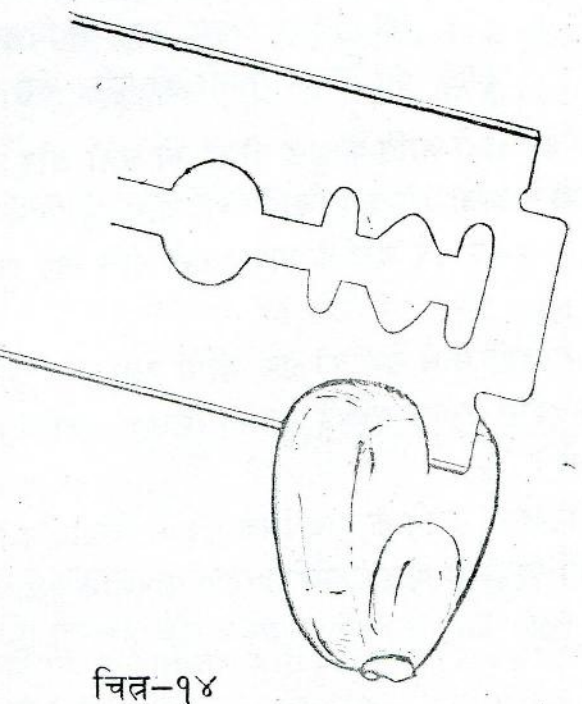

993

बीज के कटे हुए भागों पर आयोडीन के हल्के घोल की दो-चार बूँदें डालो। ऊपर बनाए अपने चित्न में दिखाओ कि बीज के किस भाग में मंड अधिक है और किस भाग में कम । (२१)

शिक्षक से पूछकर सेम और मक्के के बीजों के विभिन्न अंगों के नाम पता करो और उनको अपने चित्नों में लिखो। (२२)

#### बीज से पौधा

तुमने ऊपर देखा होगा कि बीज के अंदर जड़, तना, शाखा, पत्ती, फूल, फल इत्यादि अंग नहीं होते। यदि ऐसा है तो बीज में से पूरे पौधे या पेड़ का विकास कहाँ से और कैसे होता हैं ? आओ, प्रयोग द्वारा इस प्रश्न का उत्तर ढूँढें ।

प्लास्टिक के चार प्यालों को खेत की मिट्टी से भरो। सेम और मक्के के दस-दस स्वस्थ बीज चुनो । प्रत्येक प्याले में एक जाति के पाँच-पाँच बीज बोकर मिट्टी को पानी से गीला कर दो । इन चार प्यालों को किसी ऐसे सुरक्षित स्थान पर रख दो जहाँ इन्हें पर्याप्त मात्रा में रोशनी मिलती रहे।

बीज से पौधे का विकास

बीज बोने की तारीख ……………. ( ०-दिन )

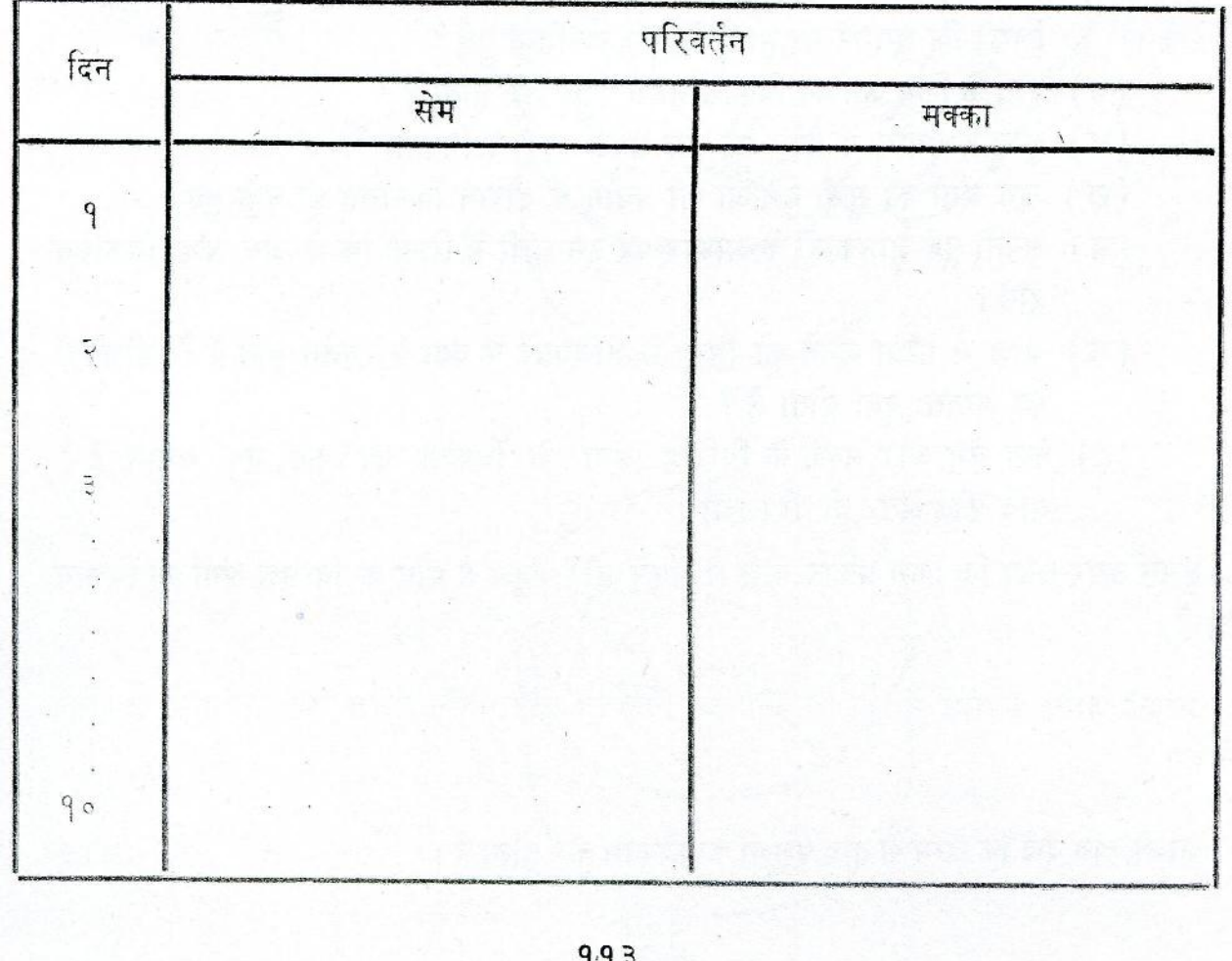

जिस दिन बीज बोए गए थे, उस दिन को ०-दिन कहा जाएगा। इस दिन की तारीख अपनी अभ्यास-पुस्तिका में लिख लो। आगामी दिनों को कमशः १-दिन, २-दिन इत्यादि कहा जाएगा। अब अगले दस दिनों तक प्रत्येक दिन दोनों जातियों के एक-एक बीज, अंकुर या नवजात पौधे को सावधानीपूर्वक बाहर निकालो । निकालते समय यह ध्यान रहे कि जड़ या पौधे के किसी अन्य भाग को कोई नुकसान न पहुँचे । इनके चारों ओर लगी मिट्टी को पानी में हिलाकर धो लो । सबसे पहले बीज और उससे निकल रहे अंकुर या नवजात पौधे का बाहर से लेंस के द्वारा निरीक्षण करो । जो कूछ तुम्हें दिखे उसका चित्न बनाओ । (२३ )

इसके बाद पिछ्ले प्रयोग में सीखी हुई विधियों की मदद से बीज को खोलकर या काटकर उसकी आंतरिक रचना और अंदर पड़े हुए अंकूर का निरीक्षण करो । इनका भी चित्न बनाओ । (२४)

<sup>-</sup>बीज, बीजपत्न और अंकुर की रचना व आक्रुति में तुम्हें रोज जो भी परिवर्तन होते दिखें, उन्हें पिछले पृष्ठ पर दी गई तालिका में लिखो। (२५)

अपने अवलोकनों के आधार पर निम्नलिखित प्रश्नों के उत्तर दो । यदि सेम और मक्के के बीजों के विकास में कोई अंतर दिखता है तो उसे भी साथ-साथ स्पष्ट करते जाओ । (२६ )

- (क) अंकूर के किस भाग से जड़ बनती है ?
- (ख) मिट्टी से बाहर रहने वाले पौधे के अंग अंकुर के किस भाग से विकसित होते हैं ?
- (ग) ऊपर लिखे (क) और (ख) प्रश्नों के उत्तर तुमने इसके पहले अपने अनुमान से दिए थे (देखो कोष्ठक सं० ११ और २०)। क्या वे ठीक थे ? यदि नहीं, तो लिखो कि तुम्हारे अनुमानों में क्या गलतियाँ हुईं ?
- (घ) पौधे के किस अंग का विकास सबसे पहले शुरू होता है ?
- (च) तुम्हारे प्रयोग में कौन-सा अंग सबसे बाद में निकला ?
- (छ) उन अंगों की सूची बनाओ जो प्रयोग के दौरान विकसित ही नहीं हुए।
- (ज) अपनी पूर्व जानकारी के आधार पर इस सूची में लिखो कि ये अंग कब विकसित होंगे ।
- (फ) बीज से पौधा बनने की किया में बीजपत्नों में क्या परिवर्तन होते हैं ? बीजपत्नों का अन्ततः क्या होता है ?
- (ट) क्या सेम और मक्के के विभिन्न अंगों के विकास का कम एक समान है ? यदि कोई अंतर हो तो लिखो ।

तुमने ऊपर देखा कि किस प्रकार बीज से अंकूर और अंकूर से पौधे के विभिन्न अंगों का विकास होता है।

प्रत्येक जाति के पौधे में विभिन्न अंग एक निश्चित और पूर्वनिर्धारित कम व ढंग से विकसित होने हैं।

आओ, अब देखें कि जन्म के बाद पशुओं का विकास कैसे होता है ।

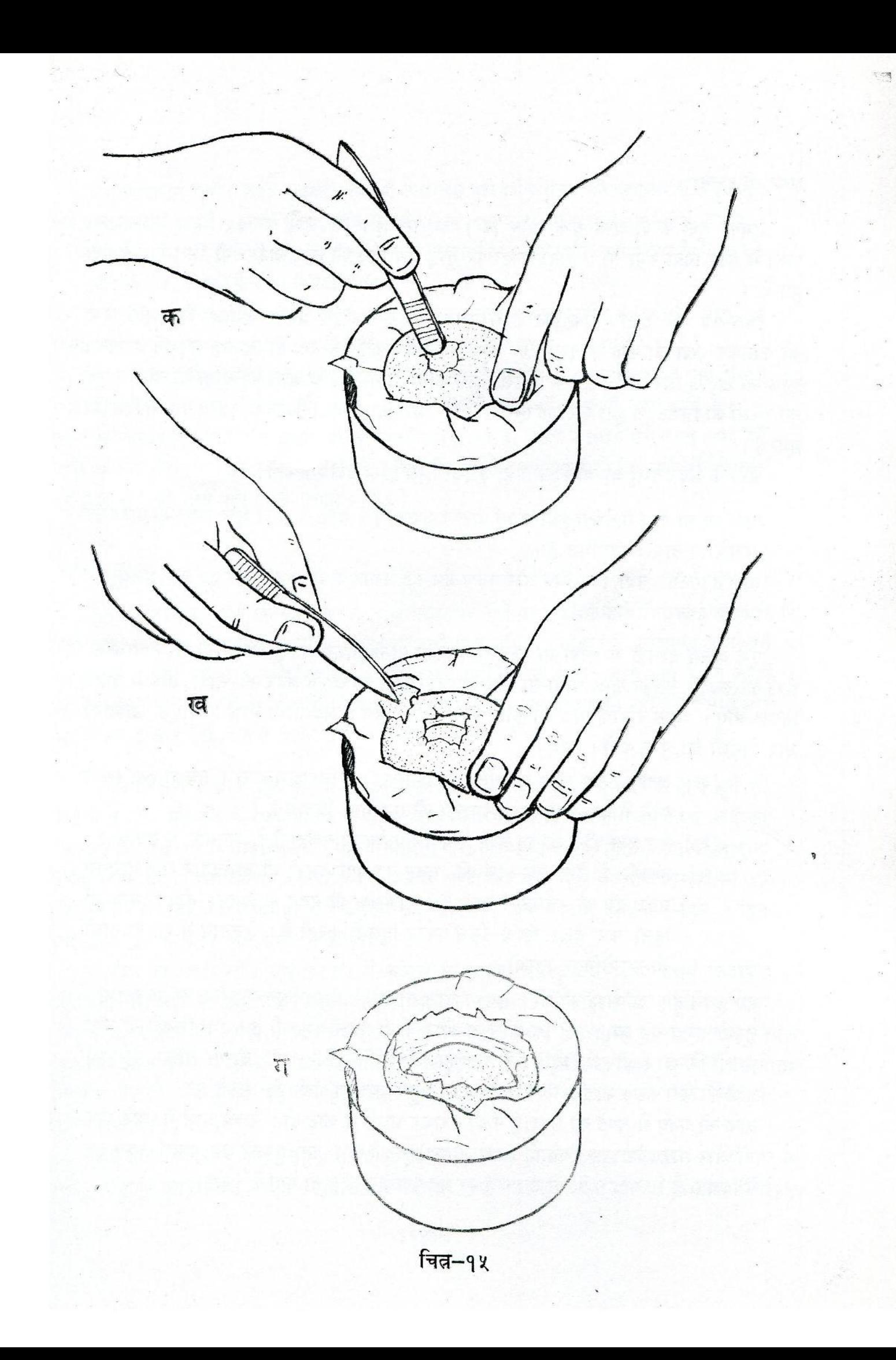

अण्डे की रचना -

तुमको मुर्गी के दो अण्डे ('क' और 'ख') दिए गए हैं। 'ख' अण्डे को १५ मिनट तक उबलते पानी में छोड़ दिया गया था। दोनों अण्डों पर तुम्हें उस दिन की तारीख मिलेगी जिस दिन ये पैदा हुए थे ।

चित्न-१५ को देखो। एक कटोरी में पुआल या कागज इस प्रकार जमाओ कि उसमें अण्डे को फँसाकर रखा जा सके । इसमें 'क' अण्डे को लिटा कर ऐसे रख दो कि वह लुढ़कने न पावे। काँच की छड़ के सिरे या चिमटी के पिछले हिस्से की मदद से अण्डे के खोल को थोड़ा-सा तोड़ो । टूटे हुए टुकड़ों को चिमटी से हटा कर एक ऐसा बड़ा भरोखा बनाओ जैसा कि चित्न-१४ (ग) में दिखाया गया है।

अण्डे के अंदर तुम्हें जो-जो दिखता है, उसको चित्न द्वारा प्रदर्शित करो । (२७)

पीले रंग का बीच में तैरता हुआ पदार्थ योक कहलाता है । योक के चारों ओर उपस्थित पारदर्शक तरल पदार्थ का नाम अलब्युमिन है।

योक में प्रोटीन, चर्बी, विटामिन और लवण जैसे कई प्रकार के पोषक तत्व भरे हुए हैं । अलब्युमिन तो स्वयं एक प्रकार की प्रोटीन है ।

एक अलग तश्तरी में थोड़ा-सा गुनगुना नमकीन पानी (नमक का हल्का घोल ) लो । इसमें 'क' अण्डे को रखकर उसका खोल थोड़ा-सा और हटाओ जिससे कि उसके अंदर की सारी सामग्री बाहर निकल आए । ध्यान रहे कि योक को कोई नुकसान न पहुँचे । अब नीचे लिखे प्रश्नों के उत्तर दो और निर्देशों को पूरा करो । (२८)

- (क) अण्डे के शेष खोल की अंदर वाली सतह का निरीक्षण करो। तुमको क्या किसी कोने में हवा से भरी हुई फिल्ली की एक थैली दिखती है ?
- (ख) इस हवा की थैली का अण्डे में क्या उपयोग हो सकता है ? अनुमान से बताओ।
- (ग) तश्तरी में तैरते हुए योक की सतह पर क्या तुमको दो घुमावदार और मुलायम सफ़ेद रंग की रचनाएँ दिखती हैं ? शिक्षक की मदद से इनको ढूँढों। योक को हिला कर देखो कि ये किस प्रकार हिलती-डुलती हैं। अनुमान से इन रचनाओं की उपयोगिता बताओ।

अब उबले हुए 'ख' अण्डे को लो । इसका खोल तोड़कर सावधानीपूर्वक पूरी तरह से हटाओ । खोल हटाते समय यह ध्यान रहे कि खोल के अंदर वाली पतली फिल्ली न फटे। चिमटी के द्वारा पता लगाओ कि खोल और अलब्यूमिन के बीच कितनी फिल्लियाँ हैं। एक, दो या अधिक ? (२६)

अण्डे की पूरी सतह का निरीक्षण करो। क्या तुम हवा की थैली ढूँढ सकते हो ? (३०) चाकू की मदद से अण्डे को लम्बाई में दो बराबर भागों में काट दो । कच्चे अण्डे में तुमने योक के चारों ओर पारदर्शक तरल पदार्थ (अलब्यूमिन) देखा था। क्या तुमको यह पदार्थ उबले हुए अण्डे में दिखता है ? यदि नहीं, तो उबालने पर यह पदार्थ कहाँ चला गया ? (३१)

एक छोटा-सा प्रयोग करो। कच्चे अण्डे में उपस्थित पारदर्शक तरल की लगभग २०-२५ बूँदें एक परखनली में डालो । इसको हल्की आँच में गर्म करो । क्या परिणाम हुआ ? (३२ )

क्या तूम अब बता सकते हो कि 'ख' अण्डे में योक के चारों ओर सफ़ेद ठोस पदार्थ क्या है ? (३३) 'क' और 'ख' अण्डों के योक में क्या अंतर है ? (३४)

कक्षा में अन्य विद्यार्थियों के पास जो अण्डे हैं उनका निरीक्षण करो और बताओ कि योक की स्थिति क्या सब अण्डों में समान है । यदि नहीं, तो इसका कारण अनुमान से बताओ । (३५)

कल्पना करो कि तुमने एक कच्चे अण्डे को एक सिरे से दूसरे सिरे तक लम्बाई में उस प्रकार काटा है जैसे उबले अण्डे ('ख') को ऊपर काटा था। ऐसी काट को अनुदैर्घ्य काट कहते हैं। 'क' और 'ख' अण्डों के अध्ययन से तुमने जो जानकारी प्राप्त की है, उसके आधार पर कच्चे अण्डे की अनुदैर्घ्य काट का काल्पनिक चित्न बनाओ । इस चित्न में अण्डे के सभी भागों को दिखाओ और शिक्षक की मदद से उनके नाम पत्न करके लिखो। (३६)

#### अण्डे से चूजा

तुम भी सोच रहे होगे कि सारा अण्डा खोज लिया पर चूजे या चूजों से सम्बंधित कोई चीज ही नहीं मिली । इसका कारण यह है कि 'क' और 'ख' अण्डे ऐसी मुर्गियों (मादा ) के हैं जिनके आस-पास. किसी मुर्गे (नर) को आने नहीं दिया था। यदि कोई मुर्गी पालने वाला यह चाहता है कि अण्डों में से चूजे पैदा हों तो उसे अपनी मुगियों के बीच एकाध मुर्गा रखना पड़ता है । जो अण्डा मुर्गी और मुर्गे के मेल के वाद पैदा होता है, केवल उसी में से चुजा निकलता है ।

अपने शिक्षक के द्वारा एक ऐसे मुर्गी-पालन केंद्र से सम्पर्क करो जहाँ मुर्गियों के बीच मुर्गे भी रखे जाते हों। इस केंद्र के व्यवस्थापक के साथ यह प्रबंध करो कि वह तुमको भिन्न-भिन्न आयु का<sup>ं</sup> एक-एक अण्डा दे सके । व्यवस्थापक से यह भी प्रार्थना करो कि वह अण्डे पैदा होते ही उन पर तारीख लिख दिया करे। ऐसा करना आवश्यक है, अन्यथा अण्डों की आयु पता करना असम्भव-सां हो जाएगा । जिस दिन अण्डा पैदा हो, उसे ०-दिन कहा जाएगा । अब ०-दिन, ३-दिन, ५-दिन, ७-दिन और १०-दिन की आयु वाले अण्डे प्राप्त करो ।

०-दिन का अण्डा लो। एक कटोरी में कागज या पुआल जमाकर अण्डे को उसमें लिटाकर रख दो । इस अण्डे को उसी प्रकार तोड़ो जैसे 'क' अण्डे को चित्न-१५ में तोड़ा था । अण्डे में भारोखा बन जाने पर योक की ऊपरी सतह का लेंस के द्वारा निरीक्षण करो। क्या तुम्हें योक की सतह पर कुछ पारदर्शक तरल में लगभग गोल-सी सफ़ेद रचना दिखती है ? यदि यह अण्डा मुर्गी और मुर्गे के मेल के बाद पैदा हुआ था तो यह रचना तुम्हें अवश्य मिलेगी। इस रचना को चित्न के द्वारा दिखाओ। (३७)

एक अलग तश्तरी में कुछ गुनगुना नमकीन पानी लो । अण्डे की सारी सामग्री तश्तरी में निकाल लो । योक के ऊपर स्थित रचना को थोड़ा-सा नमकीन पानी डालकर धो लो । लेंस के द्वारा योक

के अंदर ध्यान से देखो। क्या तुमको योक में कोई ऐसी चीज़ दिखती है जिसे चूजे का विकसित होता हुआ भ्रूण कहा जा सके ? (३८)

नर और मादा के मेल के फलस्वरूप बनी हुई ऐसी चीज जिसमें से किसी प्राणी के शरीर का विकास होता है, भ्रूण कहलाती है ।

क्या तुमको योक की सतह पर कई दिशाओं में जाती हुई खून की नलिकाएँ दिखती हैं ? इनको चित्न द्वारा दिखाओ । लेंस के द्वारा देख कर यह पता लगाओ कि इनमें खून बह रहा है या नहीं । (३६)

अब १०-१५ से० मी० लम्बी दो ऐसी छड़नुमा चीज़ें ढूँढ कर लाओ जिनके सिरे नुकीले न हों (उदाहरणतः, भाडू की तीली, पत्ती का मुलायम डंठल, काँच की पतली छड़) । इनकी मदद से योक को कुरेद कर कोशिश करो कि भ्रूण बाहर निकल आए। यदि सफलता मिले तो इसका चित्न बनाओ। $(v)$ 

इस किया को ३-दिन, ५-दिन, ७-दिन और १०-दिन की आयु वाले अण्डों के साथ बारी-बारी से दोहराओ। इन अण्डों में तुम्हें भ्रूण के चारों ओर क्या कोई महीन फिल्ली दिखती है ? क्या भ्रूण योक की ऊपरी सतह पर फैली हुई खून की नलिकाओं के साथ जुड़ा हुआ है ? (४१)

भ्रूण की यह अवस्था तुम्हें किस आयु के अण्डे में सर्वप्रथम मिली ? (४२)

इस स्थिति में तुम्हें भ्रूण को अलग करने के लिए उसके चारों ओर की फिल्ली कैंची से काटनी पड़ेगी। इस विधि को चित्न-१६ में दिखाया गया है। ऐसा करते हुए इस बात का ध्यान रखो कि भ्रूण को कोई नुकसान न पहुँचे । फिल्ली काटने के बाद भ्रूण को नमकीन पानी में कई बार धोओ जिससे कि उसके ऊपर योक या अलब्यूमिन न लगा रहे।

प्रत्येक आयु के भ्रूण की रचना का गौर से निरीक्षण करो और उसका चित्न बनाओ । (४३) प्रत्येक आयु के भ्रूण की लम्बाई भी पता करो। इसके लिए किसी साथी से कहो कि वह छड़नुमा

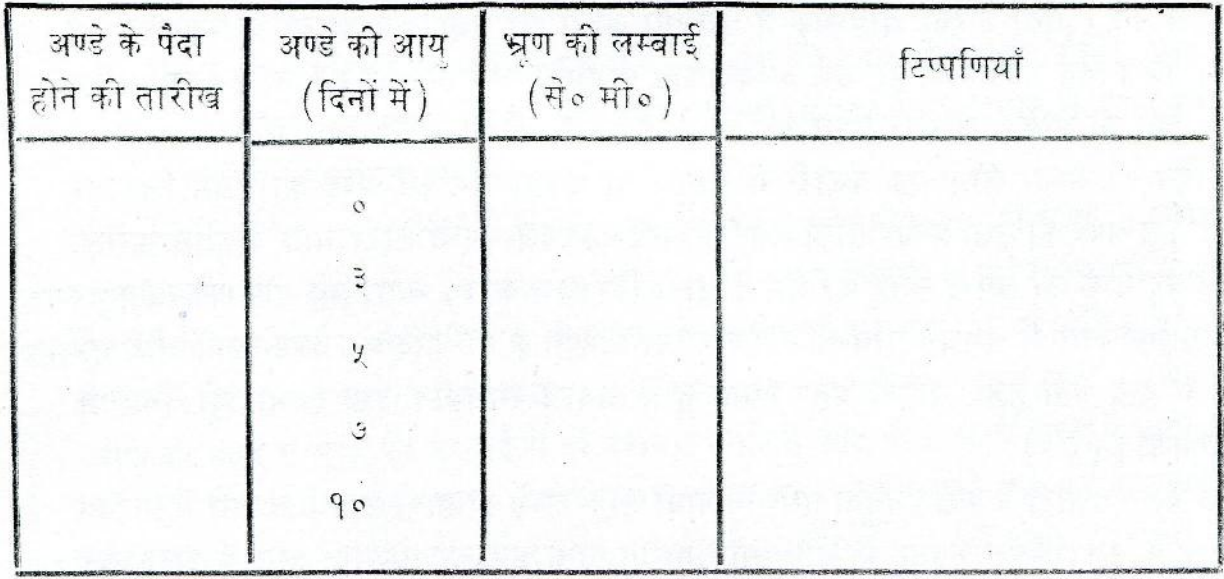

मुर्गी के भ्रूण की वृद्धि और विकास

११८

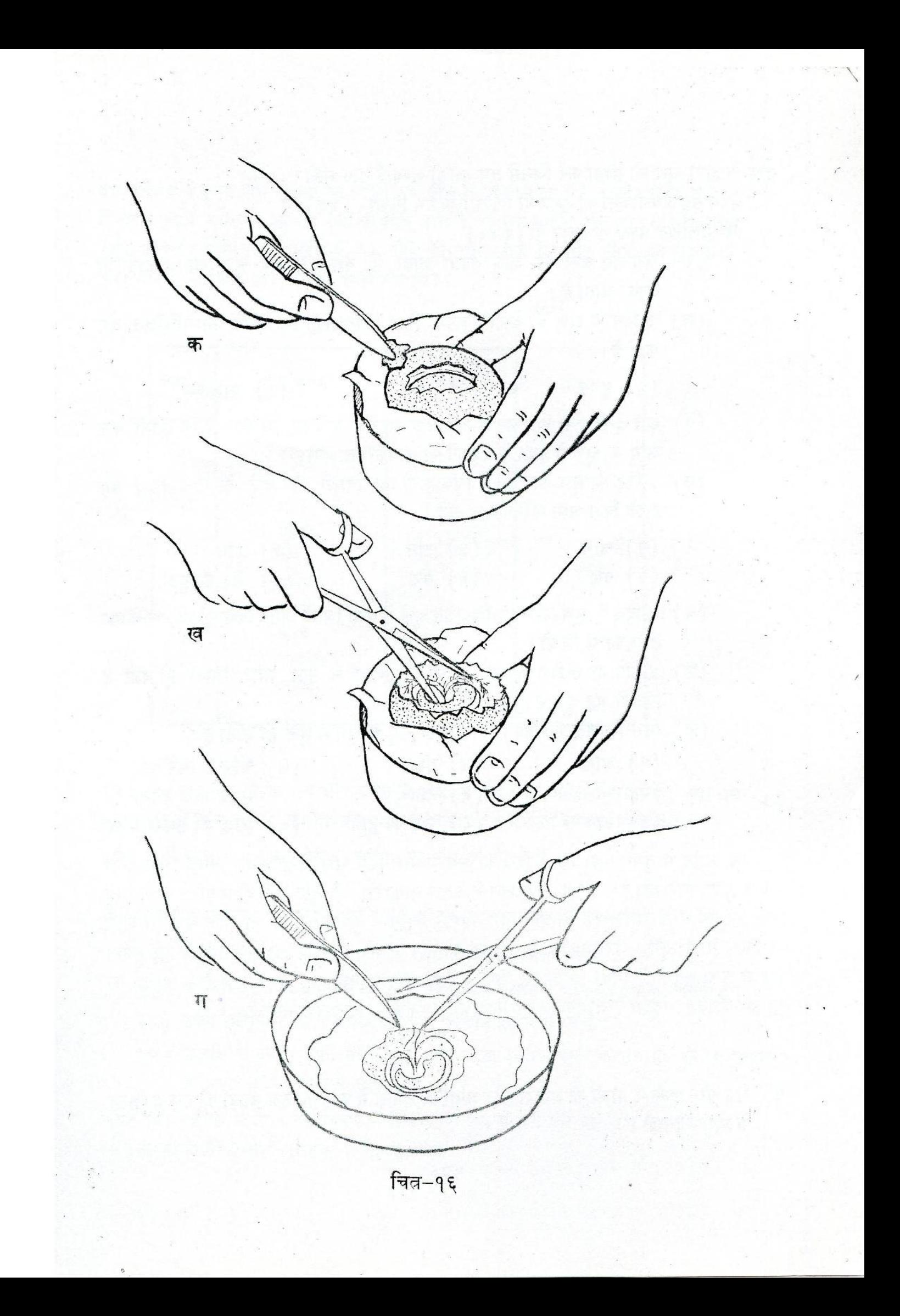

चीज के द्वारा भ्रूण को सीधा करे जिससे तुम उसकी लम्बाई नाप सको ।  $(\times \})$ 

अपने सब अवलोकनों को ऊपर दी गई तालिका में लिखो। (४५)

निम्नलिखित प्रश्नों के उत्तर दो। (४६)

- (क) जैसे-जैसे अण्डे की आयु बढ़ती जाती है, वैसे-वैसे क्या भ्रूण का आकार भी वढता जाता है ?
- (ख) ३-दिन के भ्रूण को देखकर अपने चित्र में दिखाओ कि उसके निम्नलिखित अंग कहाँ हैं ।
	- (३) मस्तिष्क (२) आँख (१) हृदय
- (ग) क्या ३-दिन के भ्रूण का हृदय धड़क रहा है ? यदि हाँ, तो बताओ कि इतनी कम आयु के भ्रूण में हृदय के धड़कने की आवश्यकता क्यों है ।
- (घ) ५-दिन के भ्रूण को देखकर चित्र द्वारा यह बताओ कि चूज़े के नीचे लिखे अंग इसके किस भाग से विकसित होंगे ?

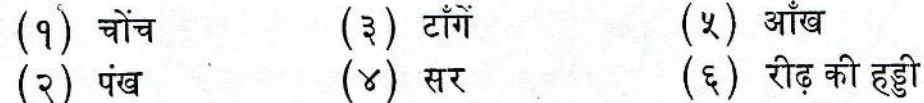

- $(\gamma)$  सर (२) पख
- (च ) ५-दिन के भ्रूण और पूर्ण-विकसित चूजे में तुम्हें जितने अंतर दिखाई पड़ें, उन्हें एक तालिका में लिखो।
- (छ) ५-दिन या ७-दिन के भ्रूण में सर की तुलना में क्या आँख उतनी ही बड़ी है जितनी यह चूजे में होती है ?
- (ज) निम्नलिखित अंगों का विकास किस आयु के भ्रूण में शुरू हो जाता है ?

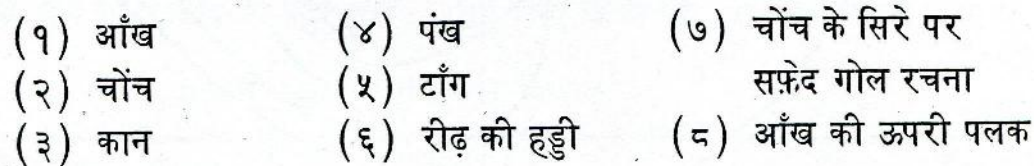

इस प्रयोग में तुमने देखा कि ०-दिन का अस्पष्ट-सा सूक्ष्म भ्रूण किस प्रकार अनेकों परिवर्तनों के बाद चुजा बन जाता है । इस काल में भ्रूण के केवल आकार की ही वृद्धि नहीं होती वल्कि साथ-साथ इसमें नये-नये अंगों का विकास भी होता है। पिछले प्रयोग में तुमने देखा था कि बीज से पौधा बनने की किया में भी वृद्धि और विकास दोनों आवश्यक हैं। तुमने यह भी देखा कि पौधों के ही समान 'भ्रण से चुजा बनने की त्रिया में विभिन्न अंगों का विकास एक निश्चित कम में होता है । विकास का यह त्रम जीवित वस्तुओं के जीवन का एक बहुत ही रोचक और महत्वपूर्ण पहलू है ।

गृहकार्य

१. सेम और मक्के के बीजों की बाहरी और आंतरिक रचना में पाए गए सब अंतरों को एक तालिका के रूप में लिखो।

इस अध्याय में तुमने पता लगाया था कि सेम के बीज में दो बीजपत्न होते हैं और मक्के के बीज २. में केवल एक । मान लो कि सेम (दो बीजपत्न वाला) को एक वर्ग में रखा गया है और मक्के (एक बीजपत्न वाला) को दूसरे वर्ग में । नीचे की तालिका में दिए गए बीजों का अवलोकन करो और  $'\sqrt{}$  चिन्ह द्वारा उनका वर्गीकरण करो ।

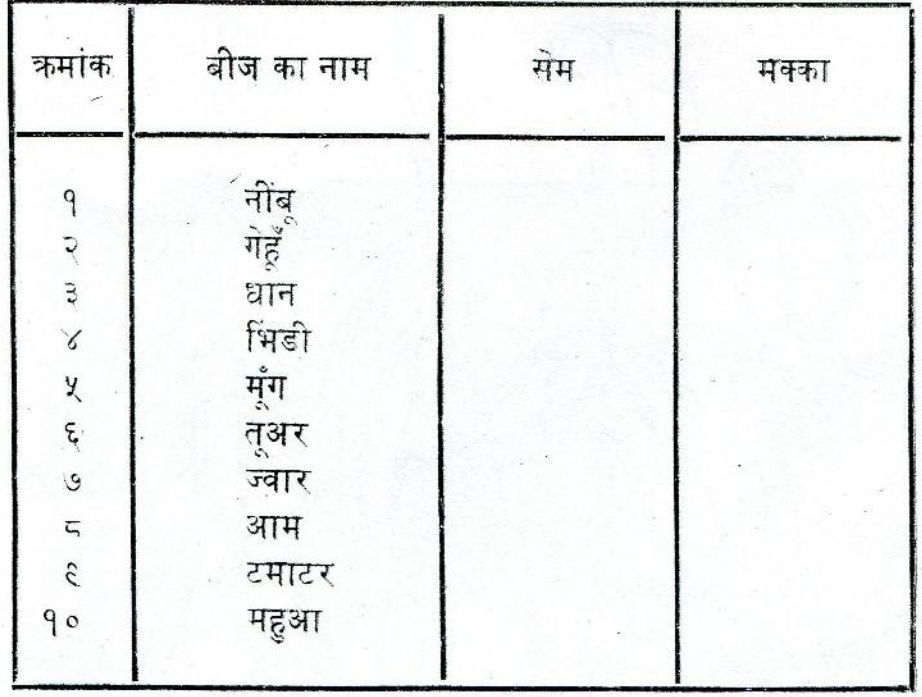

- (क) तुम देख चुके हो कि सेम और मक्के के बीजों में मंड प्रचुर मात्रा में होता है। क्या तुम ₹. बता सकते हो कि इन बीजों से पौधों की वृद्धि और विकास में मंड की क्या उपयोगिता है ?
	- (ख) मुर्गी के अण्डे में योक और अलब्यूमिन का क्या उपयोग है ?
- ४. विकास के कुछ ऐसे उदाहरण नीचे दिए गए हैं जो तुम्हारे वातावरण में उपलब्ध हैं।
	- (क ) गेहूँ बोने के कुछ महीने बाद पौधे में से बालियाँ निकलती हैं ।
	- (ख) बछिया जब गाय बनती है तो उसके स्तन निकल आते हैं और वह दूध देने लगती है ।
	- (ग) बच्चे छूटपन में रेंग कर और बड़े होने पर खड़े होकर चलते हैं।
	- (घ) छुटपन में बच्चा अपने माँ-बाप के पास रहना अधिक पसंद करता है, पर बड़ा होने पर अपने दोस्तों के साथ।

अगले चार महीनों में अपने वातावरण में विकास के कम से कम ऐसे दस और उदाहरण ढूँढो और उनको अपनी अभ्यास-पूस्तिका में लिखते चलो ।

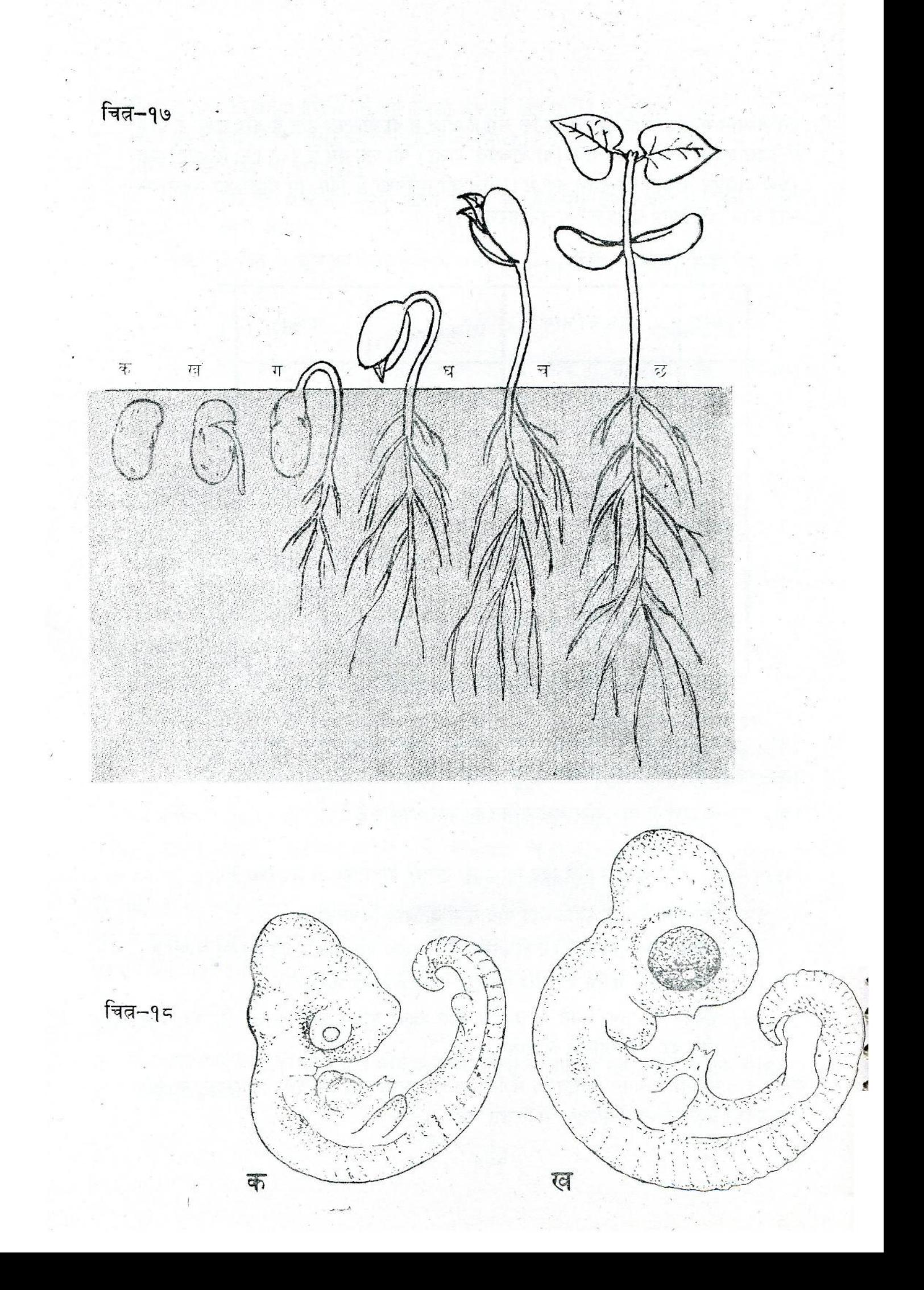

- ५. इस अध्याय में तुमने सेम के बीज से पौधा बनते देखा। अपने अवलोकनों के आधार पर बताओ ्ति चित्न-१७ में दिखाए गए बीज, अंकुर या नवजात पौधे की आयु क्या है ?<br>अपने अवलोकनों के आधार पर चित्न-१८ में दिखाए गए मुर्गी के भ्रूणों की आयु लिखो ।
- ६.

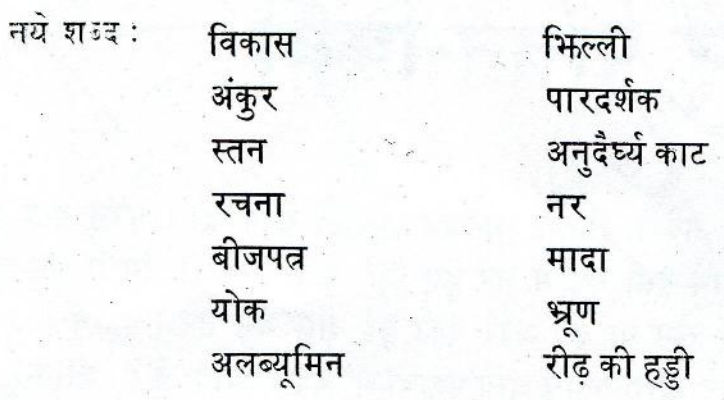

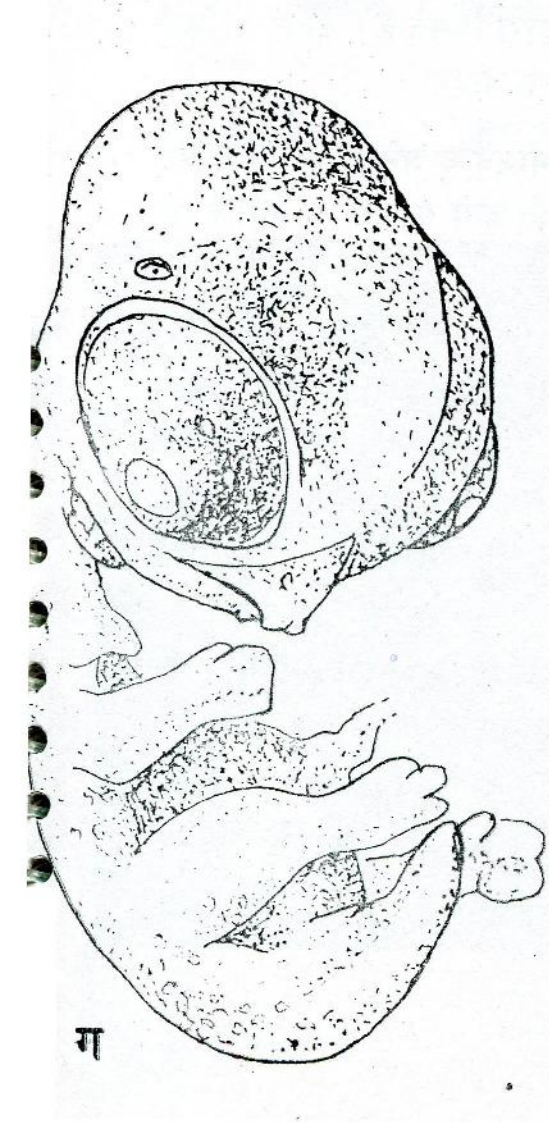

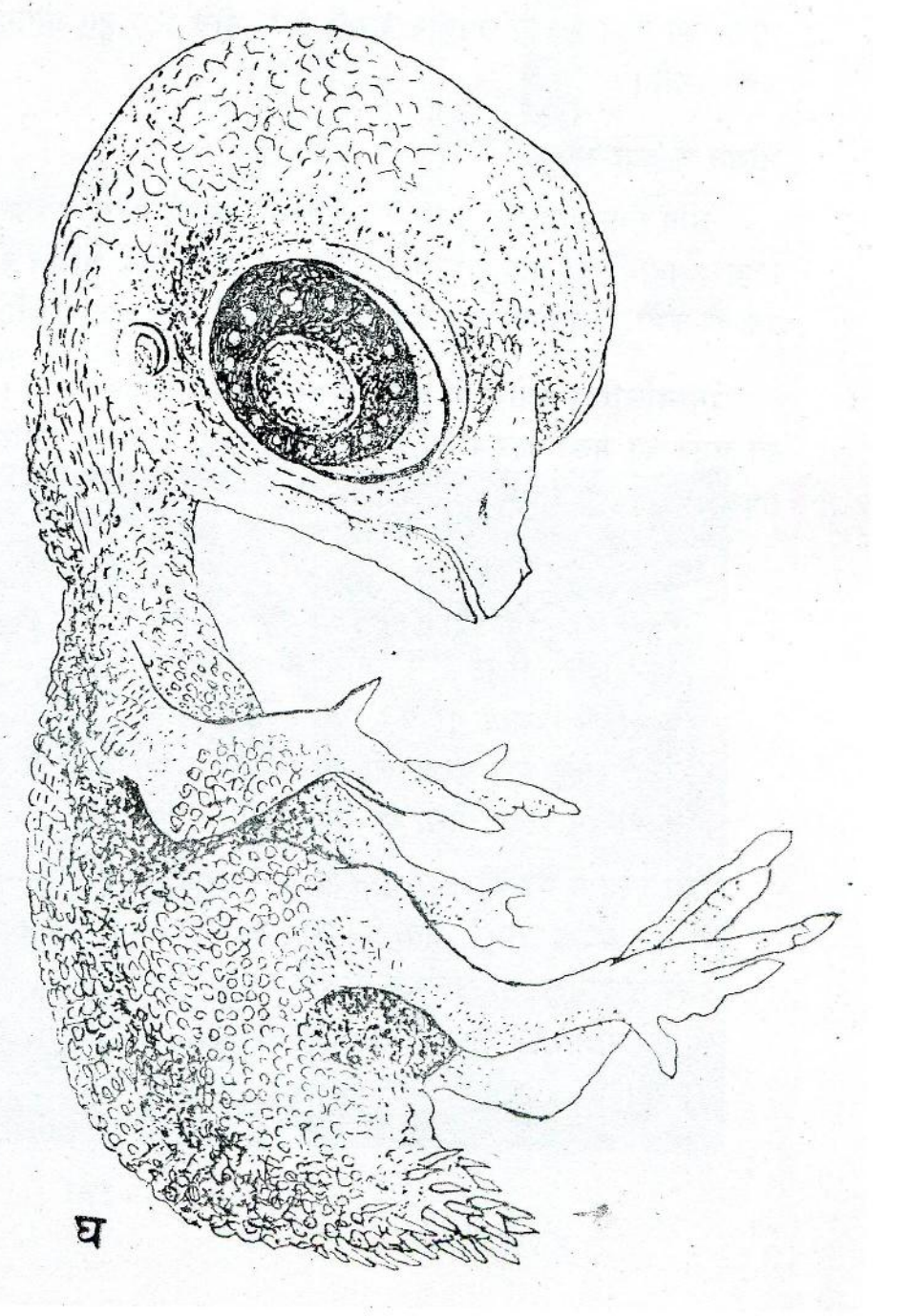

## ४. भोजन और पाचन-किया

तूम रोटी, चावल, घी, दाल, सब्जी, मिठाई, मक्खन इत्यादि खाते हो। परंतु क्या तुम्हारे <sub>ं</sub> विभिन्न अंगों के अंदर ये खाद्य-पदार्थ इसी रूप में भरे हुए हैं ? जब तुम्हारी उँगली कट जाती है तो उँगली में से क्या निकलता है - खुन या दूध और पकी हुई दाल जैसे तरल पदार्थ ? क्या यह सम्भव है कि शरीर के अंदर जाने पर खाद्य-पदार्थ अन्य पदार्थों में बदल जाते हैं ? जीवित वस्तुएँ भोजन का किस रूप में उपयोग करती हैं ? नीचे दिए हुए प्रयोगों से शायद तुम्हें इन प्रश्नों के उत्तर मिलें।

#### भोजन में क्या-क्या है ?

तूमने सूना होगा कि पानी के अतिरिक्त तुम्हारे शरीर को चर्बी, प्रोटीन, मंड, विटामिन, लवण इत्यादि पदार्थों की आवश्यकता होती है। ये पदार्थ तुम्हें भोजन के द्वारा मिलते हैं। इनमें से किसी एक की कमी हो जाने पर तुम कमज़ोर हो जाओगे और तुम्हारी वृद्धि रुक जाएगी ।

निम्नलिखित प्रयोगों में तुम मंड का विशेष अध्ययन करोगे। भोजन के अनेक तत्वों में से मंड को चुनने का मुख्य कारण यह है कि किसी वस्तु में इसकी उपस्थिति बड़ी सरलता से दिखाई जा सकती है ।

#### मंड के परीक्षण को विधि

दवाखाने में मिलनेवाली टिंक्चर आयोडीन (जिसे घाव पर लगाया जाता है ) लो । यह आयोडीन का अल्कोहल (स्प्रिट) में वनाया गया गाढा घोल है। इसका हल्का घोल बनाने की विधि चित्न-१९ में दिखाई गई है। एक साफ़ परखनली में टिक्चर आयोडीन की लगभग दस बुँदें डालो। इसके बाद परखनली को लगभग आधा पानी से भर लो। आयोडीन के इस हल्के घोल का रंग हल्का पीला या भूरा होगा।

जिस वस्तु में मंड की उपस्थिति का परीक्षण करना हो, उस पर आयोडीन के इस हल्के घोल की <sup>-</sup> दो-चार बुँदें डालो । आयोडीन और मंड का सम्पर्क होने पर उनमें पारस्परिक किया होती है । इसके फलस्वरूप गहरा नीला या काला रंग उत्पन्न होता है । अतः यदि किसी वस्तू पर आयोडीन की बुँदें डालने पर गहरा नीला या काला रंग उत्पन्न हो तो तूम कह सकते हो कि उस वस्तू में मंड है।

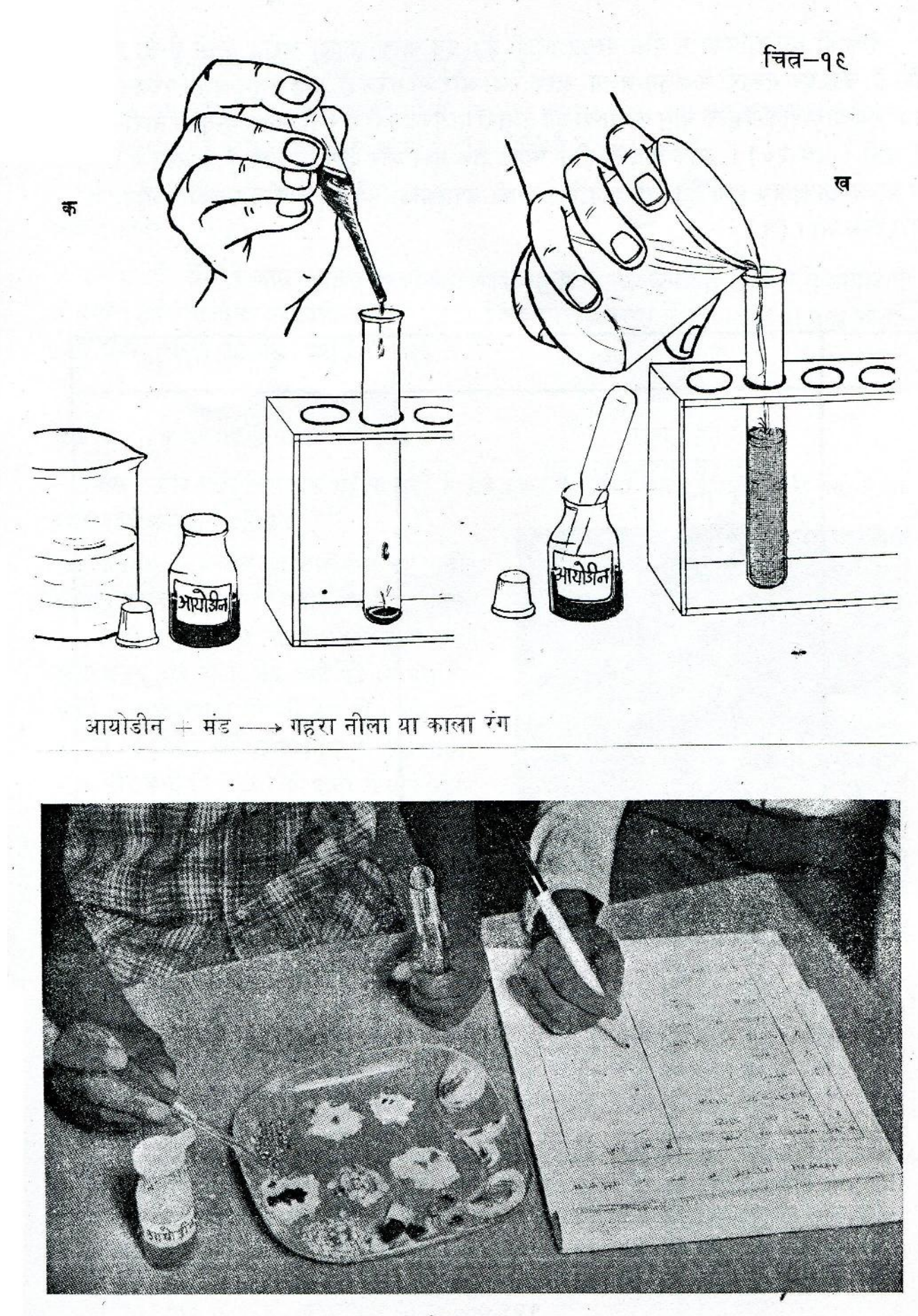

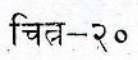

नीचे दी गई तालिका में बीस वस्तुएँ लिखी हैं। इन सबक़ो इकट्ठा करो। इनमें से जो वस्तुएँ ठोस हैं, उन्हें एक तश्तरी में अलग-अलग करके रखो और जो तरल हैं, उन्हें अलग-अलग परखनलियों में । अब आयोडीन के हल्के घोल की दो-दो बूँदें तश्तरी या परखनली में रखी़ प्रत्येक वस्तु पर बारी-बारी से डालो (चित्न-२०) । इसके बाद दो-तीन मिनट तक रुको और देखो कि किस-किस वस्तु में नीला या काला रंग उत्पन्न हुआ है । तालिका में मंड की उपस्थिति  $'\sqrt{}$  द्वारा और उसका अभाव  $'\times'$ द्वारा दिखाओ। (१)

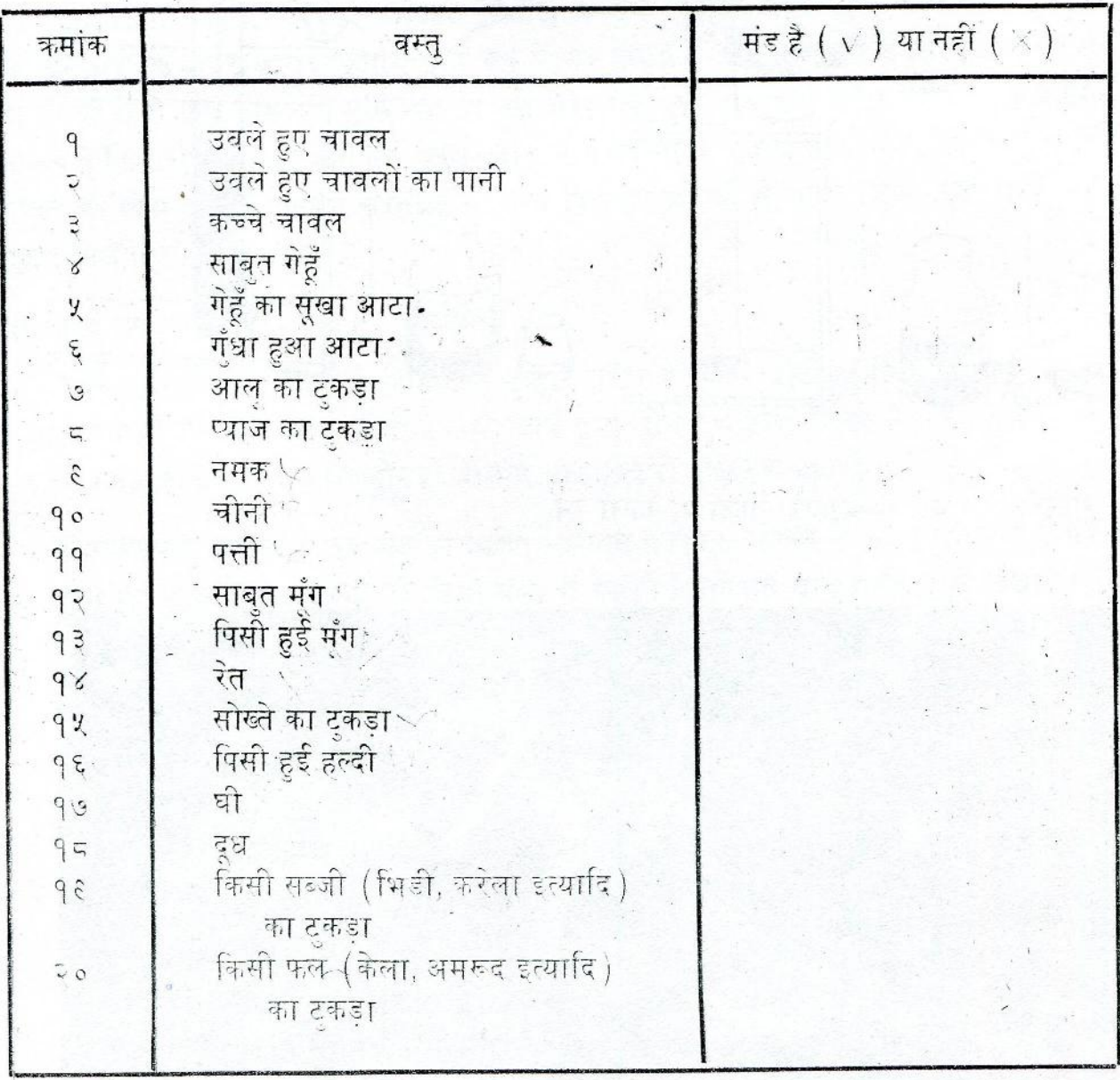

विभिन्न वस्तुओं में मंड की उपस्थिति का परीक्षण

तालिका में दी गई वस्तुओं के अलावा पाँच अन्य वस्तुएँ अपनी इच्छानुसार चुनो और उनमें मंड का परीक्षण करो । अपने परिणामों को ऊपरवाली तालिका में लिखो ।  $(3)$ 

क्या मंड खाने की प्रत्येक वस्तु में उपस्थित है ? (३)

तूमने ऊपर देखा कि कई खाद्य-पदार्थों में मंड नहीं होता। अतः क्या यह कहना उचित होगा कि खाद्य-पदार्थ मंड के अतिरिक्त अन्य तत्वों से भी बने होते हैं ? (४)

क्या साबुत गेहूँ और पिसे हुए गेहूँ (आटा) के साथ आयोडीन की प्रतिक्रिया में कोई अंतर है ? यदि है, तो क्या ? (५)

अपने परिणामों के आधार पर एक ऐसी वस्तु का उदाहरण दो जो अपनी एक अवस्था में आयोडीन से सम्पर्क होने पर नीला या काला रंग पैदा करती है पर दूसरी अवस्था में नहीं । एक ही वस्तु की दो भिन्न अवस्थाओं में यह अंतर क्यों है ? (६)

### क्या आटे में केवल मंड है या कुछ और भी ?

तुमने ऊपर पता किया कि गेहूँ के आटे में मंड होता है । क्या आटा केवल मंड से बना है या इसमें कोई अन्य तत्व भी हैं ?

लगभग १०० ग्राम आटा लो और उसे पानी. के साथ गूँध लो जैसे रोटी बनाने के लिए गूँधते हैं। इसमें से थोड़ा-सा आटा निकालकर एक ओर अलग रख दो। शेष आटे को मलमल के कपडे में बाँधकर एक पोटली बनाओ। अब एक कढाही या पतीले जैसे खुले बर्तन में कुछ पानी भरो और आटे की पोटली को पानी में धीरे-धीरे हिलाओ। (चित्न-२१)

पानी के रंग पर इस किया का क्या असर पडा ? (७)

आटे की पोटली को तीन-चार मिनंट तक पानी में हिलाते रहो । बीच-बीच में बर्तन के पेंदे पर उसे दबाकर निचोड़ते भी रहो।

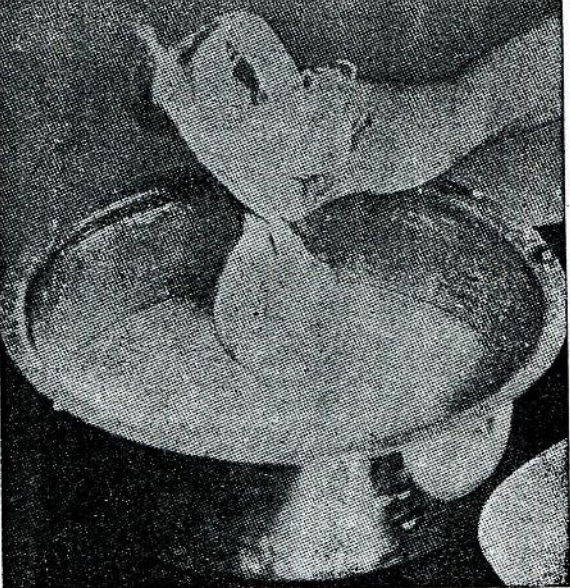

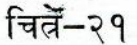

क्या समय के साथ पानी का रंग धीरे-धीरे अधिक दूधिया हो जाता है ? $(\, \varsigma \,)^{l}$ क्या पोटली में से कोई वस्तु बाहर निकल रही है ? (९) यदि हाँ, तो तुम्हें इसका कैसे पता चला ? (१०)

इस दूधिया घोल की लगभग २०-२५ बूँदें एक परखनली में डालो । अब आयोडीन के हल्के घोल की २-३ बूँदें इस परखनली में डालकर हिलाओ । आयोडीन डालने पर क्या प्रतिक्रिया हुई ? (११) इस अवलोकन के आधार पर बताओ कि आटे की पोटली में से क्या बाहर निकल रहा है ? (१२)
दूधिया घोल की लगभग ५० बूँदें एक साफ़ परखनली में डालकर अलग रख दो । इसका उपयोग

अगले प्रयोग में किया जाएगा।

′अब तुम पोटली को खोलो और शेष बचे हुए आटे को पानी की पतली धार के नीचे रखकर अच्छी तरह से धोओ (चित्न-२२)। धोते समय आटे को लगातार हथेलियों के बीच मसलते रहो। धोने की किया तब तक जारी रखो जब तक कि आटे में से दूधिया रंग निकलना पूरी तरह बंद न हो जाए।

तुम्हारे हाथ में अब क्या बचा है ? मंड या कुछ और? (१३)

इस बचे हुए पदार्थ को खींचो। प्रयोग के आरम्भ में तुमने जो थोड़ा-सा गुँधा∦हुआ आटा अलग किया था, उसे भी खींचो। दोनों में क्या अंतर दिखता है ? (१४)

बचे हुए पदार्थ पर आयोडीन की २-३ बूँदें डालो । क्या इस पदार्थ में मंड है ? (१५ )

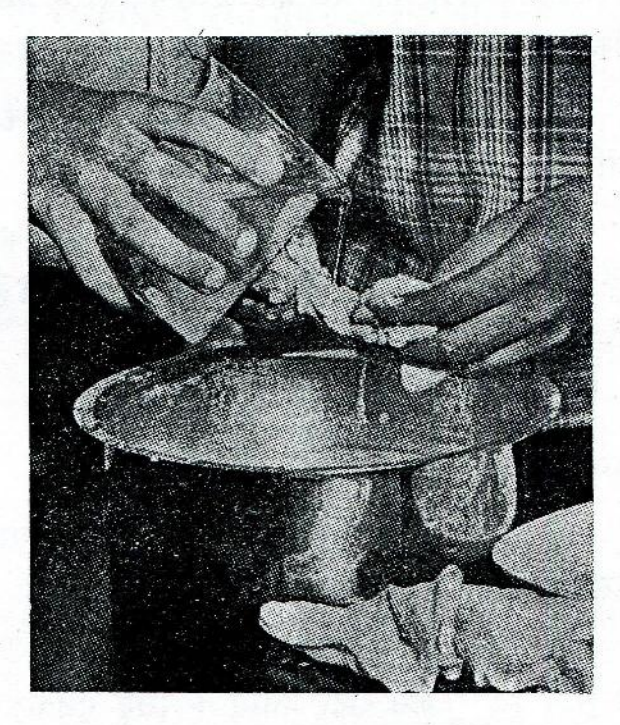

चित्न–२२

यदि इस पदार्थ में मंड नहीं है तो आटे का सारा मंड कहाँ गया ? (१६) क्या तुम अब बता सकते हो कि आटे में मंड के अतिरिक्त कुछ और भी है या नहीं ? (१७)

तुमने ऊपर के प्रयोग में आटे को घोकर उसके मंड को अन्य पदार्थ या पदार्थों से अलग किया। यह अन्य पदार्थ प्रोटीन है। आटे के ही समान कई और खाने की वस्तुओं में भी मंड के सिवाय अन्य पोषक तत्व होते हैं ।

#### मंड पर लार का प्रभाव

पिछ्ले प्रयोग में बने दूधिया घोल का थोड़ा-सा भाग तुमने एक परखनली में निकाल कर अलग रख लिया था। तुमने यह पता किया था कि इस घोल में मंड है। इस परखनली को हल्की आँच पर गर्म करो जिससे कि मंड अच्छी तरह घूल जाए। जैसे ही यह घोल उबलने लगे, उसे गर्म करना बंद कर दो ।

अब मंड के इस गाढ़े घोल की २-३ बुँदें निकालकर एक अलग परखनली में डालो । इस परखनली में इतना पानी डालो कि मंड का हल्का घोल बन जाए । यह घोल पूर्णतः पारदर्शक होना चाहिए । प्रयोग शुरू करने से पहले जाँच लो कि मंड का यह हल्का घोल आयोडीन के साथ नीला या काला रंग पैदा करता है या नहीं । यदि आयोडीन के साथ रंग पैदा नहीं होता तो इसका अर्थ है कि घोल बहुत अधिक हल्का हो गया है । ऐसी स्थिति होने पर तुम क्या करोगे ? (१८)

दो एकदम साफ़ परखनलियाँ ('क' और 'ख') लो। प्रत्येक में मंड के हल्के घोल की २५ बूँदें डालो । चित्न-२३ के अनुसार 'ख' परखनली को अपने होंठों के साथ लगाकर उसमें थूको जिससे<br>कि तुम्हारी लार घोल में गिर जाए । इस परखनली को अच्छी तरह हिलाओ और लार को घोल में पूर्णतः मिला लो।

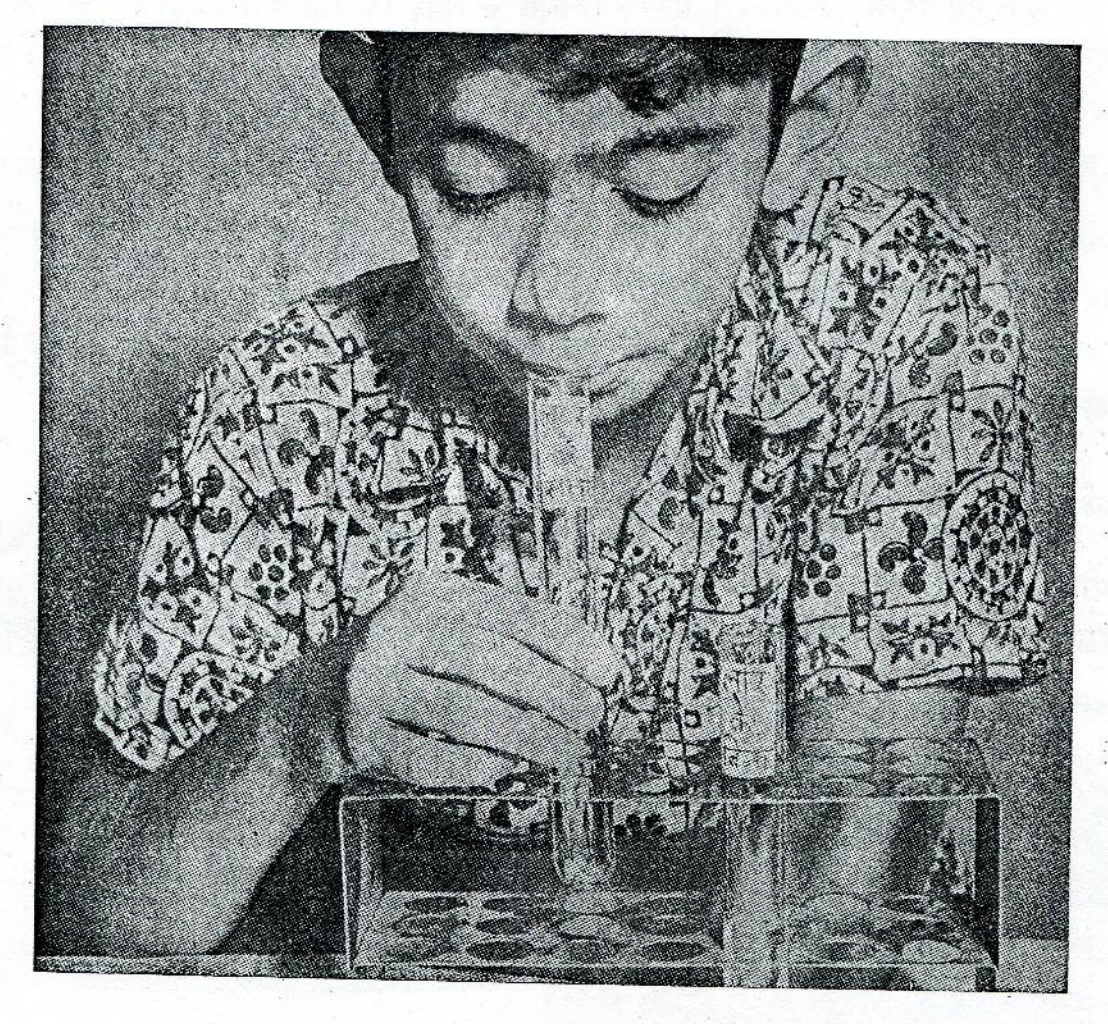

⊦चित्न–२३

मंड पर लार का प्रभाव

| परखनल | लार है ( √ ) या<br>= नहीं ( ⊠ ) | आयोडीन डालने के<br>ţ.<br>बाद रंग | मंड है $(\sqrt{})$ या<br>नहीं $(\times)$ |
|-------|---------------------------------|----------------------------------|------------------------------------------|
|       |                                 |                                  |                                          |
| ग्य   |                                 |                                  |                                          |

'क' और 'ख' परखनलियों को एक तरफ़ रख दो। आधे घंटे के बाद दोनों परखनलियों में आयोडीन-परीक्षण करो। आयोडीन-परीक्षण के परिणाम पिछले पृष्ठ पर दी गई तालिका में लिखो। (१६)

इस प्रयोग से तुम क्या निष्कर्ष निकालते हो ? मंड के ऊपर लार का क्या प्रभाव होता है ? (२०)

तुमने ऊपर के प्रयोग में देखा कि किस तरह हमारे मुँह की लार मंड को किसी अन्य पदार्थ में बदल देती है । यह पदार्थ आयोडीन के सम्पर्क में आने पर कोई रंग पैदा नहीं करता ।

वह किया जिसके द्वारा भोजन में उपस्थित विभिन्न पदार्थ (मंड, प्रोटीन, चर्बी इत्यादि) शरीर में जाने पर अन्य पदार्थों में बदल जाते हैं, पाचन-किया कहलाती है । लार का मंड पर प्रभाव पाचन-किया का पहला कदम है। ∶

इस तरह जो रोटी तुम रोज खाते हो, उसका मंड मुँह में जाते ही लार द्वारा पचना शुरू हो जाता है । पर तूमने ऊपर पता किया था कि आटे में मंड के सिवाय प्रोटीन भी है । शरीर में रोटी का यह दूसरा भाग – प्रोटीन – कैसे पचाया जाता है ? इस प्रश्न का उत्तर पाने के लिए तुम्हें अगले वर्ष तक धैर्य रखना पड़ेगा।

#### गृहकार्य

नये श

थोड़ा-सा चिवड़ा या पका हुआ चावल मुँह में डालकर बिना निगले धीरे-धीरे चबाओ। क्या  $9.$ इसके स्वाद में कोई परिवर्तन आया ? यदि हाँ, तो क्या ? इस परिवर्तन का कारण बताओ ।

२. क्या तुम बता सकते हो कि भोजन को अच्छी तरह चबा-चबा कर खाने को क्यों कहा जाता है ?

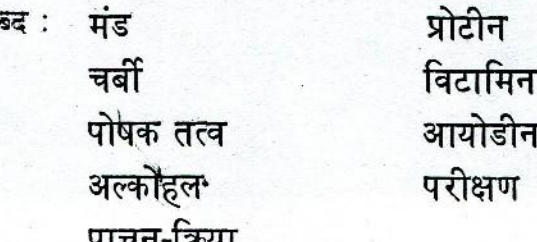

## ५. इवसन और शक्ति

भोजन के बिना हम कई हफ़्तों तक जिंदा रह सकते हैं। तुमने सुना होगा कि सत्याग्रह या भूख-हड़ताल करनेवाले लोग अक्सर ऐसा करते हैं । पानी के अभाव में भी हम कुछ दिनों तक गुजारा कर सकते हैं । पर अगर हमें थोड़ी-सी देर भी हवा न मिले तो क्या होगा ? ( १ )

आओ, एक प्रयोग द्वारा मालूम करें।

सबसे पहले तो तुम यह बताओ कि तुम शरीर के किस अंग के द्वारा हवा अंदर लेते व बाहर छोड़ते हो? (२)

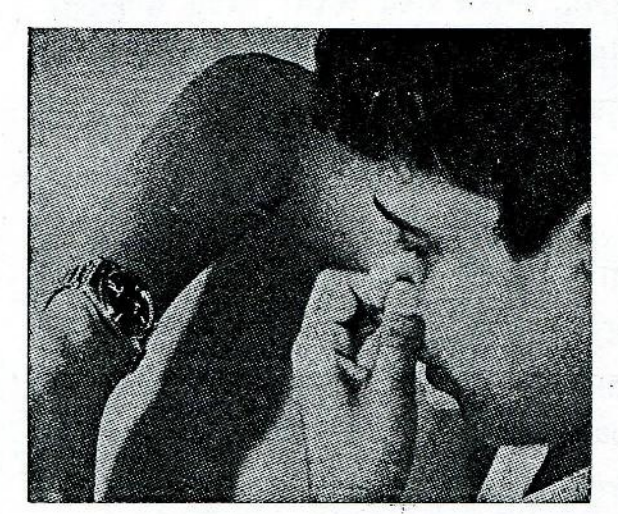

चित्न–२४

चित्न–२५

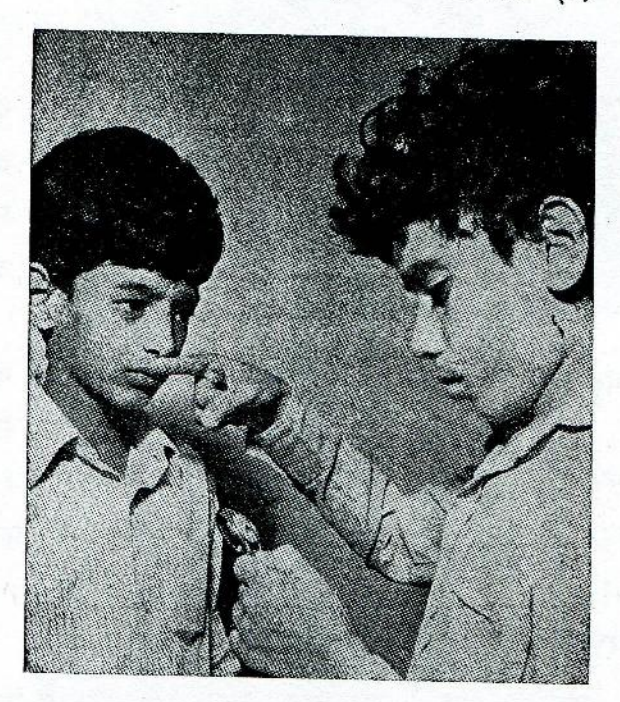

चित्न-२४ को देखो। अपने मुँह को बंद करो और बाएँ हाथ से नाक को दबाओ जिससे कि हवा अंदर न जा सके। एक ऐसी घड़ी लो जिसमें सेकंड वाली सुई हो। जब तुम नाक को दबाना शुरू करो और जब नाक पर से हाथ हटाओ तो दोनों बार समय लिख लो। (३)

> तुम इस प्रकार कितनी देर तक मुँह व नाक दोनों बंद रख सकते हो ? (४) कुछ देर तक मुँह व नाक दोनों बंद रखने के बाद तुम्हें कैसा महसूस होता है ? (५)

अंतःश्वसन और प्रश्वसन

अपने बाएँ हाथ की तर्जनी उँगली की पिछली सतह (नाखून वाली) को अपनी नाक के पास ले जाओ और स्वभाविक ढंग से साँस लो और छोड़ो । साँस छोड़ने पर तुम्हें उँगली पर कैसा लगता है?  $(\xi)$ 

इस विधि से यह पता लगाओ कि तुम एक मिनट में कितनी बार साँस लेते व छोड़ते हो (चित्न-२५)। (७)

एक मिनट में तुमने जितनी बार साँस छोड़ी, क्या उतनी ही बार साँस अंदर भी ली ? ( ८ )

शरीर के अंदर हवा खींचने की किया को अंतःश्वसन (साँस लेना) और हवा बाहर छोड़ने की किया को प्रश्वसन (साँस छोड़ना) कहते हैं। एक मिनट में जितनी बार साँस बाहर छोड़ी जाती है, उस संख्या को प्रश्वसन-दर कहा जाएगा।

> तूमने अक्सर देखा होगा कि कुछ देर भागने या कसरत करने के बाद हम हाँफने लगते हैं। तो क्या कसरत करने अथवा भागने से हमारी साँस लेने व छोड़ने की गति पर भी प्रभाव पडता है ? यदि हाँ, तो कितना ? नीचे दिए गए प्रयोग को करके इसकी खोज करो।

> इस प्रयोग को दो-दो विद्यार्थी मिलकर जोड़ियों में करें। प्रत्येक जोड़ी का एक विद्यार्थी दूसरे की साँस छोड़ने की स्वभाविक दर ऊपर बताई गई विधि से मालूम करे । स्वभाविक प्रश्वसन-दर के कम से कम तीन अवलोकन लो और नीचे दी गई तालिका में लिखो । (६)

> जिस विद्यार्थी की प्रश्वसन-दर ऊपर नापी गई है, वह या तो २० उठक-बैठक तेजी से लगाए या लगभग एक चौथाई किलोमीटर भागे ।

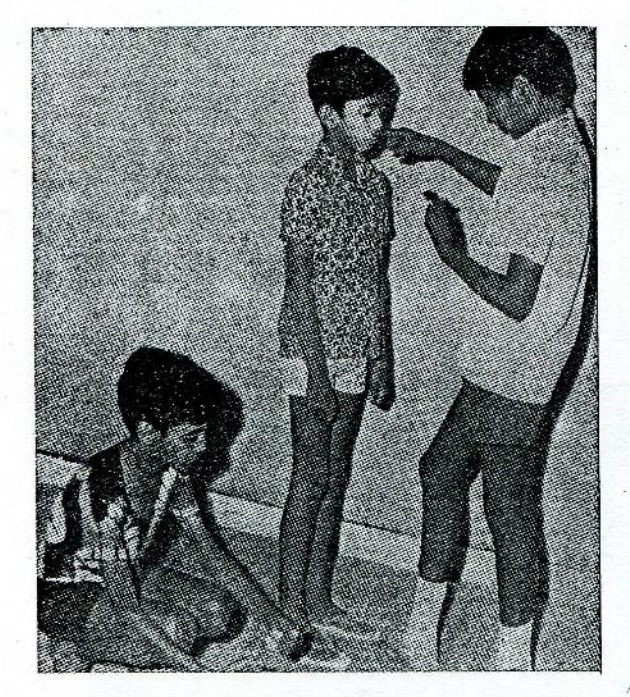

चित्न–२६

कसरत करने या दौड़ लगाकर लौटने के एकदम बाद उसकी प्रश्वसन-दर फिर से नापी जाए। पूरा आराम करने के बाद इस किया को कम से कम दो बार दोहराओ। यह ध्यान रहे कि इस प्रयोग में नापते समय साँस केवल नाक से ही ली व छोड़ी जाए, मुँह से नहीं। प्रयोग से प्राप्त सब परिणामों को तालिका में लिखो । (१०)

तालिका को देखकर नीचे दिए प्रश्नों के उत्तर लिखो। (११)

स्वभाविक प्रश्वसन-दर के तुमने तीन अवलोकन लिए हैं। क्या वे तीनों एक  $(\overline{a})$ 

#### कसरत का प्रश्वसन-दर पर प्रभाव

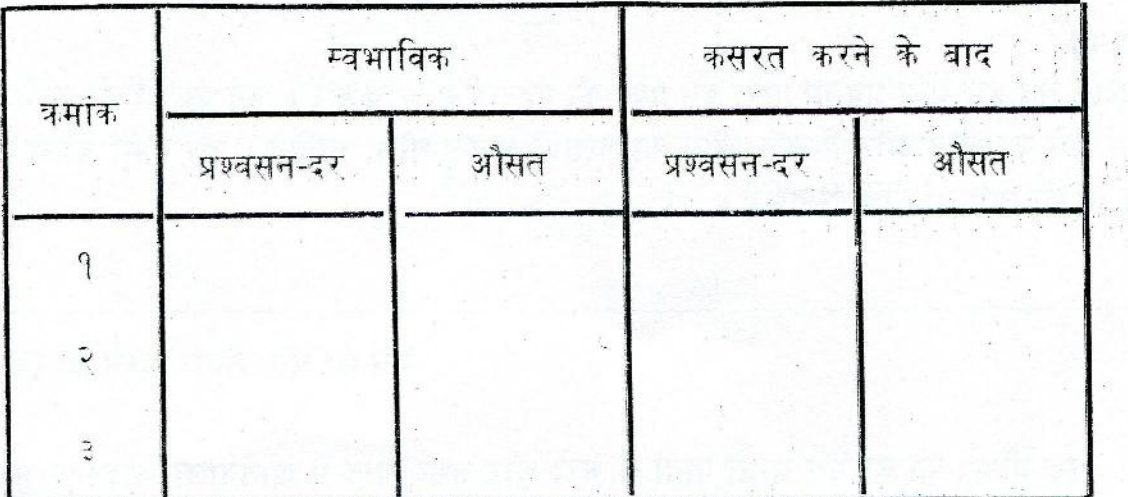

समान हैं ? अगर वे समान नहीं हैं, तो उसका क्या कारण है ?

- $(d)$ स्वभाविक प्रश्वसन-दर और कसरत के बाद की प्रश्वसन-दर क्या एक दूसरे से भिन्न हैं ? कसरत करने से प्रश्वसन-दर घटती है या बढ़ती है ?
- कसरत करने से प्रश्वसन-दर में कितना गुना अंतर आ जाता है ?  $(\pi)$
- कसरत करने से प्रश्वसन-दर में अंतर आने का क्या कारण है ?  $(\overline{q})$

प्रश्वासित वायु क्या अंतःश्वासित वायु से भिन्न है ?

जैसा कि तुम पहले कर चुके हो, अपनी उँगली की पिछ्ली सतह पर मुँह अथवा नाक से हवा छोड़ो। क्या यह हवा गर्म है ? (१२)

अब एक सायकिल पम्प द्वारा हाथ की उसी सतह पर हवा फूँको। क्या सायकिल पम्प द्वारा छोड़ी गई हवा भी गर्म होती है ? (१३)

यहाँ पर यह मान लिया गया है कि सायकिल पम्प से निकलने वाली हवा और साँस द्वारा शरीर के अंदर जाने वाली हवा एक समान हैं ।

चेहरा देखने वाला एक शीशा लो । इसको एक कपड़ेसे अच्छी तरह से साफ़ कर लो । चित्न-२७ के अनुसार मुँह से इस शीशे पर हवा छोडो ।

शीशे की सतह को ध्यान से देखो और बताओ कि तुम्हें क्या दिखाई पड़ता है ? (१४)

शीशे को फिर से साफ़ करो और इस बार

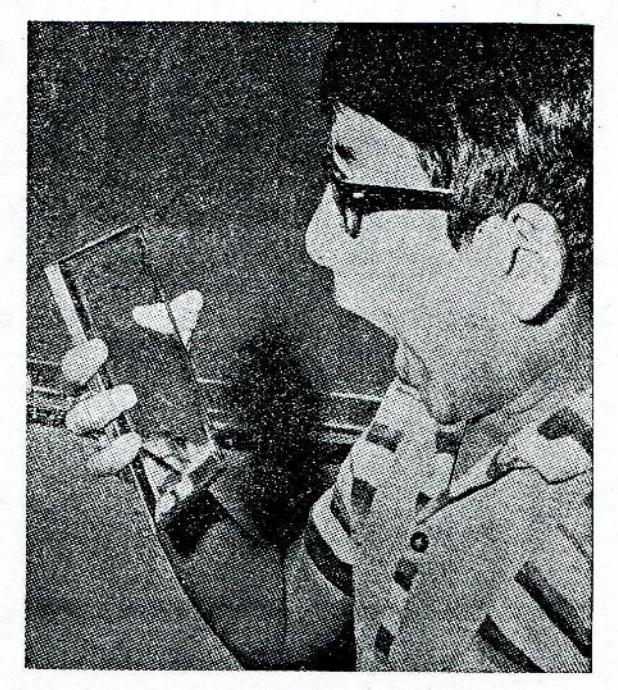

चित्न–२७

सायकिल पम्प से इस पर हवा फूँको। क्या इस बार भी शीशे पर पहले जैसी किया हुई ? (१५) ऊपर के प्रयोगों से तुम्हें क्या पता चला ? प्रश्वासित वायु क्या अंतःश्वासित वायु से भिन्न

है? (१६)

आओ, अब हम अन्य प्रयोगों द्वारा इस प्रश्न की गहराई से जाँच करें। इन प्रयोगों को करने के लिए हमें चूने का घोल और फ़िनॉफ़्थलीन का गुलाबी सूचक घोल चाहिए। इन दोनों घोलों को तैयार करने की विधियाँ नीचे दी गई हैं ।

## चुने का घोल तैयार करने की विधि

एक बीकर को लगभग आधा पानी से भरो और उसमें पान में खानेवाला थोड़ा-सा चूना डालो। चुने को एक काँच की छड़ की सहायता से पानी में अच्छी तरह से घोलो और फिर रात भर रखा रहने दो (चित्न-२८)।

> दूसरे दिन सुबह एक छन्ना कागज लो और चित्न-२६ (क) और (ख) में दिखाई गई विधि के अनुसार पहले उसकी दो और फिर चार तहें करो। अब मुड़े हुए छन्ने कागज को इसतरह से खोलो जिससे कि उसकी तीन तहें एक तरफ़ आ जाएँ और एक तह दूसरी तरफ़ (चित्न-२९ ग)। छन्ने कागज को एक फ्लास्क में रखी कीप में रख दो। अब चूने के घोल को एक काँच की छड़ की सहायता से कीप में रखे छन्ने कागज पर धीरे-धीरे डालो (चित्न-२९ घ)। घोल को कभी भी कीप में लगे छन्ने कागज से ज्यादा ऊपर तक न भरो। चने का जो घोल नीचे छ्नकर आ रहा है, उसे प्रयोग करने के लिए काम में लाओ। यह घोल पारदर्शक होना चाहिए।

चित्न–२८

 $938$ 

चना

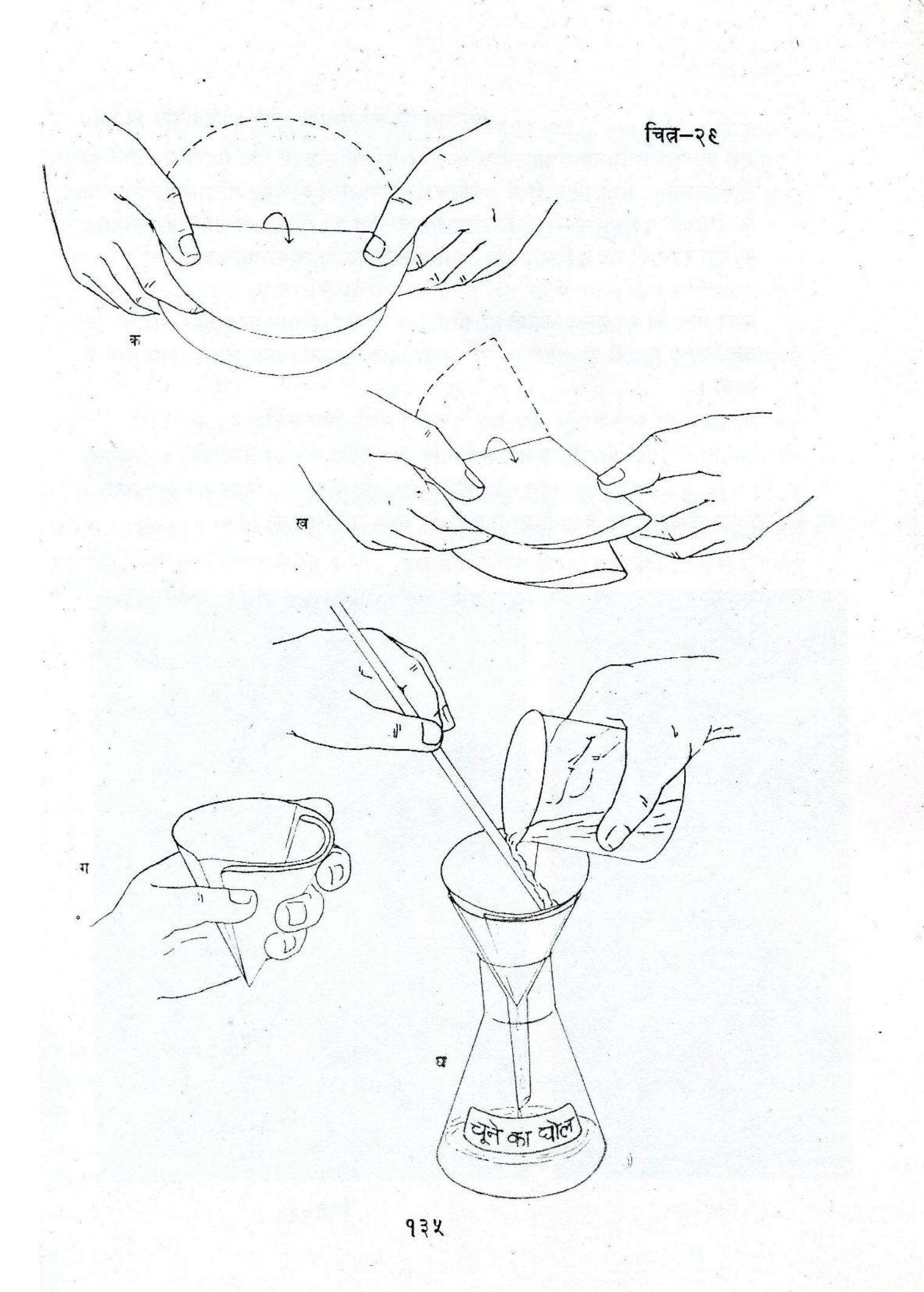

## फ़िनॉफ़्थलीन का गुलाबी सूचक घोल बनाने की विधि

एक बीकर को लगभग आधा स्वच्छ पानी से भरो और उसमें एक चुटकी भर खाने का सोडा डालो। सोडे को पानी में अच्छी तरह से मिलाओ और इस घोल में फ़िनॉफ़्थलीन के घोल की १० बूँदें डालो। फ़िनॉफ़्थलीन के घोल की बूँदें डालते समय सोडे के घोल को एक काँच की छड़ से हिलाते रहो । क्या घोल के रंग में कुछ परिवर्तन आता है ? (१७)

अगर घोल का रंग हल्का गुलाबी हो, तो उसका उपयोग करो। परंतु अगर घोल का रंग बहुत गहरा गुलाबी हो, तो उसमें और पानी मिलाकर हल्का कर लो और फिर काम में लाओ ।

दो परखनलियों ('क' और 'ख') में एक चौथाई ऊँचाई तक चूने का घोल भरो। परखनली 'क' में चित्न-३० के अनुसार एक काँच की नली के द्वारा मुँह से दो-तीन मिनट तक हवा फूँको । मुँह के द्वारा हवा फुँकने से चुने के पानी में जो परिवर्तन आए, उसे लिख लो । (१८)

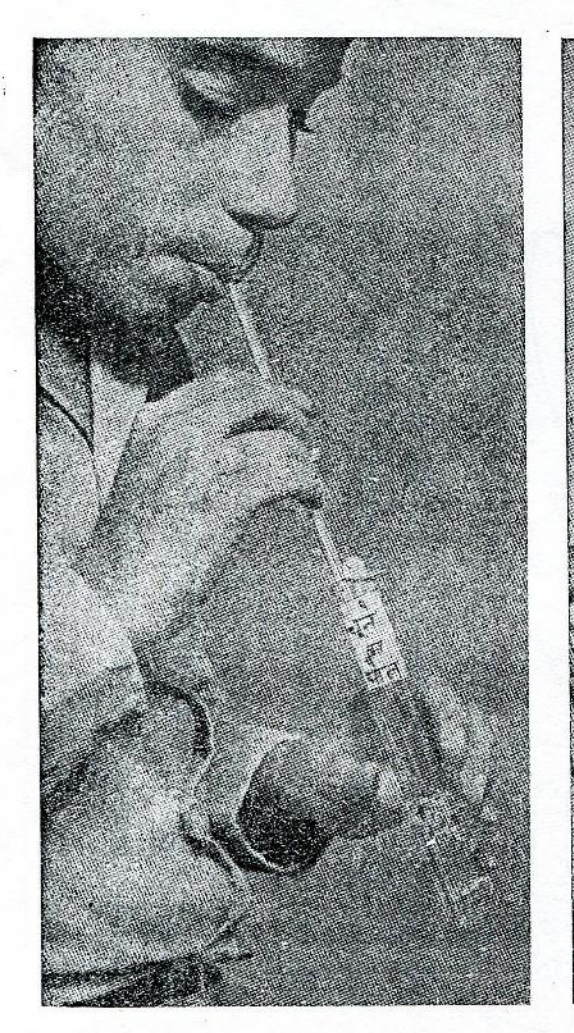

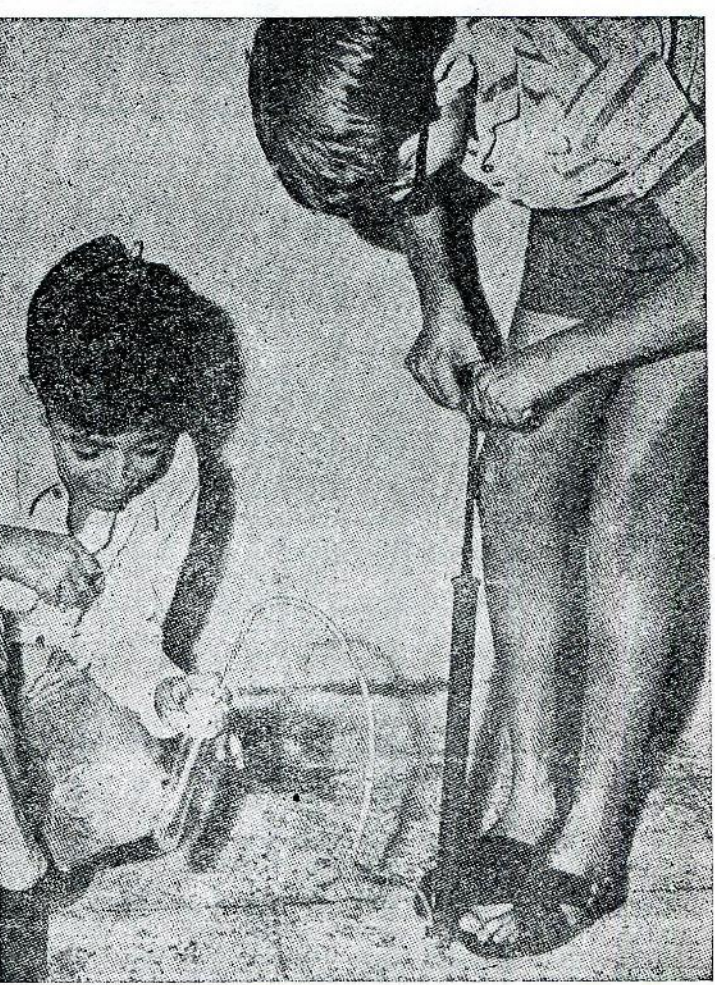

अब एक सायकिल पम्प लो। जैसा चित्न-३१ में दिखाया गया है, पम्प की रबर की नली के आगे एक काँच की नली लगा दो और इस काँच की नली को परखनली 'ख' में रखे चूने के घोल में डुबाओ। पम्प द्वारा धीरे-धीरे हवा फूँको। ऐसा दो-तीन मिनट तक करते रहो। पम्प के द्वारा हवा प्रवाहित करने से अगर चूने के घोल में कोई परिवर्तन आए तो उसे लिख लो । (१९)

इस प्रयोग के आधार पर नीचे दिए प्रश्नों के उत्तर लिखो । (२०)

- प्रयोग शुरू करने से पहले परखनली 'क' और 'ख' में चूने के घोल का रंग कैसा था ? (क)
- मुँह द्वारा हवा फूँकने से चूने के घोल में क्या परिवर्तन आता है ? (ख)
- क्या सायकिल पम्प द्वारा हवा फूँकने से चूने के घोल में वैसा ही परिवर्तन आता है  $(\pi)$ जैसा कि मुँह द्वारा हवा फुँकने से आया था ?
- क्या सायकिल पम्प द्वारा फूँकी गई हवा और मुँह से निकलने वाली हवा एक (घ) समान हैं ? अगर नहीं, तो उनमें क्या-क्या अंतर हैं ?

दोनों परखनलियों को अब अच्छी तरह से धोकर साफ़ करो और इनमें लगभग एक चौथाई ऊँचाई तक फ़िनॉफ़्थलीन का गुलाबी सूचक घोल भरो। अब जैसा कि ऊपर के प्रयोग में किया गया था, उसी प्रकार इनमें से एक में मुँह से और दूसरी में सायकिल पम्प से हवा प्रवाहित करो । प्रयोग से प्राप्त परिणामों को तालिका में बताई गई विधि से लिखो । (२१)

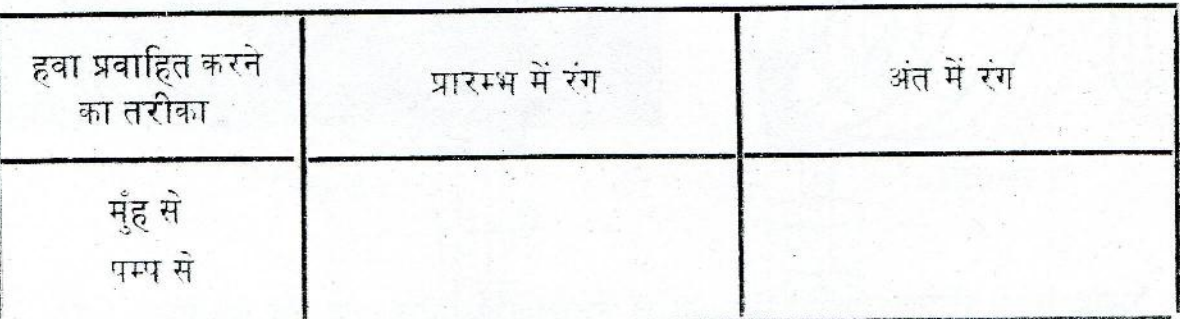

अंत:श्वासित व प्रश्वासित वायु का सूचक घोल पर प्रभाव

इस प्रयोग से क्या पता चला ? (२२)

ऊपर के प्रयोगों में सायकिल पम्प का उपयोग क्यों किया गया है ? (२३)

अब तक किए गए प्रयोगों से पता चला कि सायकिल पम्प से बाहर निकलने वाली हवा और साँस द्वारा शरीर से बाहर छोड़ी गई हवा एक दूसरे से भिन्न हैं। पर यह मानना कहाँ तक उचित है कि सायकिल पम्प द्वारा फेंकी गई हवा उस हवा के समरूप है जो हमारे चारों ओर के वातावरण में उपस्थित है और जिसे हम साँस द्वारा अंदर लेते हैं ? क्या यह सम्भव नहीं कि पम्प में से गुजर कर बाहर निकलने की किया में वातावरण की हवा बदल जाती हो ? इस विषय पर तुम्हारे क्या विचार हैं ? (२४)

अतः अब हम एक ऐसा प्रयोग करेंगे जिससे प्रश्वासित वायु की तुलना सीधे अंतःश्वासित वायु से की जाएगी, न कि सायकिल पम्प से बाहर निकलने वाली हवा से ।

इसके लिए चित्न-३२ में दिखाए गए उपकरण को लो। दोनों परखनलियों में लगभग एक चौथाई ऊँचाई तक गुलाबी सूचक घोल भरो। परखनलियों को 'क' व 'ख' से चिन्हित करो। इन परखनलियों पर चित्न-३२ में दिखाए गए तरीके से कॉर्क और नलियाँ लगाओ। इनको लगाते समय बहुत सावधानी की जरूरत है, अन्यथा इनके टूट जाने का डर है । अब इस उपकरण में बारी-बारी से हवा फूँको और खींचो। ऐसा दो मिनट तक करते रहो। प्रयोग करते-करते नीचे दिए प्रश्नों के उत्तर पता करो। (२५)

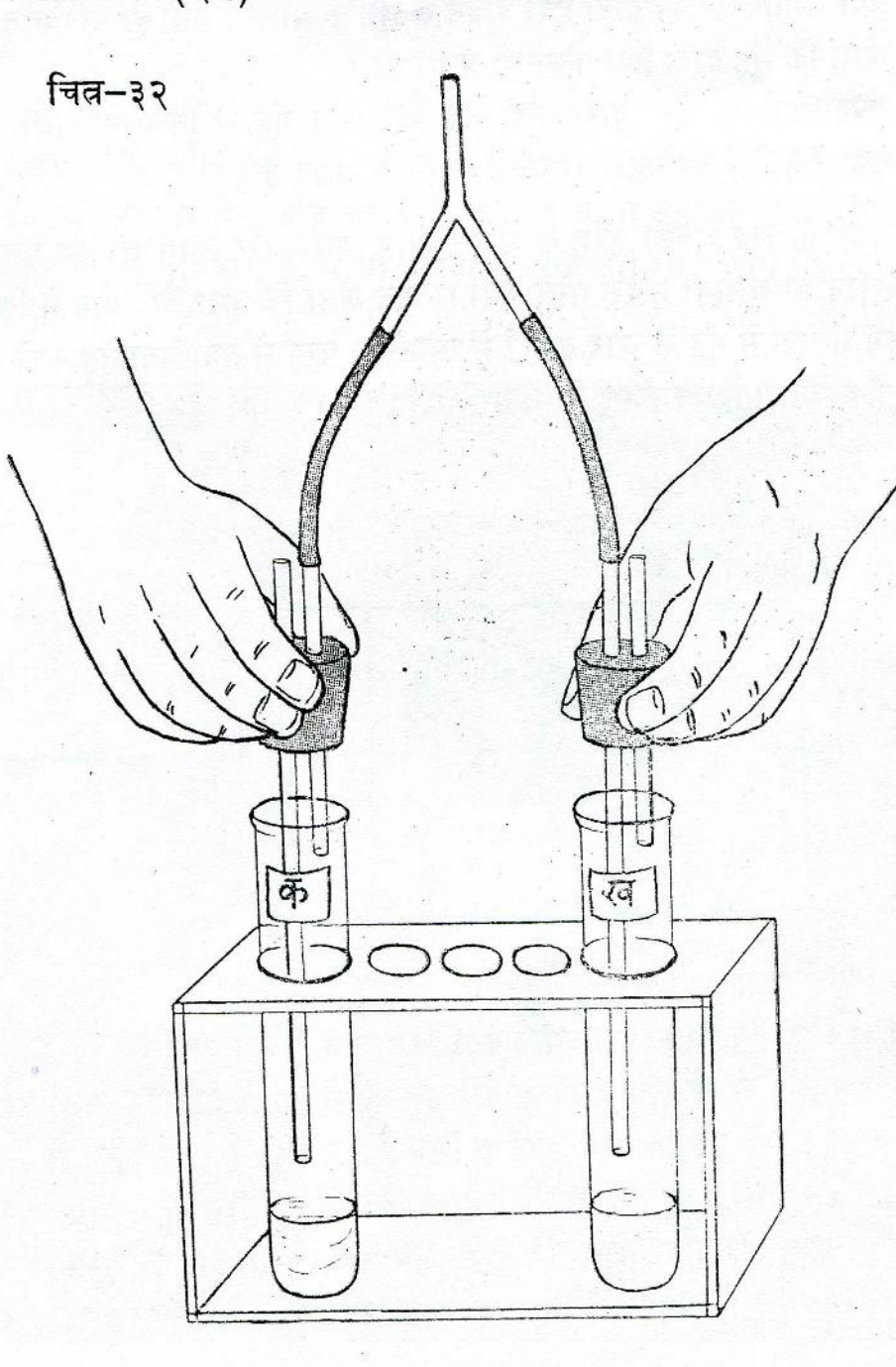

 $935$ 

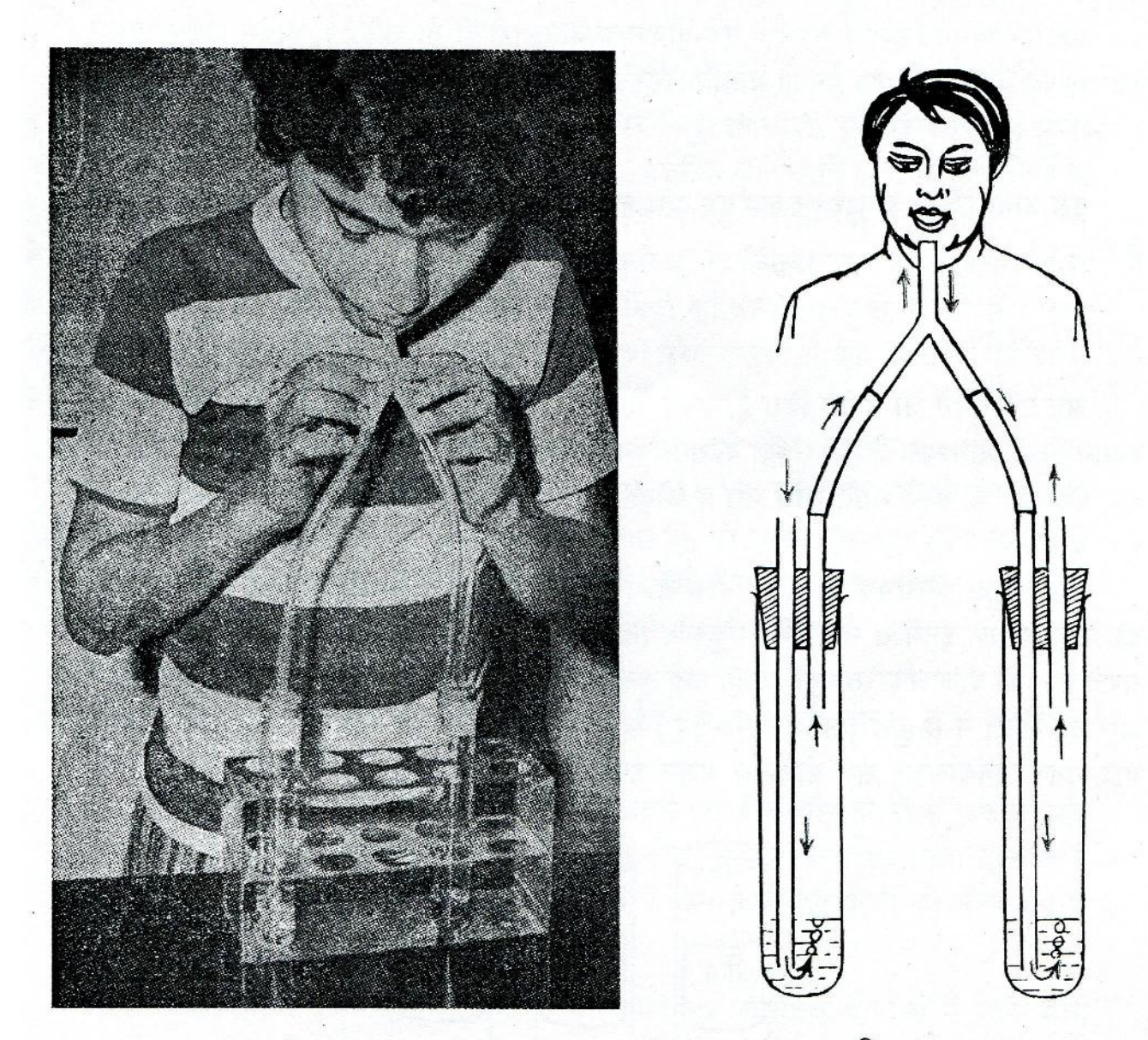

चित्न–३३

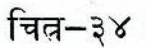

- जब हम मुँह द्वारा साँस अंदर खींचते हैं, तब हवा किस परखनली में से होकर अंदर  $(\overline{\ast})$ जाती है ? इसका पता तुम्हें कैसे लगता है ?
- जब हम साँस छोड़ते हैं, तब हवा किस परखनली में से होकर बाहर निकलती है ?  $(\overline{a})$ क्या तुम बता सकते हो कि यह दूसरी परखनली में से भी होकर बाहर क्यों नहीं निकलती ?
- किस परखनली में सूचक घोल का रंग बदला ? जिसमें से होकर हवा शरीर के  $(\pi)$ अंदर जाती है या जिसमें से होकर शरीर की हवा बाहर निकलती है ?
- अंतःश्वासित और प्रश्वासित वायु क्या एक समान हैं ? अगर नहीं, तो उनमें क्या-क्या (घ) अंतर हैं ?

यहाँ पर श्वसन-किया के संदर्भ में एक आवश्यक जानकारी दी जा रही है । कार्वन डाईआँक्साइड गैस की यह विशेषता है कि इसको प्रवाहित करने पर चुने का पानी दूधिया और फ़िनॉफ़्थलीन`का गलाबी सूचक घोल रंगहीन हो जाता है।

इस जानकारी के आधार पर क्या तुम बता सकते हो कि प्रश्वासित वायु में कौन-सी गैस उपस्थित है ? (२६)

## बीजों में श्वसन

अब तक तुमने जो प्रयोग किए हैं, उनसे पता चलता है कि मनुष्यों (व अन्य पशुओं) के लिए श्वसन-किया आवश्यक है। पर क्या श्वसन-किया केवल मनुष्यों और पशुओं तक ही सीमित है ? क्या पेड़-पौधे भी इसी भाँति साँस लेते व छोड़ते हैं ? आओ, एक प्रयोग द्वारा इस प्रश्न का उत्तर ढुँढा जाए।

सेम के कुछ (लगभग २०-२५) बीज लो। इनको गीली रुई में लपेटकर तब तक रखा रहने दो, जब तक कि इनमें से छोटे-छोटे अंकूर न निकल आएँ। ऐसा होने में २४ से ४८ घंटे तक लग सकते हैं। जो बीज अंकुरित नहीं हुए हैं, उन्हें चुनकर फेंक दो । एक बीकर में थोड़ा-सा पानी उबालो और इन बीजों में से कुछ (लगभग १०-१२) को १५ मिनट तक इस पानी में उबलने दो। इसके बाद उनको निकालकर शेष बीजों से अलग रख दो।

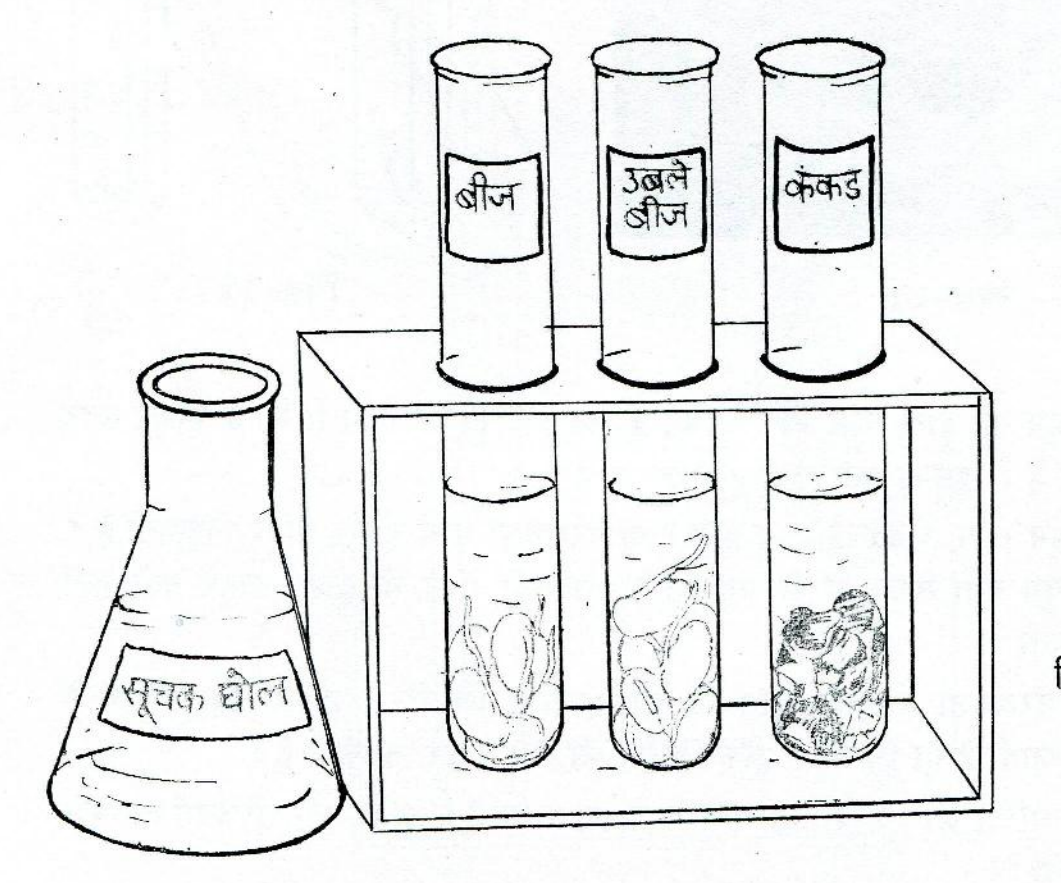

चित्न–३५

चित्न-३५ को देखो। तीन परखनलियों में लगभग एक चौथाई ऊँचाई तक फ़िनॉफ़्थलीन का गुलाबी सूचक घोल भरो। इन परखनलियों में से एक पर 'अंकुरित बीज', दूसरी पर 'उबले बीज' और तीसरी पर 'कंकड़' लिख दो । अब कुछ (४ से ७) अंकुरित और उतने ही उबले हुए बीजों के छिलके उतारकर कमशः 'अंकुरित बीज' और 'उबले बीज' वाली परखनलियों में डाल दो। बीज के आकार वाले कुछ कंकड़ चुनो । कंकड़ों की संख्या उतनी ही हो जितनी ऊपर की परखनलियों में अंकूरित या उबले हुए बीजों की है। कंकड़ों पर लगी मिट्टी को अच्छी तरह से धो लो और उन्हें 'कंकड़' वाली परखनली में डाल दो। बीजों व कंकड़ों को परखनलियों में एक ही समय पर डाला जाए। इस समय को लिख लो। (२७)

तीनों परखनलियों को एक साथ किसी स्थान पर रखा रहने दो। लगभग एक घंटे के बाद इन परखनलियों में रखे गुलाबी सूचक घोल के रंगों को देखो। क्या इनमें से किसी के रंग में कुछ परिवर्तन आया है ? अगर अब तक कुछ परिवर्तन न आया हो, तो इनको एक घंटा और रखा रहने दो और फिर देखो । इस प्रयोग से प्राप्त परिणामों को देखकर नीचे दिए प्रश्नों के उत्तर लिखो ।(२८)

- (क) किस परखनली के सूचक घोल के रंग में परिवर्तन आया ?
- (ख) यह परिवर्तन किस प्रकार का है ?
- (ग) सूचक घोल के रंग में आए इस परिवर्तन से क्या पता चलता है ? क्या बीज भी पशुओं के समान साँस छोड़ते हैं ?
- ऊपर के प्रयोग में एक परखनली में उबले हुए बीज और दूसरी में कंकड़ रखने (घ) का क्या प्रयोजन है ? क्या उबले हुए बीजों में भी श्वसन की किया होती है ?
- बीजों को उबालने से क्या हो जाता है ? इन उबले हुए बीजों को अगर ज़मीन (च) में बोया जाए. तो क्या ये उगेंगे ?

ऊपर के प्रयोग में से बच गए कुछ उबले हुए बीजों को एक प्लास्टिक के प्याले में बोओ और पता करो कि क्या ये उगते हैं ? तुलना के लिए कुछ उन अंकुरित बीजों को भी एक अलग प्याले में बोओ जिन्हें उबाला नहीं गया था। इस प्रयोग से तुम क्या निष्कर्ष निकालते हो ? (२९)

भोजन का दहन और कार्बन डाईऑक्साइड की उत्पत्ति

एक परखनली में लगभग दो चम्मच चीनी लो। चित्न-३६ के अनुसार परखनली के मुँह पर एक ऐसा कॉर्क लगाओ जिसमें समकोण पर मुड़ी हुई एक काँच की नली लगी हो। एक और परखनली में लगभग एक चौथाई ऊँचाई तक चूने का घोल भरो और इसमें काँच की नली का वह सिरा डूबा दो जो बाहर निकला हुआ हो । जिस परखनली में चीनी है, उसको एक परखनली पकड़ने वाले चिमटे से पकड़ो और हल्की आँच पर गर्म करो (चित्न-३७)।

नीचे लिखे प्रश्नों के उत्तर दो । (३०)

क्या चूने के पानी में कुछ बुलबुले उठ रहे हैं ? अगर हाँ, तो ये बुलबुले क्यों उठ (क) रहे हैं ?

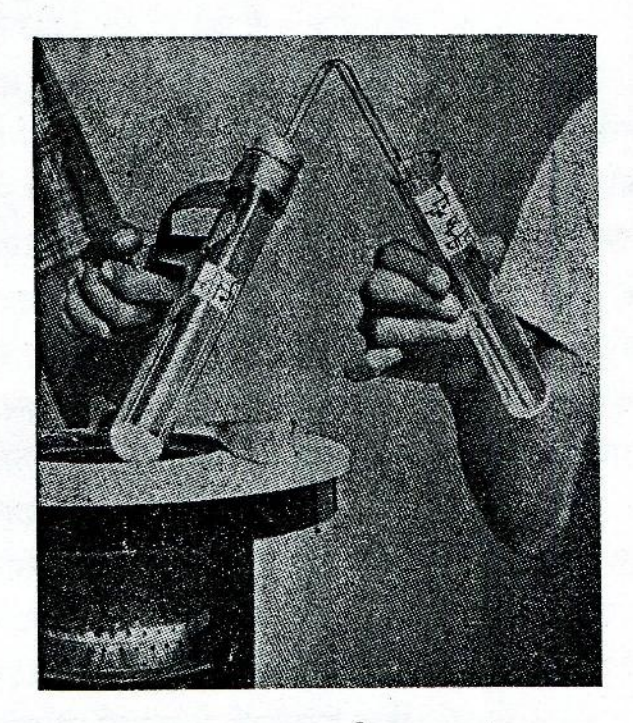

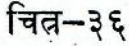

चित्न–३७

क्या चूने के घोल में कुछ परिवर्तन आता है ? अगर हाँ, तो क्या ? (ख)

चीनी को गर्म करने पर कौन-सी गैस बाहर निकलती है ?  $(\pi)$ 

इस प्रयोग को अब चीनी के बजाय रेत से करो और बताओ कि क्या अब भी चूने के पानी में पहले जैसा परिवर्तन आता है ? (३१)

इस प्रयोग को तुम चीनी के अतिरिक्त गेहूँ, चावल, आलू, दाल इत्यादि खाद्य पदार्थों से भी कर सकते हो। इनमें से एक या दो पदार्थों के साथ यह प्रयोग करके देखो कि क्या परिणाम मिलता है।

ऊपर के प्रयोगों में तुमने पता किया कि चीनी तथा अन्य खाद्य पदार्थों के दहन से कार्बन डाई-आँक्साइड गैस बनती है व बाहर निकलती है। भोजन के रूप में हम इन्हीं पदार्थों को खाते हैं और श्वसन के द्वारा कार्बन डाईऑक्साइड भी बाहर छोड़ते हैं।

अतः क्या यह निष्कर्ष निकालना ठीक होगा कि खाद्य पदार्थों का शरीर के अंदर दहन होता है? (३२)

चित्न-३८ में रेल के इंजन को देखो। कोयलों के जलने से भी कार्बन डाईऑक्साइड बाहर निकलती है और इस किया से इंजन को चलने के लिए शक्ति प्राप्त होती है। कोयला इंजन का भोजन है । अतः क्या यह सम्भव है कि खाद्य पदार्थों के शरीर के अंदर जलने से हमें भी कार्य करने की शक्ति प्राप्त होती है ? क्या तुम इस बात से सहमत हो ? अगर नहीं, तो तुम्हारे इस विषय पर क्या विचार हैं ? (३३)

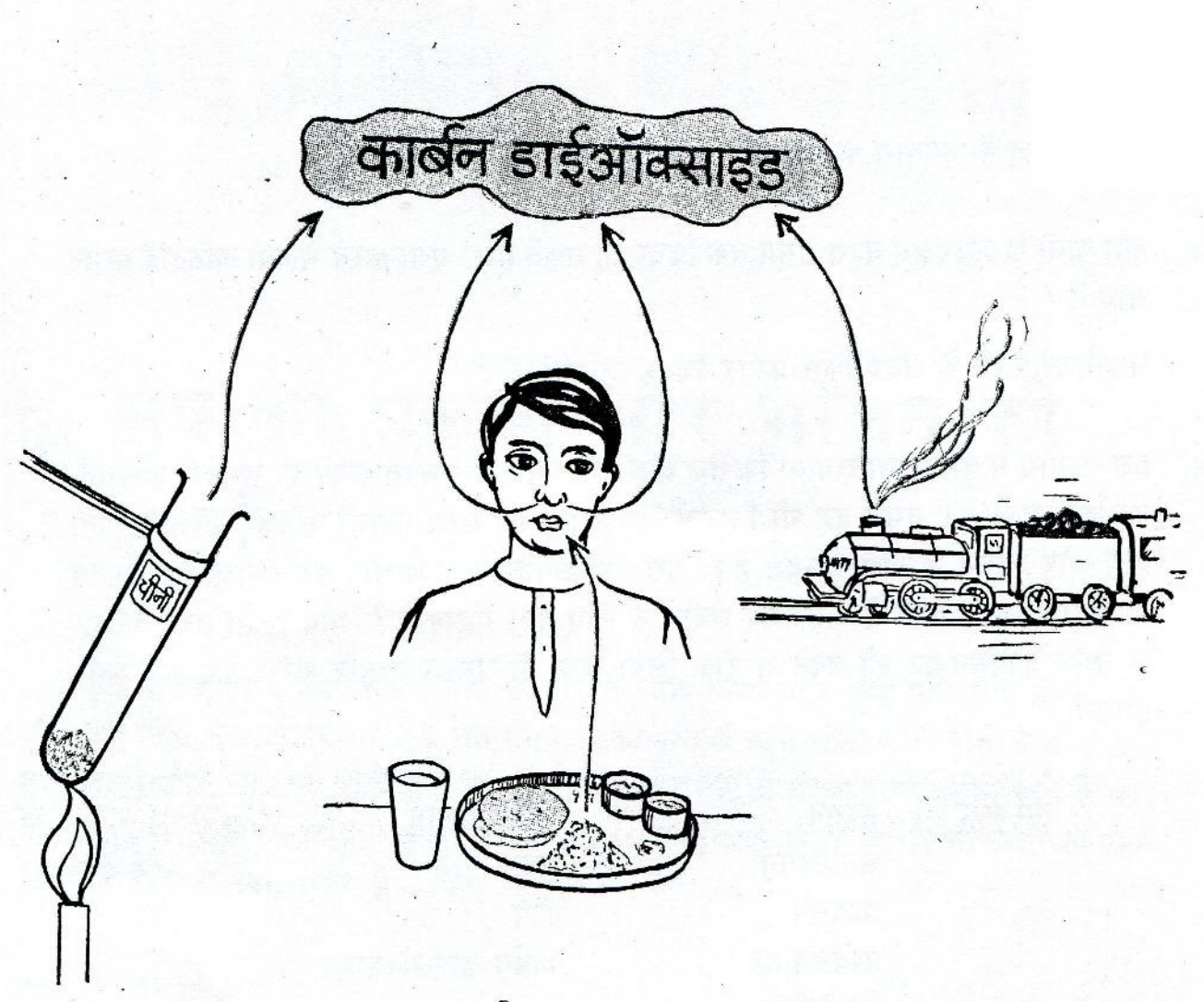

## चित्न–३८

तुम्हारे शरीर को लगातार शक्ति की जरूरत पड़ती है। इस शक्ति का उपयोग उठने-बैठने, चलने-फिरने, दौड़ने, भार ढोने, पढ़ने-लिखने, वातचीत करने जैसे अनेक कामों में होता है। तुम जब सो रहे होते हो, तब भी हृदय, फेफड़े आदि अंगों को काम करते रहने के लिए शक्ति की आवश्यकता पड़ती है। ऊपर के प्रयोगों और उदाहरणों में तुमने देखा कि यह शक्ति शायद शरीर के अंदर खाद्य पदार्थों के दहन से पैदा होती है।

## गृहकार्य

१़ चंद्रमा की सतह पर जाने के पहले ही वैज्ञानिकों को मालूम था कि उसकी सतह पर वायुमण्डल नहीं है । अतः क्या यह सम्भव था कि चंद्रमा पर जाने वाले पहले मानव को वहाँ पर हमारे ही समान कोई अन्य जीवधारी मिलते ? अपने उत्तर को कारण सहित समभाओ।

चंद्रमा पर जानेवाले अंतरिक्ष-यात्री वायुमण्डल के बिना वहाँ पर किस प्रकार जिंदा रह पाते हैं ?

२. चारों तरफ़ से बंद कमरे में यदि बहुत-से लोग बैठे हों, तो वहाँ पर घुटन क्यों महसूस होती है ?

- ३. एक-दो दिन के उपवास के बाद शरीर कमजोर क्यों हो जाता है ?
- क्या पानी के अंदर हम बहुत समय तक जिंदा रह सकते हैं ? ऐसा करने में क्या कठिनाई सामने  $\mathbf{R}$  . आएगी ?

मछलियाँ पानी के अंदर किस प्रकार जिंदा रह पाती हैं ?

इस अध्याय में तुमने पता लगाया कि तेज दौड़ लगाने पर या कसरत करने पर तुम्हारी प्रश्वसन-ৼ दर बढ़ जाती है। तुमने यह भी निष्कर्ष निकाला है कि खाद्य पदार्थों के दहन से शक्ति पैदा होने और श्वसन में सीधा सम्बंध है। इस नई जानकारी के आधार पर बताओ कि कसरत के दौरान प्रश्वसन-दर के बढ़ने का शरीर के लिए क्या महत्व है ? यदि किसी तरह कसरत के समय प्रश्वसन-दर को बढ़ने से रोक लिया जाय तो उसका तुम्हारे शरीर पर क्या असर होगा ?

नये शब्द :

श्वसन अंत:श्वसन प्रश्वसन प्रश्वसन-दर किलोमीटर पारदर्शक छन्ना कागज

फ़िनॉफ़्थलीन सूचक घोल कीप कार्बन डाईऑक्साइड दहन अंतरिक्ष

# ६. सूर्य का प्रकाश और भोजन की उत्पत्ति

वृद्धि के अध्याय में तुमने सेम के पौधे की वृद्धि का माप किया था । तुम्हें याद होगा कि सेम का पौधा जब मिट्टी से बाहर निकलता है, उस समय उसकी पत्तियाँ बहुत छोटी-छोटी होती हैं और दोनों तरफ़ दो बीजपत्नों से ढकी होती हैं। जैसे-जैसे पौधा बढ़ता है, ये बीजपत्न छोटे होते जाते हैं और अंत में मुरफाकर गिर पड़ते हैं । आओ, एक प्रयोग द्वारा यह पता लगाएँ कि इन बीजपत्नों का पौधों की वद्धि के साथ क्या सम्बंध है।

वीजपत्न और वृद्धि

प्लास्टिक के तीन प्याले लो। तीनों में खेत की मिट्टी भरकर पर्याप्त पानी डालो। प्रत्येक प्याले में सेम के कुछ बीज (लगभग ४ या ५) मिट्टी की सतह से लगभग एक से० मी० गहराई पर बोओ।

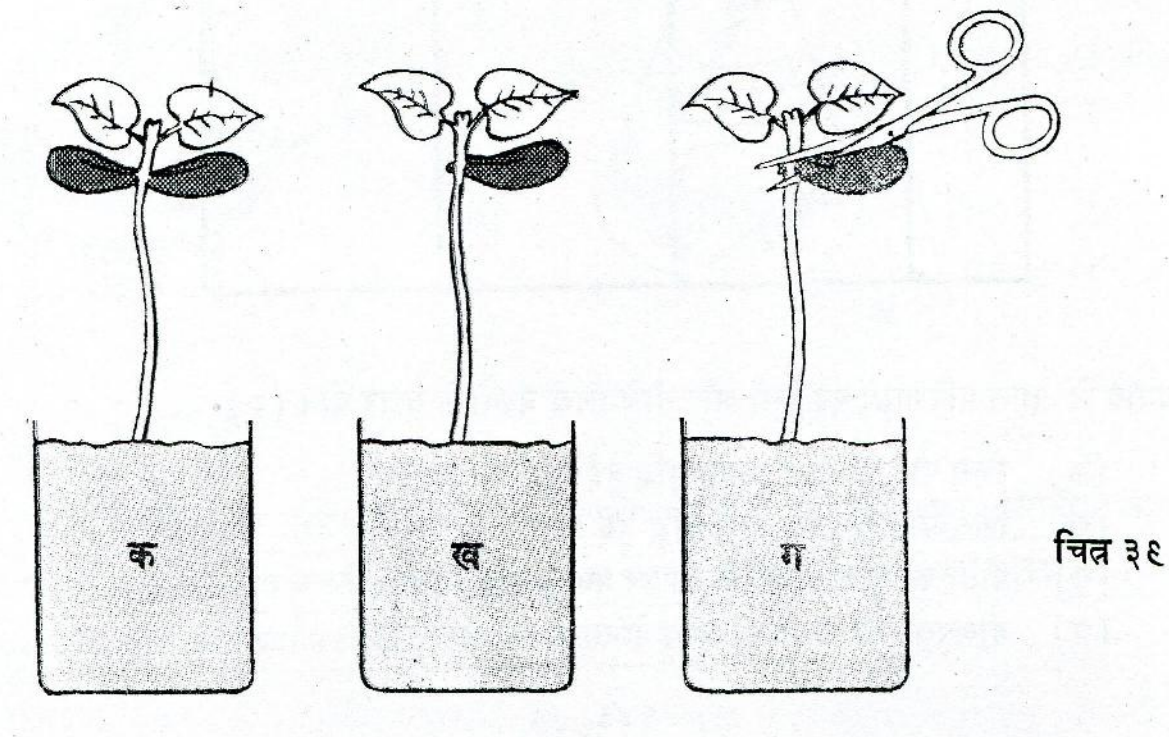

gry

तीन-चार दिनों में पौधे मिट्टी से बाहर निकल आएँगे। पौधों के बाहर निकलने के बाद प्रत्येक प्याले में से एक-एक पौधा इस प्रकार चुनो कि तीनों पौधों की ऊँचाई लगभग बराबर हो । इन तीनों पौधों को छोड़कर बाकी सब पौधों को प्यालों में से निकाल दो। प्यालों को 'क', 'ख' व 'ग' से चिन्हित करो ।

पौधा जब जमीन से बाहर निकलता है, उस समय उसके बीजपत्न पत्तियों से सटे रहते हैं । लगभग एक दिन के पश्चात ये बीजपत्न पत्तियों से अलग हो जाएँगे। तब सावधानी से 'ख'वाले पौधे का एक बीजपत्न और 'ग' वाले पौधे के दोनों बीजपत्नों को कैंची की सहायता से काट दो (चित्न-३९ ) । काटते स्नमय यह सावधानी रखो कि पौधे को और कोई नुकसान न पहुँचे । अब इन तीनों पौधों की मिट्टी की सतह से ऊँचाई अगले सात दिनों तक हर रोज नापो। अपने मापों को नीचे दी गई तालिका में लिखो। (१)

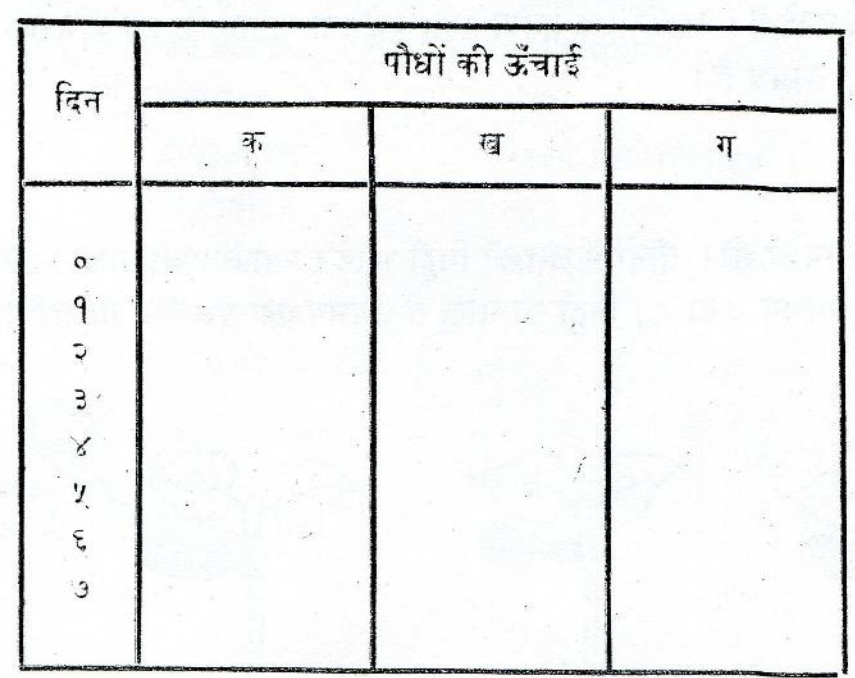

## बीजपत्नों का पौधों की वृद्धि से सम्बंध

 $\ldots$  ( $\circ$ -दिन)

बीजपत्नों को काटने की तारीख…………………

प्रयोग से प्राप्त परिणामों को देखो और नीचे लिखे प्रश्नों के उत्तर दो। (२)

- किस पौधे में सबसे ज्यादा वृद्धि हुई ? ॥ (क)
- किस पौधे में सबसे कम वृद्धि हुई ? । (ख)
- पौधों की वृद्धि का बीजपत्नों पर क्या प्रभाव पड़ता है ?  $(\pi)$
- बीजपत्नों का पौधों की वृद्धि के साथ क्या सम्बंध है ? (घ)

ऊपर के प्रयोग में तुमने देखा कि बीजपत्न काट देने से पौधों की वृद्धि रुक जाती है। यह तुम पहले ही पता कर चुके हो कि बीजपत्नों में मंड के रूप में भोजन होता है। एक पिछ्ले प्रयोग में तुमने .<br>यह भी देखा था कि वृद्धि के लिए भोजन आवश्यक है । अतः क्या यह कहना ठीक होगा कि नवजात पौधे अपनी वृद्धि के लिए बीजपत्नों से भोजन प्राप्त करते हैं ? (३)

अगर तुम इस कथन से सहमत नहीं हो तो फिर ऊपर के प्रयोग से और क्या निष्कर्ष निकालोगे ? (४)

## पत्तियों में भोजन

तुमने ऊपर पता किया है कि बीजपत्नों में पौधों की वृद्धि के लिए आवश्यक भोजन उपस्थित होता है। परंतु क्या तुम बता सकते हो कि बीजपत्नों के कुम्हलाकर गिर जाने के बाद पौधा भोजन कहाँ से और कैसे प्राप्त करता है ? नीचे दिए प्रयोग द्वारा इसका उत्तर ढूँढो ।

प्रत्येक गुट का एक विद्यार्थी चौड़ी पत्ती वाले किसी पौधे या पेड़ की एक हरी पत्ती तोड़कर लाए । चित्न-४० में दिखाए तरीके के अनुसार इस पत्ती को चिमटी से पकड़कर उबलते पानी में आधे से एक मिनट तक डुबाओ और फिर बाहर निकाल लो ।

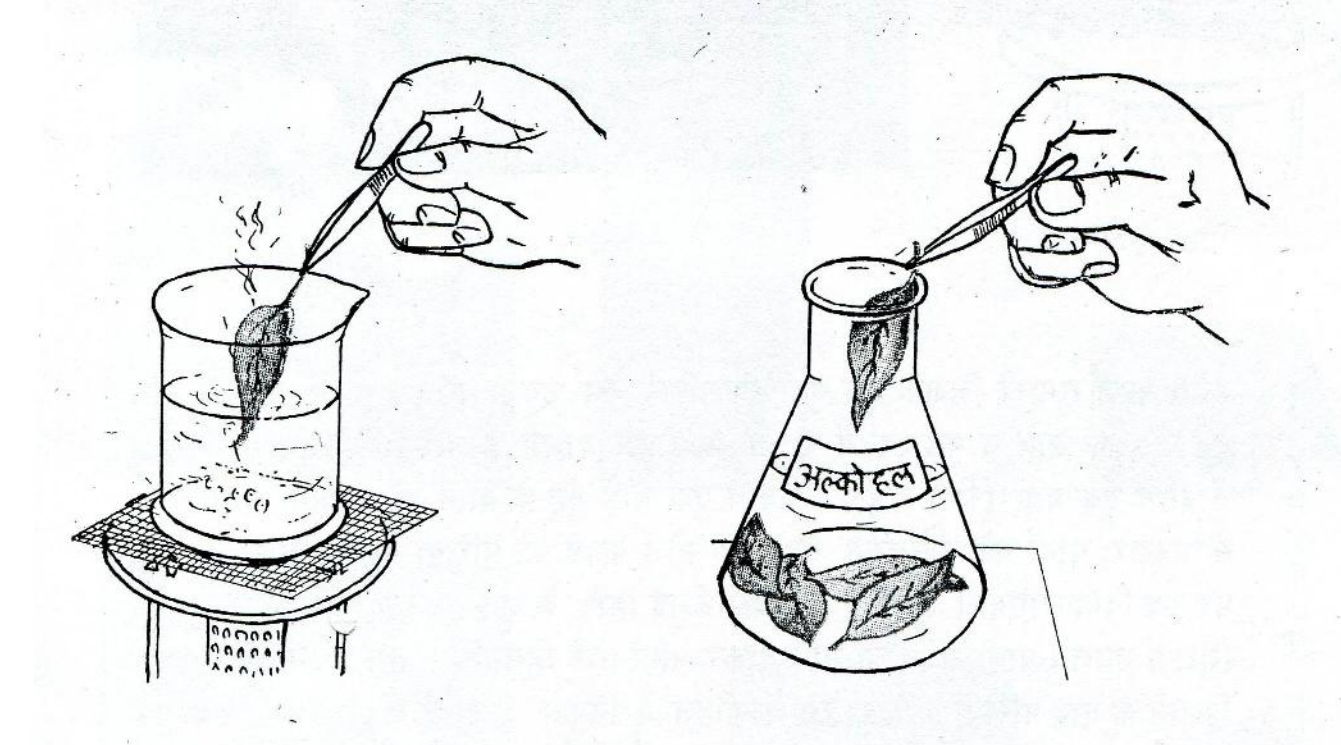

चित्न–४१

चित्न–४०

इस प्रयोग में अब तुम अल्कोहल (स्प्रिट) का उपयोग करोगे । अल्कोहल बहुत आसानी से आग पकड़ लेता है और यह बहुत जरूरी है कि इसको हमेशा आग से दूर रखा जाए । अतः सुरक्षा के लिए इस प्रयोग की आगे की किया कक्षा-अध्यापक के द्वारा की जाएगी।

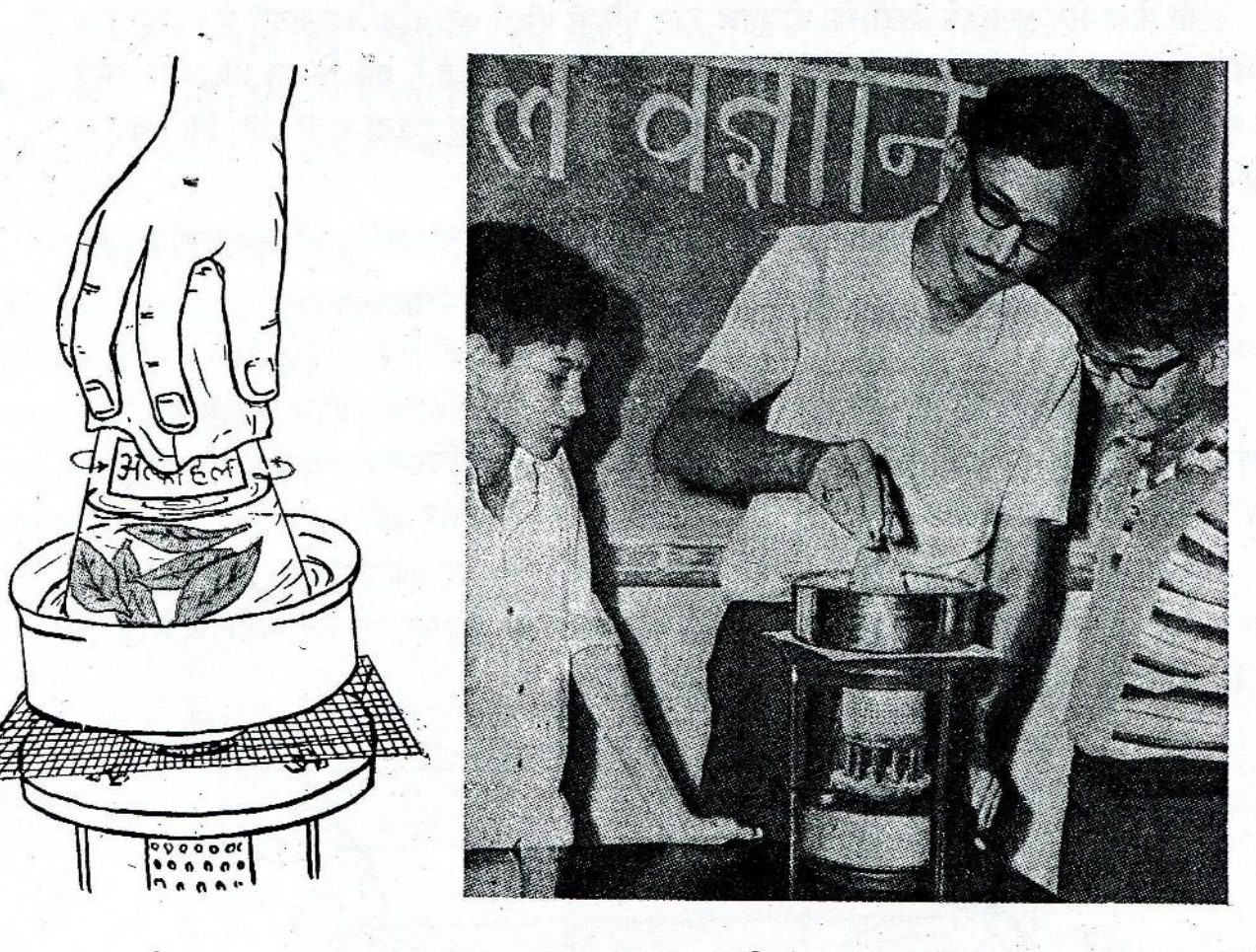

चित्न–४२

चित्न–४३

सबसे पहले तुम्हारे शिक्षक सब गुटों की पत्तियों को इकट्ठा करके एक फ़्लास्क में डाल **hlk** lkle देंगे। इसके बाद वे फ़्लास्क में इतना अल्कोहल डालेंगे जिससे कि पत्तियाँ पूरी तरह से इसमें डूब जाएँ (चित्न-४१)। अब वे एक चौड़े मुँह के बर्तन को लगभग आधा पानी हारा किए जाने से भरकर, पानी को उबालेंगे। फिर एक गीले कपड़े को पत्तियों वाली फ़्लास्क के मुँह पर रख दिया जाएगा । चित्न-४२ में दिखाई गई विधि के अनुसार इस फ़्लास्क को तुम्हारे शिक्षक उबलते पानी में थोड़ा-सा डुबाकर धीरे-धीरे हिलाएँगे। तुम देखोगे कि कुछ देर हिलाने के बाद पत्तियों का हरा रंग अल्कोहल में निकल आता है। यह किया तब तक जारी रखी जाएगी जब तक कि पत्तियों का सारा हरा रंग अल्कोहल में न निकल आए।  $A\vec{r}$ शिक्षक इसके बाद तुम्हारे शिक्षक चिमटी के द्वारा बारी-बारी पत्तियों को बाहर निकालेंगे, और तुम्हें तुम्हारी पत्ती वापिस दे दी जाएगी।

अल्कोहल में उबालने पर पत्तियाँ अत्यंत भुरभुरी हो जाती हैं । अतः इसके बाद की सब कियाओं में पत्तियों को बहुत सावधानी से छुआ जाए या उठाया जाए, अन्यथा वे टूट जाएँगी ।

एक बीकर में पानी भरो और इसमें डुबो-कर पत्ती को धोओ। पत्ती को एक खाली बीकर में रखो और उसके ऊपर आयोडीन का हल्का घोल डालो जिससे कि पत्ती पूरी तरह से डुबं जाए (चित्न-४४)। लगभग पाँच मिनट के <sup>:</sup> बाद पत्ती को चिमटी की सहायता से बाहर निकालो। क्या पत्ती के रंग में कुछ परिवर्तन हो गया है ? (५)

क्या पत्ती में मंड उपस्थित है ? (६)

## प्रकाश और मंड का संश्लेषण

अब प्रश्न यह है कि पत्ती में मंड कहाँ से आया ? क्या यह सम्भव है कि मंड पत्ती में ही बनता हो ? अगर हाँ, तो किस प्रकार से ? आओ, एक प्रयोग करके इन प्रश्नों के उत्तर ढूँढें।

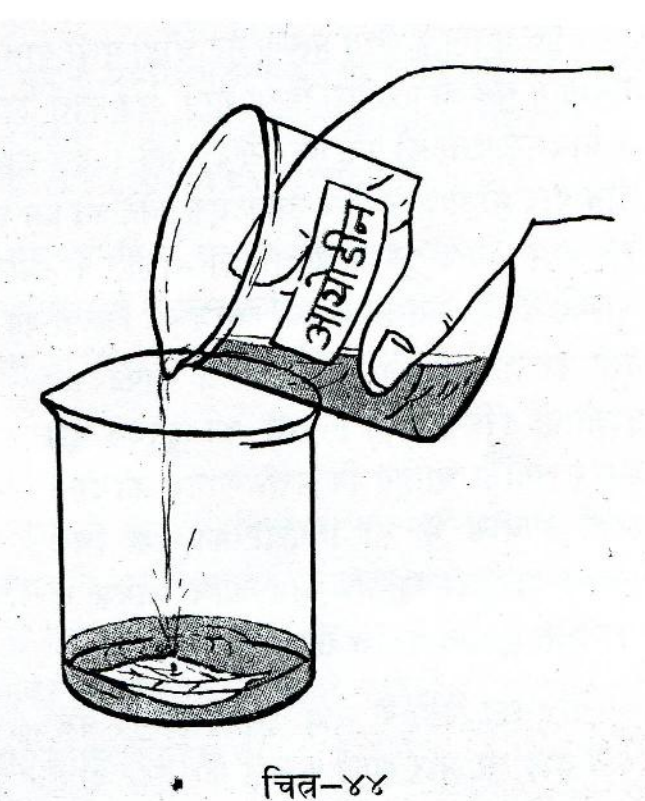

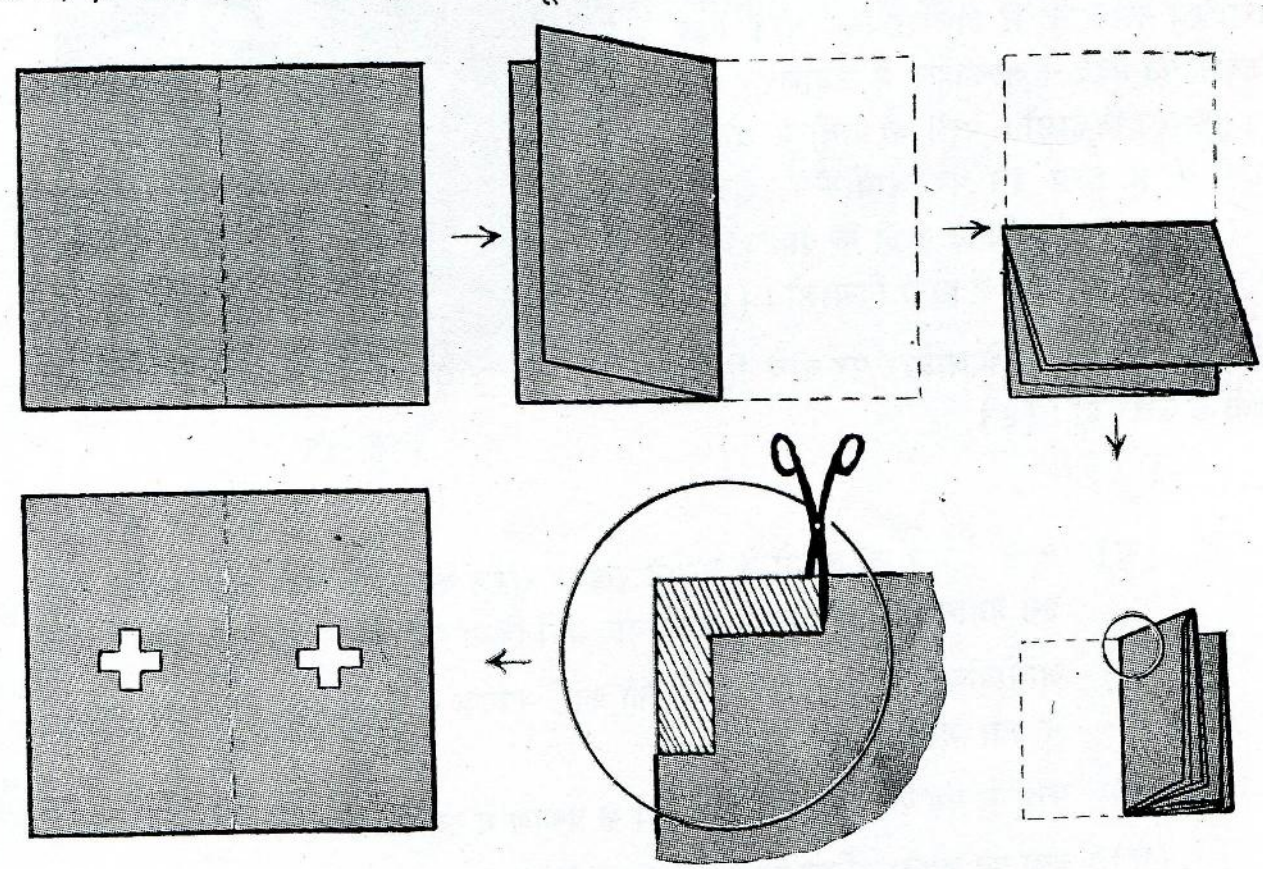

चित्न-४५

इस प्रयोग के लिए प्रत्येक गुट चौड़ी पत्ती वाले उसी पौधे या पेड़ को चुने जिसकी पत्ती में पिछले प्रयोग में मंड का परीक्षण किया था । अब काले कागज का एक ऐसा टुकड़ा काटो जो दोहरा हो जाने के बाद इस पत्ती को पूरी तरह से ढक सके । इस कागज़ को चित्न-४५ में दिखाई गई विधि के अनुसार तीन बार मोड़ो और फिर उसके एक कोने को इस प्रकार काटो कि चित्न-४५ में दिखाई गई आक्वति बन जाए। यदि तुम चाहो तो इस आकृति के स्थान पर वृत्त, त्रिभुज, स्वास्तिक, या अन्य कोई भी आकृति काट सकते हो। इस कागज को क्लिपों की सहायता से चुने हुए पौधे या पेड़ की किसी ऐसी

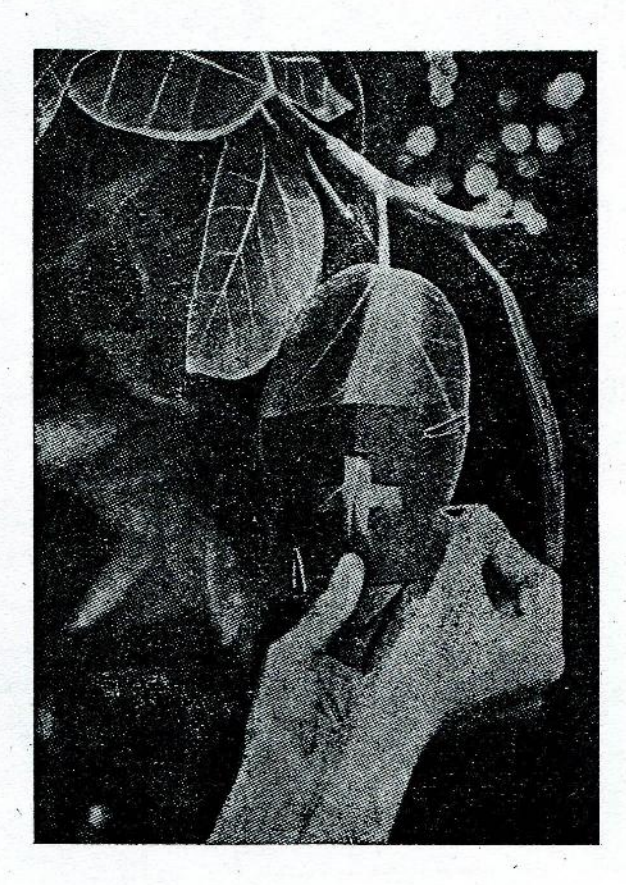

पत्ती पर लगा दो जिस पर दिन में काफी धूप पड़ती हो (चित्र-४६)। पत्ती पर कागज इस प्रकार लगाना चाहिए कि पत्ती कागज की दोनों परतों के बीच में रहे। पत्ती का एक चित्न बनाओ और उसका जो भाग काले कागज से ढका हुआ है, उसे पेंसिल से काला कर दो । (७)

पाँच-छह दिनों के बाद इस पत्ती को पेड़ पर से तोड़ लो और काले कागज को हटा दो। जैसा कि पिछले प्रयोम में किया था उसी प्रकार पत्ती को गर्म पानी में डालकर निकालो । फिर शिक्षक की मदद से अल्कोहल में उबालकर इस का हरा रंग निकालो । पत्ती को पानी में धोकर पहले की ही तरह इस पर आयोडीन-परीक्षण करो। लगभग पाँच मिनट रुकने के बाद प्रयोग के परिणामों को चित्न के द्वारा दिखाओ। (८)

अपने अवलोकनों के आधार पर नीचे लिखे प्रश्नों के उत्तर दो। (९)

चित्न-४६

- काले कागज को आँखों के सामने रखकर सूरज की तरफ़ देखो और बताओ कि (क) इस प्रयोग में काले कागज का उपयोग क्यों किया गया है।
- आयोडीन-परीक्षण के बाद पत्ती की काले कागज से ढकी सतह और खुली सतह  $(\mathbf{q})$ में क्या अंतर दिखाई दिया ?
- पत्ती में मंड की उपस्थिति और सूर्य के प्रकाश में क्या सम्बंध है ?  $(\pi)$
- $(\overline{\mathbf{F}})$ क्या यह कहना उचित होगा कि पत्तियों में मंड के संश्लेषण के लिए सूर्य का प्रकाश आवश्यक है ?

तुमने ऊपर के प्रयोग में पता लगाया कि पत्तियाँ सूर्य के प्रकाश में मंड का संश्लेषण करती हैं। यह त्रिया केवल हरी पत्तियों में ही होती है । अगली कक्षाओं में तुम यह सीखोगे कि कर्ंड के संज्लेषण के लिए पत्तियों को प्रकाश के अतिरिक्त हवा और पानी की भी आवश्यकता पड़ती है ।

भोजन और पाचन-किया वाले अध्याय में तुमने यह पता किया था कि गेहूँ, दाल, चावल, आलू, प्याज इत्यादि खाद्य पदार्थों में मंड होता है। यह सारा मंड सूर्य के प्रकाश में हरी पत्तियाँ ही बनाती हैं । सोचकर बताओ कि हरी पत्तियों और सूर्य के प्रकाश का तुम्हारे जीवन में क्या महत्व है ? ( १० )

## गृहकार्य

- एक दिन राम और श्याम में फगड़ा हो गया। राम ने कहा, ''यदि पृथ्वी पर सूर्य का प्रकाश 9. न पड़े, तो सब जीवित वस्तुएँ मर जाएँगी ।'' श्याम ने अपनी असहमति प्रकट करते हुए कहा, "सूर्य का प्रकाश तो केवल पेड़-पौधों के जीवन के लिए आवश्यक है । शेर, चीते, भेड़िए आदि मांसाहारी जीवों के लिए नहीं । मांसाहारी जानवर तो मांस खाकर जिंदा रहते हैं ।" तुम्हारे विचार से उन दोनों में से कौन ठीक था ? समभाकर बताओ ।
- आयोडीन-परीक्षण द्वारा हरी पत्तियों में मंड की उपस्थिति देखने के लिए उनका सारा हरा २. रंग बाहर निकालना क्यों आवश्यक है ?
- (क) यदि पृथ्वी पर सदा अँधेरा रहे तो क्या तुमको पीने के लिए दूध मिलेगा ? ३.
	- (ख) यदि हरी पत्तियों में मंड का संश्लेषण होना बंद हो जाए तो तुम क्या जिंदा रह सकते हो ? यदि हाँ, तो कब तक ?

नये शब्दः संश्लेषण उत्पत्ति

# ७. संवेदनशीलता और प्रतिक्रिया

अगर रास्ते में चलते हुए तुम्हारा पाँव किसी कांटे पर पड़ जाए तो तुम क्या करोगे ? तुम तुरंत अपना पाँव कांटे पर से उठा लोगे और कांटे को बाहर निकाल कर फेंक दोगे । जुरा सोचकर यह बताओ कि तुम्हें किस प्रकार पता चला कि तुम्हारा पाँव कांटे पर पड़ गया था ? (१)

अगर तुम्हारे पाँव के बदले ईंट, थाली, हथौड़ी, पत्थर, लकड़ी का टुकड़ा जैसी कोई वस्तू कांटे पर पड़ जाती तो क्या उसमें भी यही प्रतिक्रिया होती ? (२)

जीवित वस्तुओं के इस गण को संवेदनशीलता कहते हैं।

## भख और प्यास

पिछले अध्यायों में तुमने प्रयोगों द्वारा पता किया था कि जीवित वस्तूओं को वृद्धि और विकास के लिए भोजन की आवश्यकता होती है । यह तो ठीक है, पर तुमको यह कैसे पता चलता है कि भोजन कब करना चाहिए ? मान लो कि भोजन उपलब्ध होते हुए भी तुम्हारी कभी भोजन करने की इच्छा न हुआ करे (जैसा अधिक बुखार होने पर अक्सर हो जाता है), तो तुम भोजन कभी करोगे ही नहीं और जिंदा भी न रह पाओगे । अतः क्या यह जरूरी नहीं है कि जब भी भोजन की आवश्यकता हो तो शरीर इसे व्यक्त करे ? क्या तुम अब बता सकते हो कि हमें भूख और प्यास क्यों लगती है ? (३)

भोजन और पानी जीवन की आवश्यकताएँ हैं और भख व प्यास त्रमण: इनकी ज़रूरत व्यक्त करने के लिए शरीर की प्रतिक्रियाएँ हैं ।

आओ, कुछ ऐसे प्रयोग करें जिनसे जीवित वस्तुओं की संवेदनशीलता और प्रतिक्रिया के बारे में जानकारी मिले।

#### स्यशं

क्या हाथ के सभी भाग स्पर्श के प्रति समान रूप से संवेदनशील होते हैं ? निम्नलिखित प्रयोग द्वारा इस प्रश्न का उत्तर ढुँढो।

प्रत्येक गुट का कोई एक विद्यार्थी अपने दाएँ हाथ के पंजे को हथेली नीचे की तरफ़ करके

एक सफ़ेद कागज पर रखे। गुट का दूसरा विद्यार्थी पेंसिल को पंजे के चारों ओर घुमाकर पंजे का एक रेखाचित्न बना दे। इस रेखाचित्न पर नाखूनों के स्थान व उँगलियों के मड़ने के स्थान भी दिखा दो। (४)

जिस विद्यार्थी के पंजे का रेखाचित्न खींचा गया है, उसकी आँखों पर कपड़े की पट्टी बाँध दो जिससे कि उसे दिखाई न पड़े। यह विद्यार्थी अपने पंजे को किसी समतल जगह पर इस प्रकार रखे कि उस की हथेली नीचे की तरफ़ हो । जैसा चित्न-४७ में दिखाया गया है, गुट का कोई एक और विद्यार्थी एक मुलायम पत्ती की नोक या मुलायम बुश से इस पंजे की पिछली सतह को भिन्न-भिन्न स्थानों पर छूता जाए। सहूलियत के लिए छूने की किया पंजे की किसी एक तरफ़ से शुरू की जाए।

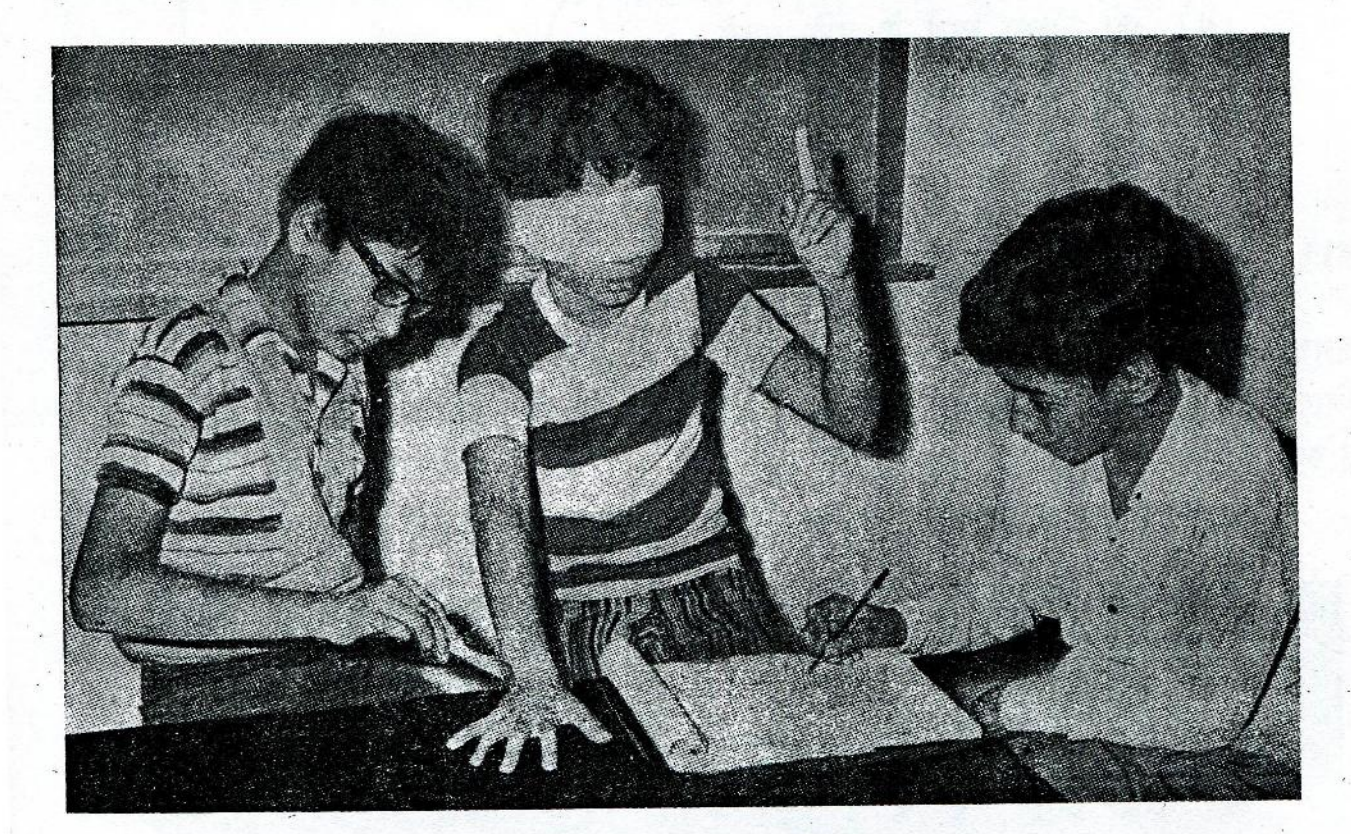

चित्न–४७

प्रयोग करते समय यह ध्यान रहे कि पत्ती की नोक या ब्रुश द्वारा पंजे को हर बार समान दबाव से स्पर्श किया जाए । जिस विद्यार्थी के पंजे पर पत्ती की नोक छुआई जा रही है, वह इशारे के द्वारा स्पर्श की अनुभूति बताता जाए । स्पर्श महसूस होने पर वह अपने बाएँ हाथ की एक उँगली खड़ी कर दे (चित्न-४७) । इसकी तुलना में अधिक अनुभूति होने पर कमशः दो और तीन उँगलियाँ खड़ी करे । स्पर्श महसूस न होने पर कोई इशारा नहीं किया जाएगा। इन इशारों को देखकर गुट का तीसरा विद्यार्थी पंजे के रेखाचित्न पर इन अवलोकनों को लिखता जाए (चित्न-४८)। अनुभूति के अभाव≀ुमें '०' का और अनुभूति होने पर कमशः '९', '२', व '३' का उपयोग किया जाए । ( ५ )

नीचे लिखे प्रश्नों के उत्तर दो या निर्देशों को पूरा करो।  $($ ६) :

- (क) क्या हाथ का प्रत्येक भाग स्पर्श के प्रति समान रूप से संवेदनशील है ?
- (ख) हाथ के पिछले भाग का वह हिस्सा चुनो जो स्पर्श के प्रति सबसे अधिक संवेदनशील है। इस हिस्से को पेंसिल से घेर कर दिखाओ।
- (ग) जो हिस्सा स्पर्श के प्रति सबसे कम संवेदनशील है, उसके ऊपर  $' \times '$  का निशान बनाओ।

ताप

तुमने अक्सर देखा होगा कि किसी चारपाई में अगर खटमल हो जाते हैं, तो उसे कुछ दिनों के चित-४८ लिए धूप में खुला छोड़ दिया जाता है अथवा उस चारपाई पर गर्म पानी डाला जाता है। ऐसा करने से क्या खटमल भाग जाते हैं ? अगर हाँ, तो क्यों ? (७)

गर्मियों की दोपहर में नंगे पाँव सड़क पर चलने पर तुम्हें कैसा लगता है ? ( ८ )

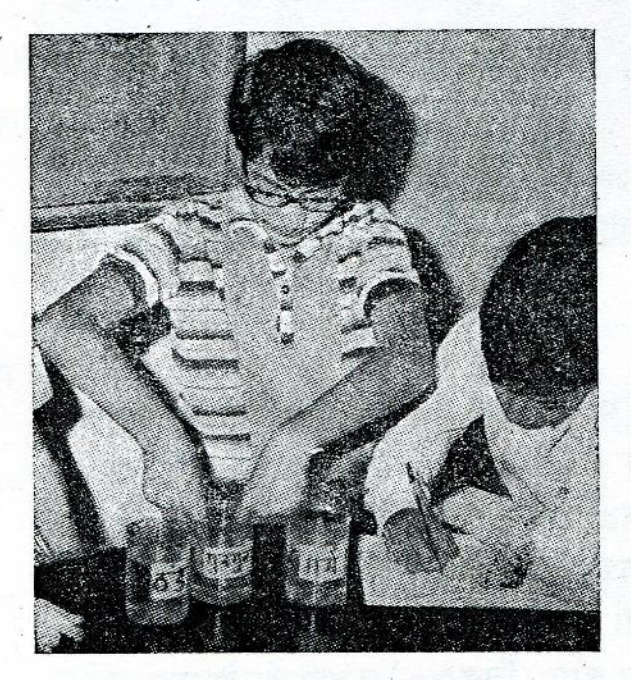

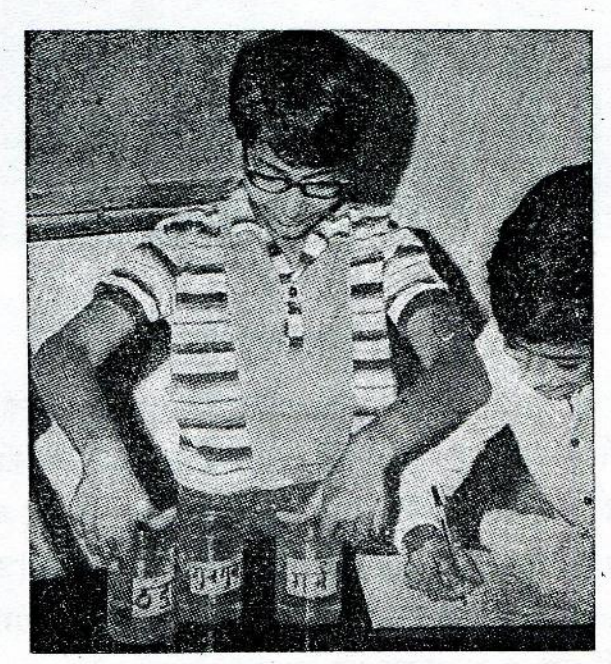

चित्न-४९  $948$ 

ऊपर के उदाहरणों में तुमने प्राणियों की ताप के प्रति संवेदनशीलता पर विचार किया। अब नीचे दिया प्रयोग करो।

तीन बीकर लो । एक में ठंडा, दूसरे में गुनगुना और तीसरे में थोड़ा-सा गर्म पानी भरो । अपने दोनों हाथों की तर्जनी उँगलियों को गुनगुने पानी में डुबाओ(चित्न-४६ क ) । लगभग आधे मिनट के बाद बाईं उँगली को गर्म पानी में और दाईं को ठंडे पानी में डालो (चित्न-४९ ख)। तुम्हें दाईं उँगली में कैसा महसूस होता है और बाईं में कैसा ? (६)

आधा मिनट ऐसा रखने के बाद दोनों उँगलियों को फिर गुनगुने पानी में डुबाओ । क्या दोनों उँगलियों को एक जैसा महसूस होता है या भिन्न-भिन्न ? (१०)

यदि दोनों उँगलियों को भिन्न-भिन्न अनुभूति होती है तो लिखो कि दोनों में क्या अंतर है ? (११) तुम्हारी तो दोनों उँगलियाँ गुनगुने पानी में हैं, तो फिर अनुभूति में यह अंतर क्यों ? (१२)

स्वाद

जलेबी और गुलाबजामुन तो तुम सबको अच्छे लगते होंगे। पर क्या कुनैन की गोली और काढ़ा भी तुम्हें अच्छा लगता है ? अगर नहीं, तो क्यों नहीं ? (१३)

तुमको तीन पदार्थ ('क', 'ख' और 'ग') अलग-अलग पुड़ियों में दिए गए हैं। क्या तुम इनको देखकर इनका स्वाद बता सकते हो ? (१४)

यदि तूमको इसमें सफलता नहीं मिलती तो इनको छूकर इनका स्वाद बताओ। क्या छूने से इनका स्वाद पता चला ? (१५)

क्या तुम केवल सूँघकर इनका स्वाद वता सकते हो ? (१६ )

इन वस्तुओं का स्वाद मालूम करने के लिए क्या करना चाहिए ? (१७)

अब बारी-बारी से तीनों पदार्थों को चखो और उनके स्वाद लिखो। (१८)

तुमने ऊपर देखा कि स्वाद पहचानने की क्षमता जीभ में होती है, अन्य इंद्रियों में नहीं।

अब हम एक प्रयोग द्वारा यह पता करेंगे कि भिन्न-भिन्न स्वादों को पहचानने की क्षमता क्या सारी जीभ में होती है अथवा उसके किसी एक भाग में सीमित होती है। प्रयोग शुरू करने से पहले जीभ का एक चित्न बनाओ। (१९)

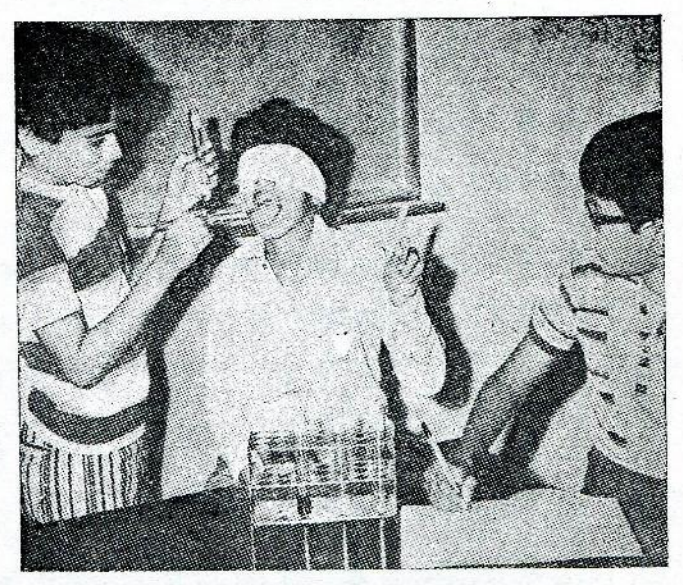

चित्न–५०

अपने गुट के किसी एक साथी की आँखों पर पट्टी बाँध दो जिससे कि उसे दिखाई न पड़े। एक परखनली में चीनी का घोल लो और एक काँच की छड़ को इस परखनली में रखे घोल में डुबाओ।

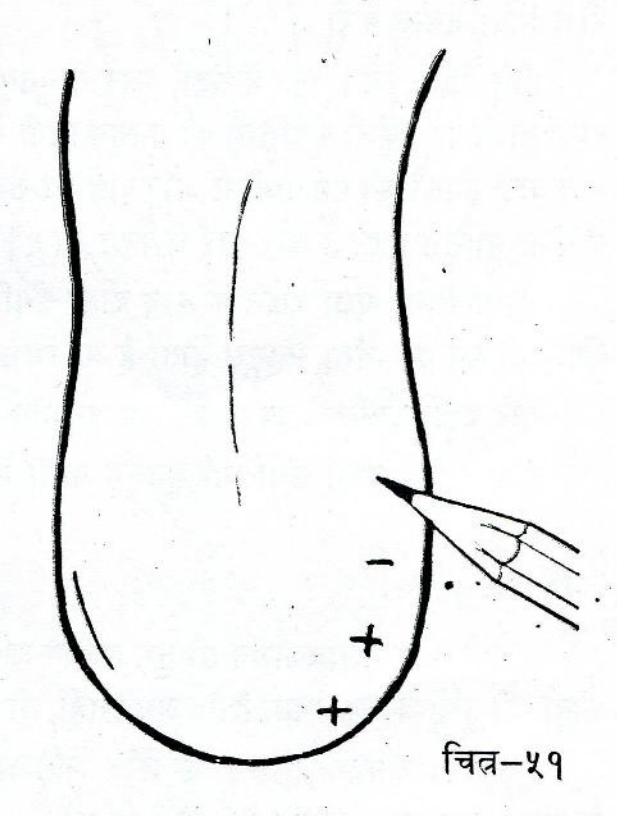

अब चित्न-५० में दिखाई गई विधि के अनसार जीभ के किसी एक भाग को छड़ के अगले सिरे से छुओ। इस कम को बार-बार दोहराओ और जीभ के भिन्न-भिन्न भागों को छड़ के अगले सिरे से छुओ। अगर छड़ से जीभ को छूने पर तुम्हारे साथी को घोल का स्वाद महसूस हो तो वह अपने बाएँ हाथ की एक उँगली खड़ी कर दे और अगर स्वाद महसूस न हो तो उँगली न खड़ी करे। समूह का तीसरा साथी इन अवलोकनों को साथ-साथ जीभ के रेखाचित्न पर अंकित करता जाए (चित्न-५१)। जहाँ पर स्वाद महसूस न हो, वहाँ पर ऋण (-) का चिन्ह और जहाँ पर स्वाद महसूस हो, वहाँ पर धन  $(+)$  का चिन्ह बना दिया जाए। (२०)

जीभ का जो भाग चीनी के स्वाद के प्रति सबसे अधिक संवेदनशील है, उसे पेंसिल से घेर दो। (२१)

अब इस प्रयोग को ऊपर बताई गई विधि के अनुसार नमक के घोल, नींबू के रस व चाय के पानी के साथ दोहराओ । प्रत्येक बार जीभ का जो भाग उस पदार्थ के प्रति सबसे अधिक संवेदनशील हो, उसे पेंसिल से घेर कर दिखाओ। (२२)

गंध

अगर किसी थैले में आम या खरबूज रखे हों तो क्या तुम्हें उसका पता दूर से नहीं चल जाता ? इसका पता तुम्हें कैसे लगता है ? (२३)

तुम़्हें दो परखनलियाँ ('क' और 'ख' ) दी गई हैं । एक में पानी है और दूसरी में मिट्टी का तेल । उन सब विधियों की सूची बनाओ जिससे तुम यह पता कर सकते हो कि किस परखनली में मिट्टी का तेल है ? (२४)

इन विधियों में से एक ऐसी विधि चुनो जिसके द्वारा मिट्टी के तेल को बिना नष्ट किए पहचाना जा सके। यह विधि क्या है ? (२५)

इस विधि के उपयोग से बताओ कि किस परखनली में मिट्टी का तेल है ? (२६)

तुम्हें काँच की दों छड़ें ('क' और 'ख') दी गई हैं। एक के सिरे पर थोड़ा-सा देशी घी लगा है और दूसरी के सिरे पर थोड़ा-सा वनस्पति घी। पता लगाओ कि किस छड़ के सिरे पर देशी घी लगा है ? (२७)

ऊपर के प्रयोगों में तुम्हें मनुष्य की गंध के प्रति संवेदनशीलता का पता चला । शरीर का कौन-सा भाग गंध के प्रति सबसे अधिक संवेदनशील है ? (२८).

क्या चींटियाँ भी गंध के प्रति संवेदनशील होती हैं ? इस प्रश्न का उत्तर ढूँढने के लिए स्वयं एक प्रयोग का आयोजन करो। इस प्रयोग का वर्णन करो। (२६)

प्रयोग करने से पहले अपने शिक्षक से पूछो कि तुम्हारी योजना में कोई कमी तो नहीं रह गई। यदि शिक्षक कोई कमी बताते हैं तो उसे समफ कर दूर करो। तुम्हारी योजना में क्या कमी रह गई थी ? (३०)

तुमने इस कमी को कैसे दूर किया ? (३१)

प्रयोग करके बताओ कि चींटियों की गंध के प्रति संवेदनशीलता के बारे में तुमने क्या निष्कर्ष निकाला ? (३२)

संवेदनशीलता पर तुमने अब तक जो प्रयोग किए हैं, वे सब मनुष्यों और पशुओं के साथ थे। परंतू क्या पेड़-पौधे भी संवेदनशील होते हैं ? आओ, पता लगाएँ।

## पौधे और स्पर्श

अपने शिक्षक या अन्य लोगों की मदद से छुई-मुई (लाजवंती) का एक पौधा ढूँढो। इस पौधे की किसी पत्ती को अपनी उँगली से छुओ । पौधे में क्या परिवर्तन आया ? (३३ )

अब कम से कम १०-१५ मिनट तक पौधे को मत छुओ। क्या पौधा फिर अपनी पहले वाली स्थिति में लौट आया ? (३४)

पौधे को अपनी पूर्व स्थिति में लौट आने में कितनी देर लगती है ? (३५)

इस प्रयोग से पौधे की संवेदनशीलता और प्रतिक्रिया के बारे में क्या पता चलता है ? (३६)

#### पौधे और प्रकाश

प्लास्टिक के दो प्यालों ('क' व 'ख') में खेत की मिट्टी भरो। प्रत्येक में मूँग के कुछ बीज बो दो और रोज उचित माता में पानी दो । पौधों के मिट्टी से बाहर निकल आने के बाद दोनों प्यालों में एक-एक लगभग समान ऊँचाई का पौधा चुनो । इन पौधों को छोड़कर बाकी संब पौधों को प्यालों में से निकाल दो ।

इस प्रयोग में काले कागज के एक ऐसे चौकोर डिब्बे की आवश्यकता है जिसकी एक दीवार में छोटी-सी खिड़की हो। ऐसे डिब्बे को बनाने की एक सरल विधि नीचे दी जा रही है।

कागज का खिड़की वाला डिब्बा बनाने की विधि (चित्र-५२)

- १. काले कागज का लगभग ५६ से० मी० लम्बा और ३९ से० मी० चौड़ा एक टुकड़ा काटो। जैसा कि चित्र में दिखाया गया है, कागज की चौड़ी तरफ से २ से० मी० हटकर निशान लगाओ। इस निशान पर कागज़ को मोड़कर २ से० मी० चौड़ी एक पट्टी बना लो।
- २. शेष कागज को लम्बाई में इस प्रकार मोड़ो कि चार बराबर चौड़ाई की पट्टियाँ बन जाएँ। प्रत्येक पट्टी की चौड़ाई लगभग १३.५ से० मी० होगी।
- ३. पूरे कागज को चौड़ाई में इस प्रकार मोड़ो कि लगभग ९ से० मी० चौड़ी और .<br>५६ से० मी० लम्बी एक पट्टी बन जाए ।

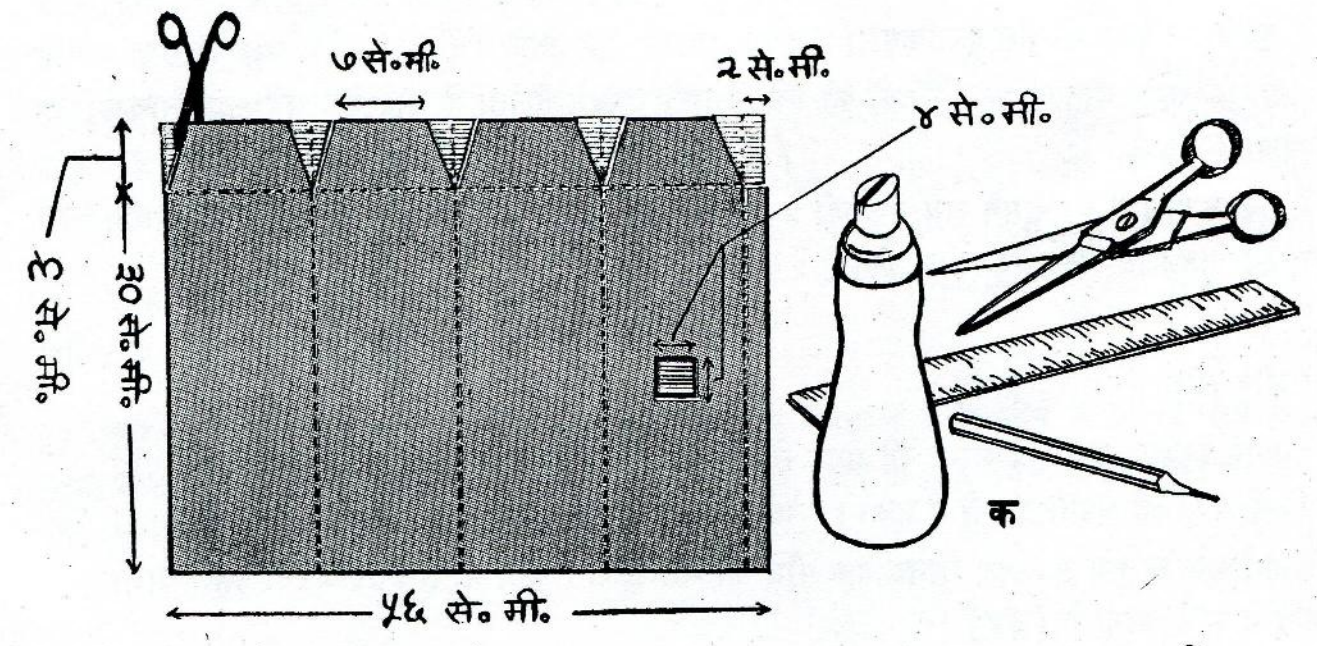

चित्न-५२

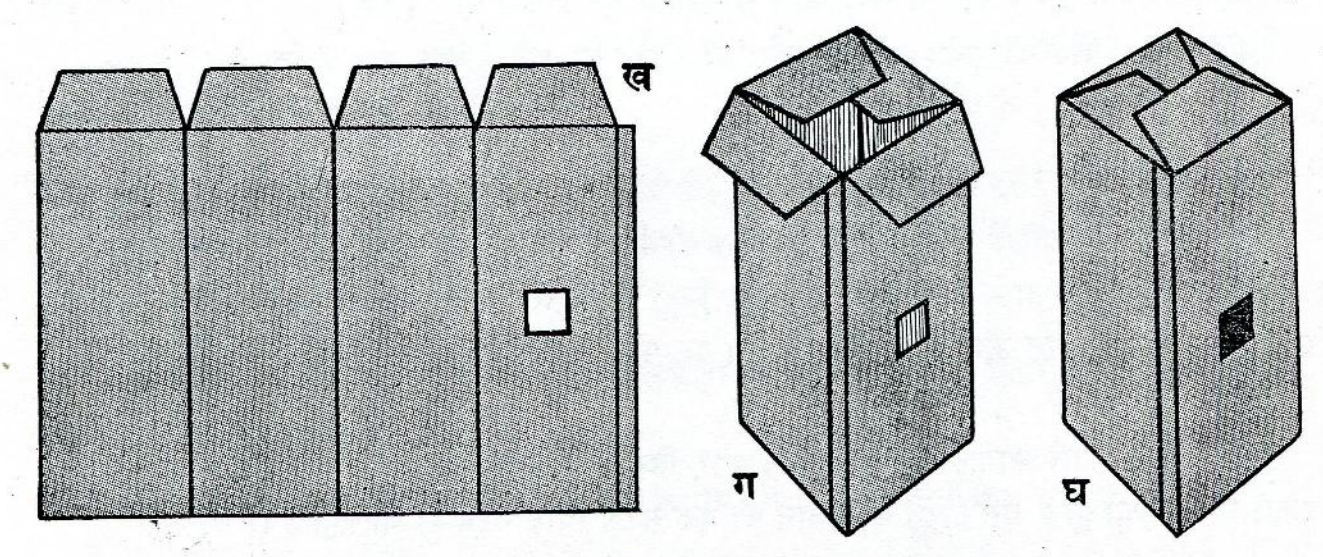

 $945$ 

- ४. चित्न-५२ (क) में दिखाई टूटी रेखाएँ उन स्थानों को प्रदर्शित करती हैं जहाँ पर तूमने कांगज को मोडा है।
- ५. डिब्बे में खिड़की बनाने के लिए १३.५ से० मी० चौड़ाई वाली वह पट्टी चुनो जो २ से० मी० चौड़ी पट्टी के एकदम बगल में है। इस पट्टी के बीच में ४ से० मी० भुजा वाला एक वर्ग बनाओ । इसे काट लो ।
- ६. चित्न-५२ (क) में तुम्हें ६ से० मी० चौड़ी पट्टी में कई स्थानों पर पूर्ण रेखाएँ मिलेंगी । इन रेखाओं के साथ-साथ कागज को कैंची से काट दो (चित्न-५२ ख)।
- ७. अब चित्न में दिखाए गए त्रम के अनुसार कागर्ज को मोड़ो और गोंद से चिपकाकर डिब्बा बना लो (चित्न-५२ ग और घ)।

## चित्न-५३

पौधों की ऊँचाई जब लगभग १०-१५ से० मी० हो जाए, तब काले कागज के इस डिब्बे को 'ख' पौधे के ऊपर रख दो (चित्न-५३)। डिब्बा रखने से पहले प्रत्येक पौधे की मूल स्थिति का वित्न बना लो। (३७)

दोनों पौधों को किसी ऐसे खुले स्थान पर रख दो जहाँ चारों ओर से प्रकाश आता हो। ध्यान रहे कि इसके बाद प्रयोग के दौरान काले कागज के डिब्बे और 'ख' पौधे को अपनी जगह से बिलकुल न हिलने दिया जाए। दो-तीन दिनों के बाद दोनों पौधों का फिर से निरीक्षण करो। क्या 'क' और 'ख' पौधों में से किसी की मूल-स्थिति में कोई अंतर आया है ? (३८)

'ख' पौधा किस तरफ़ मुड़ गया है ? (३६) अब इसी प्रयोग को डिब्बे की स्थिति बदलकर दोहराओ। इस बार डिब्बे को 'ख' पौधे पर इस तरह रखो कि खिड़की पौधे के भूकाव से ठीक उलटी दिशा में हो। दो-तीन दिनों के बाद इनका निरीक्षण करो और अपने परिणामों को चित्न द्वारा दिखाओ । (४०)

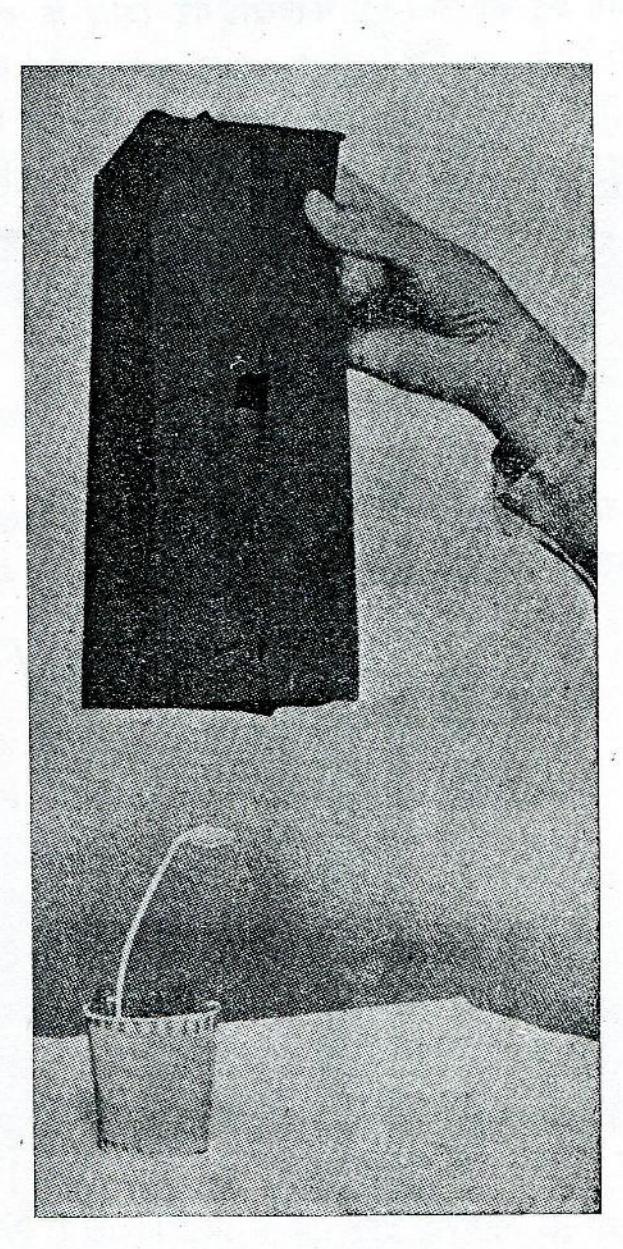

कूछ और दिनों के लिए डिब्बे को इसी स्थिति में फिर से रख दो । पौधा किधर बढ़ रहा है? (४१) यदि इस प्रयोग को जारी रखा जाए तो क्या 'ख' पौधा खिड़की से बाहर निकल आएगा ? करके देखो कि क्या ऐसा होता है ? (४२)

ऊपर के प्रयोग से तुम क्या निष्कर्ष निकालते हो ? (४३)

## पौधे और पथ्वी की आकर्षण शक्ति

.<br>सेम के कूछ बीज लो। इनको गीले कपड़े या रुई में लपेटकर रख दो। २४ से ४८ घंटों में इनमें से छोटे-छोटे मूलांकुर बाहर निकल-आएँगे। इन अंकुरित बीजों में से लगभग दस को चित-५४ में दिखाई गई विधि के अनुसार प्लास्टिक के प्यालों में मिट्टी से लगभग १ से० मी० गहराई पर बो दो । बोते समय ध्यान रखो कि बीज से वाहर निकले हुए मूलांकुर का सिरा सदा जमीन की तरफ़ रहे। दो दिन के बाद इन बीजों को सावधानी से मिट्टी में से बाहर निकालो । इस प्रकार बीज बोने से इनके मूलांकुर सीधे निकलेंगे।

चित्न-५४

अब लकड़ी की एक पट्टी लो। चित्न-५५ में दिखाई विधि द्वारा उसके चारों ओर पिनों की सहायता से सोख्ता कांगज़ लगा दो। इस कागज़ पर थोड़ा-सा पानी छिड़क दो।

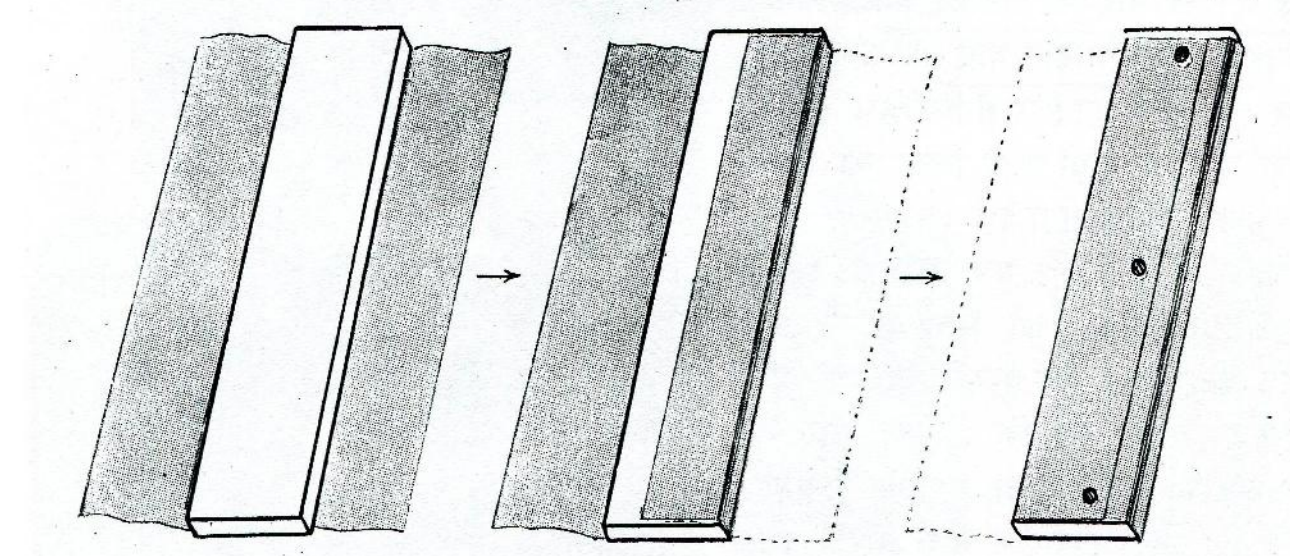

चित्न–५५

सीधे मूलांकुर वाले पाँच बीज ('क', 'ख', 'ग', 'घ' और 'च') चुनो। इन्हें पिनों की सहायता से लकड़ी की पट्टी पर लगा दो (चित्न-५६) । पिन सदा बीजपत्न में से होकर गुजरें, अन्यथा अंकूर को नुकसान पहुँच सकता है। बीजों को इस प्रकार लगाया जाए कि पट्टी को खड़ा करने पर उनके मूलांकुरों की दिशा निम्नलिखित हो :

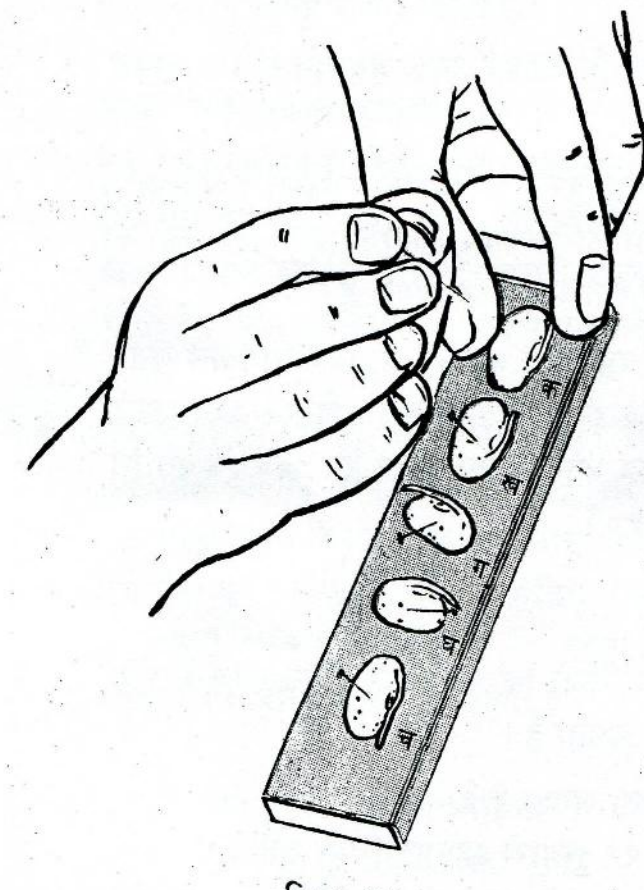

चित्न–५६

ब्लेड की सहायता से 'ख' के मूलांकुर का लगभग २ मि० मी० लम्बा अगला भाग काट दो । चित्न-५७ को देखो। पट्टी को टीन के किसी

ऐसे डिब्बे में रख दो कि तिरछा रखने पर पट्टी

बीज क, ख ग, घ च

मूलांकुर की दिशा ऊपर की ओर पट्टी के लम्बवत नीचे की ओर

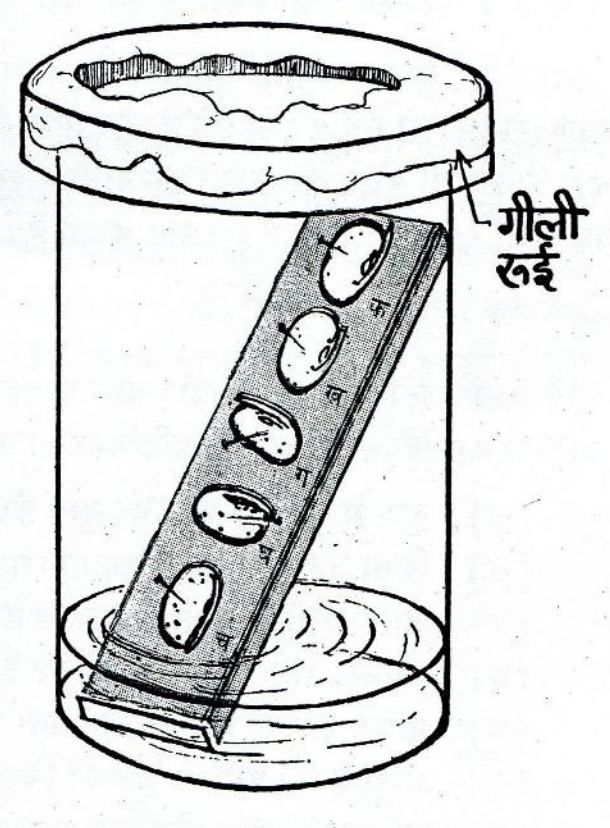

चित्न–५७

डिब्बे से बाहर न निकले । डिब्बे में इतना पानी डाल दो कि पट्टी का निचला सिरा पानी में डूब जाए । ध्यान रहे कि कोई भी बीज पानी में न डूबे । एक छोटी थाली या तश्तरी लो और इसकी अंदर वाली सतह पर गीली रुई की एक मोटी तह बिछा दो। इसे डिब्बे के मुँह के ऊपर उलटा करके रख दो। डिब्बे को किसी ऐसी जगह पर रख दो जहाँ सीधी धूप न पड़ती हो। पट्टी पर लगे बीजों के मूलांकुरों की मूल-स्थिति का चित्न बना लो। (४४)

अगले दिन बीजों का निरीक्षण करो। मूलांकुरों की दिशाओं में क्या कोई परिवर्तन आ गया है ?यदि हाँ, तो क्या ? (४५)

मलांकुरों की नई दिशाओं को चित्र द्वारा प्रदर्शित करो। (४६)

इस प्रयोग से किस प्राकृतिक प्रकिया के प्रति पौधों की संवेदनशीलता का पता चलता है? (४७)

'ख' मूलांकुर (जिसका अग्रभाग काट दिया गया था) की दिशा में भी क्या कोई परिवर्तन हुआ है ? (४८)

पृथ्वी की आकर्षण शक्ति के प्रति मूलांकुर की संवेदनशीलता का उसके अग्रभाग से क्या सम्बंध ड्डे ? (४९)

ऊपर किए गए प्रयोगों के द्वारा तुमने पदार्थों और वातावरण के विभिन्न गुणधर्मों व प्रक्रियाओं के प्रति जीवित वस्तुओं की संवेदनशीलता और प्रतिक्रिया का अध्ययन किया। जीवित वस्तुओं की मुरक्षा, बुद्धि व विकास के लिए संवेदनशीलता और प्रतिक्रिया अत्यंत आवश्यक हैं ।

उदाहरणतः, तुम्हें शायद मालूम होगा कि जंगल में रहनेवाले बहुत-से जानवर आनेवाले खतरे की जानकारी हवा को सुँघ कर पा लेते हैं और अपने बचाव की कोशिश में लग जाते हैं । इसी प्रकार सामने से आने वाली मोटर को देखकर हम रास्ते से हट कर अपना बचाव करते हैं । अब तुम बतांओ कि पीछे से आ रही मोटर का हमें कैसे पता चलता है ? (५०)

## गृहकार्य

१. नीचे लिखे प्रश्नों के उत्तर दो और साथ में यह भी लिखो कि इनके द्वारा किस चीज के प्रति प्राणियों की संवेदनशीलता और प्रतिक्रिया का पता चलता है।

- हाथ में सुई चुभ जाने पर तुम्हें कैसे पता लगता है ? (क)
- किसी जलते हुए कोयले पर पाँव पड़ने पर तुम्हारी क्या प्रतित्रिया होती है ? (ख)
- अगर आँखों पर बहुत तेज प्रकाश डाला जाए तो आँखों की क्या स्थिति हो जाएगी ?  $(\pi)$
- खटमल रात में ही क्यों काटते हैं ? (घ)
- पुलिस के कूत्ते चोर का कैसे पता लगाते हैं ? (च)
- भौंरा अपनी पसंद के फूल को किस प्रकार ढूँढता है ?  $(\varpi)$
- र्सादयों में हम धूप में बैठना पसंद करते हैं, पर गर्मियों में किसी ठंडी व छायादार  $(\overline{\mathfrak{n}})$ जगह में। क्यों ?
- खाने की अच्छी चीज़ को देखकर मुंह में पानी (लार) क्यों आ जाता है ?  $(\pi)$
- कीड़े ज़मीन के अंदर क्यों रहते हैं ?  $(\overline{z})$
- र्गामयों में हम ज्यादा पानी क्यों पीते हैं ?  $(5)$
- एकाएक आँखों के बहुत पास कोई चीज आ जाने पर हमारी आँखें स्वतः क्यों (ड) बंद हो जाती हैं ?
- साँप पर यदि तुम्हारा पाँव पड़ जाए तो साँप तुम्हें क्यों काट लेता है ? (ह)
- २. सूरजमुखी के किसी फूल को देखो। इसको सूरजमुखी क्यों कहा जाता है ? क्या सूरज की दिशा बदलने पर इसकी भी स्थिति बदलती रहती है ? यह फुल किस चीज के प्रति संवेदनशील है ?
- ३. तुमने ऊपर पता किया है कि पौधे सदा प्रकाश की ओर बढ़ते हैं। प्रकाश के प्रति इस संवेदनशीलता का पौधों की वृद्धि में क्या महत्व है ?
- ४. तुमने पिछ्ले एक अध्याय में मालूम किया था कि मूलांकुर सदा बीज की एक ओर से ही निकलता है। प्रत्येक जाति के बीज के लिए यह स्थान लगभग निश्चित है। परंतु बीज बोते समय किसान इस बात का ध्यान नहीं रखता और बीजों को ऐसे ही फेंक देता है। बीज अवश्य उलटे-पुलटे होकर जमीन पर गिरते होंगे। इसके बावजूद भी सब बीजों की जड़ें सदा पृथ्वी के अंदर ही रहती हैं। क्या तुम इसका कारण बता सकते हो ?
- क्या तुमने कभी किसी कोढ़ के रोगी को देखा है ? कोढ़ के रोग से ग्रस्त भाग पर अगर उबलता ሂ. हुआ पानी भी पड़ जाए, तो त्वचा चाहे जल जाए पर रोगी को महसूस नहीं होगा । .इसी प्रकार इस पीड़ित भाग में अगर सूई चुभ जाए या टोकर से चोट लग जाए तो खून चाहे निकलता रहे, पर रोगी को दर्द नहीं होती । इसीलिए तुमने देखा होगा कि कोढ़ से पीडि़त भागों में कई घाव हो जाते हैं, परंतु रोगी निश्चिंत बैठा रहता है। क्या तुम बता सकते हो कि एक स्वस्थ व्यक्ति और कोढ़ के रोगी में यह अंतर क्यों है ?

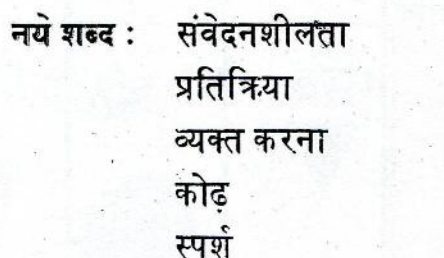

अनुभूति <sup>अ</sup> ताप आकर्षण शक्ति मूलांकुर प्रक्रिया

१६३
## ८. सजीव और निर्जीव

अपने चारों ओर पाई जाने वाली वस्तुओं में से कुछ को तुम जीवित मानते हो और कुछ को अजीवित। उदाहरणतः, तुम सबको मालूम है कि मेज अजीवित है और कुत्ता जीवित। इस पर कभी कोई मतभेद नहीं होता। पर क्या तुमने कभी सोचा है कि किस आधार पर किसी चीज को जीवित या अजीवित कहा जाता है ? आओ, इस प्रश्न पर कुछ सोच-विचार करें।

सजीव या निर्जीव

जीवित और अजीवित के संदर्भ में एक मेज और एक कुत्ते में क्या-क्या अंतर हैं ? दोनों की रचना और व्यवहार पर गौर करो । उनके बीच जो अंतर दिखते हैं, उनको एक तालिका में लिखो ।(१)

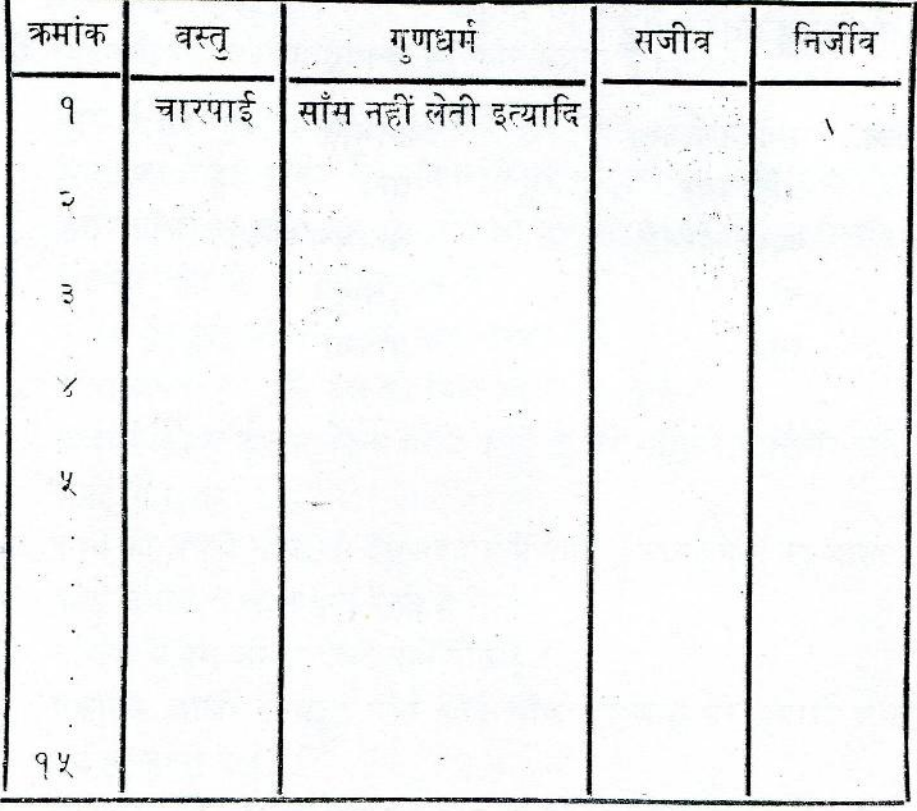

सजीव और निर्जीव वस्तूओं का वर्गीकरण

 $d\xi$ 

अगर मेज को एक वर्ग में रखा जाए और कुत्ते को दूसरे में, तो नीचे दी हुई वस्तुओं का इन दो वर्गों में वर्गीकरण करो । (२)

भैंस, मच्छर, भाड़ू, धोती, तितली, कम्बल, आम का पेड़, नमक, हाथी, चूहा, आदमी, गिल्ली, कुआँ, पानी, गेंद, मछली, किताब, कबुतर, धान का पौधा, सायकिल ।

मेज, फाड़ू, धोती इत्यादि वस्तुओं में कौन-से समान गुणधर्म हैं ? (३)

कुत्ते, भैंस, आम का पेड़ इत्यादि वस्तुओं में कौन-से समान गुणधर्म हैं ? (४)

मेज वाले वर्ग की वस्तुओं को तुम सजीव कहोगे या निर्जीव ? और कुत्ते वाले वर्ग की वस्तुओं को ? (५)

अब ऊपर दी गई तालिका में आस-पास पाई जाने वाली १५ अन्य वस्तुओं के नाम लिखो और इनका सजीव और निर्जीव वर्गों में ' $\sqrt{'}$  निशान द्वारा वर्गीकरण करो ।  $(\epsilon)$ 

ऊपर की तालिका में यह भी लिखो कि इन वस्तूओं का वर्गीकरण किस विशेष गुणधर्म या गुणधर्मों के आधार पर किया है। (७)

इन तीनों चित्नों को ध्यान से देखो। इन्हें देख कर तुम्हें सजीव वस्तुओं का कौन-सा विशेष गुणधर्म सूफता है ? (८)

क्या इन चित्नों द्वारा सुभाया गया गुणधर्म सब जीवित वस्तुओं में पाया जाता है ? सोच कर बताओ । (६)

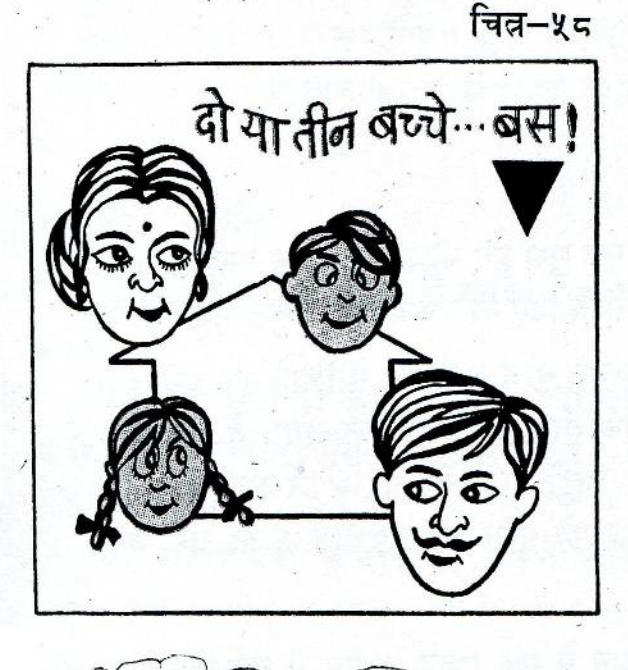

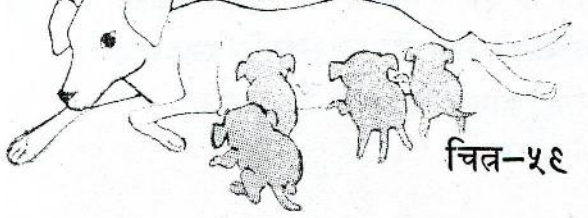

चित्न–६०

## किसको सजीव कहें और किसको निर्जीव ?

अभी तक किए गए काम के आधार पर हम कह सकते हैं कि सजीव वस्तुओं में निम्नलिखित गुणधर्म पाए जाते हैं :

- (क) भोजन करने की आवश्यकता
- आकार में बढ़ना (वृद्धि) (ख़)
- अपने आप चलना-फिरना या हिलना-डुलना (स्वचलन)  $(\pi)$
- साँस लेना और छोड़ना (श्वसन) (घ)
- संतान पैदा करना या अपने वंश को बढ़ाना (प्रजनन)  $(\overline{\mathbf{a}})$

क्या इन सभी गणधर्मों का प्रत्येक सजीव वस्तू में होना आवश्यक है या इनमें से कुछेक का होना ही पर्याप्त है ? अब हम इस प्रश्न पर गहराई से विचार करेंगे।

पेड़-पौधों को तुमने किस वर्ग में रखा है – सजीव में अथवा निर्जीव में ? अधिकतर लोग .<br>पेड़-पौधों को सजीव मानते हैं । परंतु क्या पेड़-पौधे एक स्थान से दूसरे स्थान तक अपने-आप चल-फि्र सकते हैं ? अगर नहीं तो क्या स्वचलन की क्षमता की कमी में भी इनको सजीव मानना उचित है? (१०)

तुम पेड-पौधों को किस आधार पर सजीव मानते हो ? (११)

चने, सेम, गेहूँ या धान का बीज लो । यह सजीव है या निर्जीव ? जीवित वस्तुओं के ऊपर लिखे पाँच गणधर्मों में से कौन-कौन एक सूखे बीज में उपस्थित हैं ? (१२)

> क्या यह भोजन करता है ? क्या इसमें वृद्धि होती है ? क्या इसमें स्वचलन की क्षमता है ? क्या यह श्वसन करता है ? क्या यह प्रजनन करता है ?

इन प्रश्नों के उत्तरों पर गौर करो और बताओ़ कि एक सुखे हुए बीज को सजीव मानना उचित होगा या नहीं। इसका निर्णय करने के लिए शायद तुम्हें नीचे दिए दो उदाहरणों से कुछ मदद मिले।

> (क) अब तक तुमने कई ऐसे प्रयोग किए हैं जिनमें बीज को पानी में भिगो कर रख दिया गया था। ऐसा करने पर तुमने देखा कि बीज पहले तो फुल जाता है और फिर धीरे-धीरे उसमें से अंकुर फुट आता है। मिट्टी में बो देने पर अंकुर बढ़ते-बढ़ते पूरे पौधे का रूप धारण कर लेता है। अंकुर की वृद्धि और विकास से ही जड़, तने, पत्ती, फल, बीज, फल इत्यादि बनते हैं ।

> (ख) ग्रामसेवक की सलाह मानकर एक किसान ने एक एकड़ जमीन में नई किस्म का आधा क्विंटल (१ क्विंटल=१०० कि० ग्रा०) गेहूँ बोया। उसने इस खेत में

उचित मात्रा में खाद और पानी दिया । इसके फलस्वरूप उसके खेत में २० क्विंटल गेहँ पैदा हुआ।

ऊपर दिए दो उदाहरणों के आधार पर क्या तुम यह कह सकते हो कि उचित परिस्थितियों के मिलने पर बीजों में सजीव वस्तुओं के कुछ गुणधर्म प्रकट हो जाते हैं ? यदि हाँ, तो इन गुणधर्मों <sup>-</sup> और उनसे सम्बंधित कियाओं की सूची बनाओ । (१३)

तूम जानते हो कि जन्म के बाद बच्चे के भार और कद में लगातार वृद्धि होती रहती है । क्या ऐसी वृद्धि एक प्रौढ़ व्यक्ति के भार और कद में भी होती है ? (१४)

अपनी याददाश्त से बताओ कि क्या पिछले तीन सालों में तुम्हारे माता व पिता के भार और कद में कोई वृद्धि हुई है ? इसी अवधि में तुम्हारा अपना भार व कद कितना बढ़ गया ? (१५)

तुम देखोगे कि अधिकतर प्रौढ़ व्यक्तियों का भार और कद एक सीमा के बाद नहीं बढ़ता। क्या वृद्धि के अभाव में प्रौढ़ व्यक्तियों को सजीव कहना गलत होगा ? (१६)

ऊपर के उदाहरणों में तुमने देखा होगा कि ऐसी वस्तुएँ भी जीवित मानी जाती हैं जिनमें सजीव वस्तुओं के सभी गुणधर्म नहीं पाए जाते। कुछ जीवित वस्तुओं में स्वचलन की क्षमता नहीं होती। कुछ की वृद्धि थोड़े समय के बाद रुक जाती है और कुछ वस्तुएँ (जैसे सूखे बीज ) तो ऐसी हैं जिनमें जीवित वस्तुओं के लगभग सभी गुणधर्मों का अभाव होता है, पर उचित परिस्थिति मिलने पर इनमें जीवन के कई लक्षण प्रकट हो जाते हैं ।

इसीलिए केवल एक ही गुणधर्म के आधार पर यह कहना कठिन होता है कि कोई वस्तु सजीव है अथवा निर्जीव । इसका निर्णय करने के लिए किसी वस्तु के सब गुणधर्मों का विभिन्न काल व परिस्थितियों में अवलोकन करना आवश्यक हो जाता है ।

## सजीव — निर्जीव

तुमने देशी खाद बनते हुए तो अवश्य देखी होगी । संक्षेप में लिखो कि इसको कैसे बनाया जाता हैं। (१७)

तुमने पेड़-पौधों को जमीन के अंदर गढ़ा खोद कर दबाया होगा। खेतों की उपज-शक्ति बढ़ाने के लिए किसान अक्सर ऐसी विधि अपनाते हैं । कुछ महीनों के बाद ये पेड़-पौधे कहाँ गायब हो जाते हैं ?  $(95)$ 

इसी प्रकार मरने के बाद जानवरों के शरीरों का क्या होता है ? सोचकर बताओ कि जिस चूहे, बकरी या भैंस की मृत्यु आज से एक साल पहले हुई थी, उसका शरीर अब किस अवस्था में होगा। (१९)

इन उदाहरणों से तुम क्या निष्कर्ष निकालोगे ? (२०)

हम जो भोजन करते हैं उसकी हमारे लिए क्या उपयोगिता है ? यदि एक छोटे बच्चे को पूरा

भोजन न मिले तो उसकी शारीरिक वृद्धि पर क्या असर होगा ? भोजन का हमारी शारीरिक वृद्धि में क्या योगदान है ? पिछले एक प्रयोग में तुमने देखा था कि चूजों के भार में वृद्धि भोजन के ऊपर निर्भर करती है। जिन चूजों को पूरा भोजन नहीं दिया गया था, उनके भार में बहुत कम वृद्धि हुई थी। तो क्या यह कहना ठीक होगा कि भोजन का कम से कम कुछ अंश शरीर के विभिन्न अंगों में बदल जाता है ? (२१)

तुम जानते हो कि पौधे भी खाद मिलने पर तेजी से बढ़ते हैं। क्या खाद का कुछ हिस्सा पौधे के अंगों में परिवर्तित हो जाता है ? सोचकर बताओ । (२२)

खाद और भोजन दोनों निर्जीव पदार्थ हैं। परंतु इनसे कमशः पौधों और जानवरों के विभिन्न अंगों का निर्माण होता है।

नीचे दिए कथन के बारे में तुम्हारा क्या मत है ? (२३)

"सजीव वस्तुएँ निर्जीव पदार्थों में और निर्जीव पदार्थ सजीव वस्तुओं में परिवर्तित होते रहते हैं।"

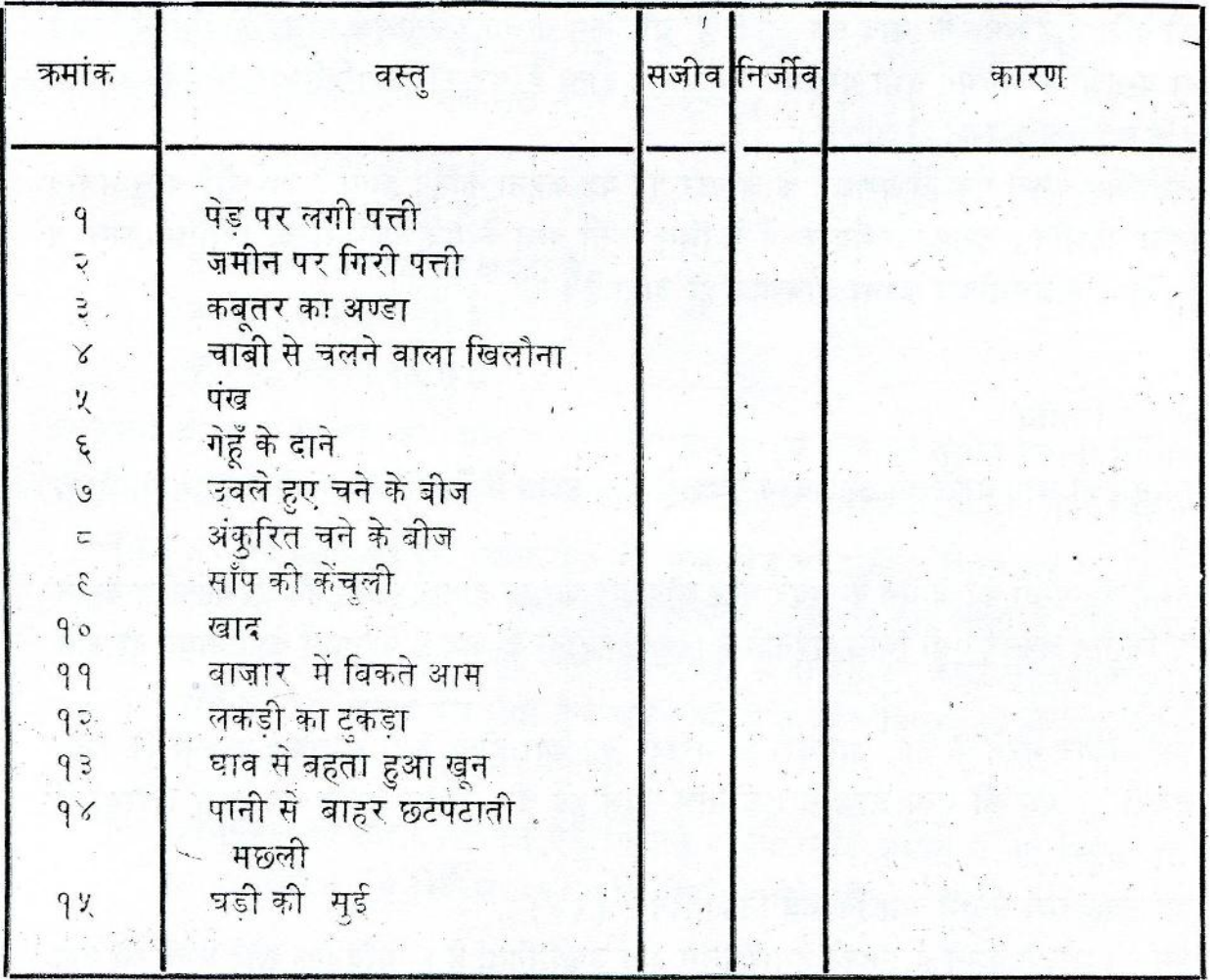

१६८

पर दी गई तालिका में लिखी वस्तुओं का ' $\sqrt{}$ ' निशान द्वारा सजीव और निर्जीव वर्गों में वर्गीकरण करो । साथ में अपने निर्णय का कारण भी बताओ ।

रेल के इंजन को गौर से देखो । यह  $\mathcal{R}$ 

- भोजन करता है (कोयलों और पानी के रूप में)।  $($ क)
- $(\overline{q})$ चलता है।
- र्सांस लेता और छोड़ता है (पिस्टन के आगे-पीछे जाने पर) ।  $(\pi)$
- लम्बाई में बढ़ता है (डिब्बे जोड़े जाने पर) ।  $(\overline{\mathbf{v}})$

क्या इसको सजीव कहा जा सकता है ? कारण सहित बताओ।

क्विंटल

सजीव और निर्जीव के संदर्भ में रेल के इंजन और भैंस में क्या-क्या अंतर हैं ?

नये शब्द: सजीव स्वचलन निर्जीव प्रजनन

 $339$ 

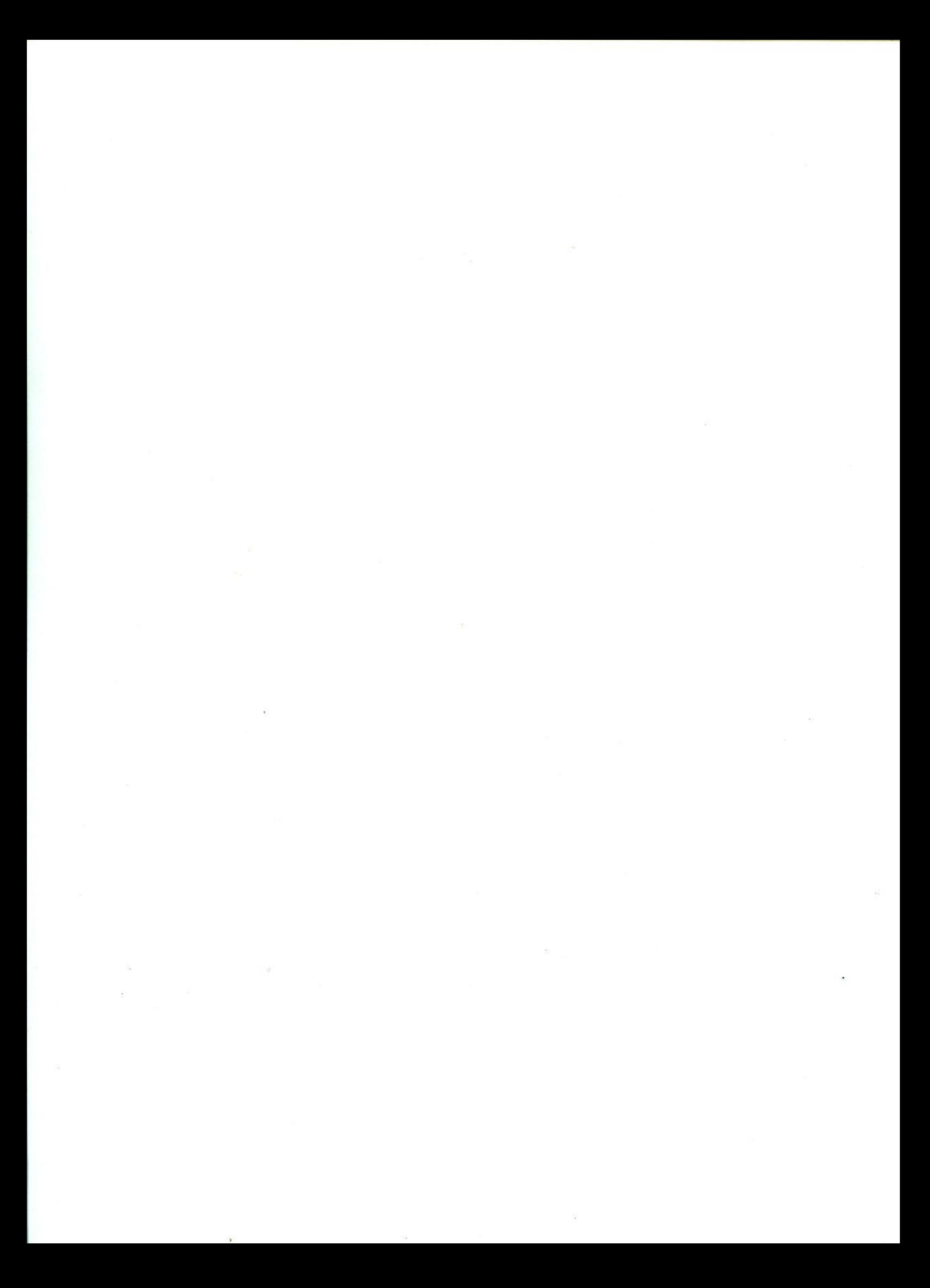